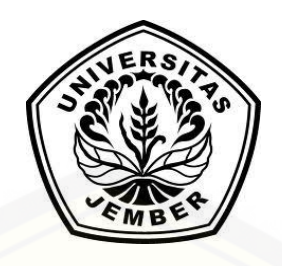

### **[RANCANG BANGUN SISTEM PENDUKUNG KEPUTUSAN DALAM](http://repository.unej.ac.id/)  PEMILIHAN ALAT KONTRASEPSI MENGGUNAKAN METODE** *SIMPLE MULTI ATTRIBUTE RATING TECHNIQUE EXPLOITING RANKS* **(SMARTER) (STUDI KASUS: PRAKTEK BIDAN NY. DINAR BERLIANTI)**

**SKRIPSI** 

Oleh

**Biyonda Kurniawan NIM 142410101047**

**PROGRAM STUDI SISTEM INFORMASI FAKULTAS ILMU KOMPUTER UNIVERSITAS JEMBER**

**2018**

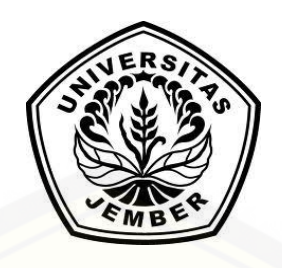

### **RANCANG BANGUN SISTEM PENDUKUNG KEPUTUSAN DALAM PEMILIHAN ALAT KONTRASEPSI MENGGUNAKAN METODE** *SIMPLE MULTI ATTRIBUTE RATING TECHNIQUE EXPLOITING RANKS* **(SMARTER) (STUDI KASUS: NY. DINAR BERLIANTI)**

### **SKRIPSI**

Diajukan guna melengkapi tugas akhir dan memenuhi salah satu syarat [untuk menyelesaikan pendidikan sarjana di Fakultas Ilmu Komputer Program Studi](http://repository.unej.ac.id/)  Sistem Informasi Universitas Jember dan mencapai gelar Sarjana Komputer

Oleh

**Biyonda Kurniawan NIM 142410101047**

## **PROGRAM STUDI SISTEM INFORMASI FAKULTAS ILMU KOMPUTER UNIVERSITAS JEMBER 2018**

### **PERSEMBAHAN**

Skripsi ini saya persembahkan kepada:

- 1. [Allah SWT yang telah melimpahkan karunia-Nya dalam memberikan](http://repository.unej.ac.id/)  kesehatan, pertolongan, kesabaran, kemudahan dan kelancaran selama menyelesaikan skripsi.
- 2. Ayahanda Sulistijono dan Ibunda Damayanti Pramaja.
- 3. Kakak kandung laki-laki Baral Kurniawan.
- 4. Fiska Noermardiningrum Agustin dan para sahabat penulis.
- 5. Saudara-saudara beserta keluarga besar penulis.
- 6. Seluruh anggota maupun alumni HIMASIF Universitas Jember.
- 7. Bapak ibu guru selama taman kanak hingga sekolah menengah atas.
- 8. Bapak ibu dosen di Fakultas Ilmu Komputer Universitas Jember.
- 9. Almamater Program Studi Sistem Informasi Fakultas Ilmu Komputer Universitas Jember.

### **MOTTO**

*["Maha Maha Suci Allah yang ada di tangan-Nya kekuasaan atas segala sesuatu dan](http://repository.unej.ac.id/)  kepada-Nya lah kamu dikembalikan" –Al Quran Surat Yasin:83*

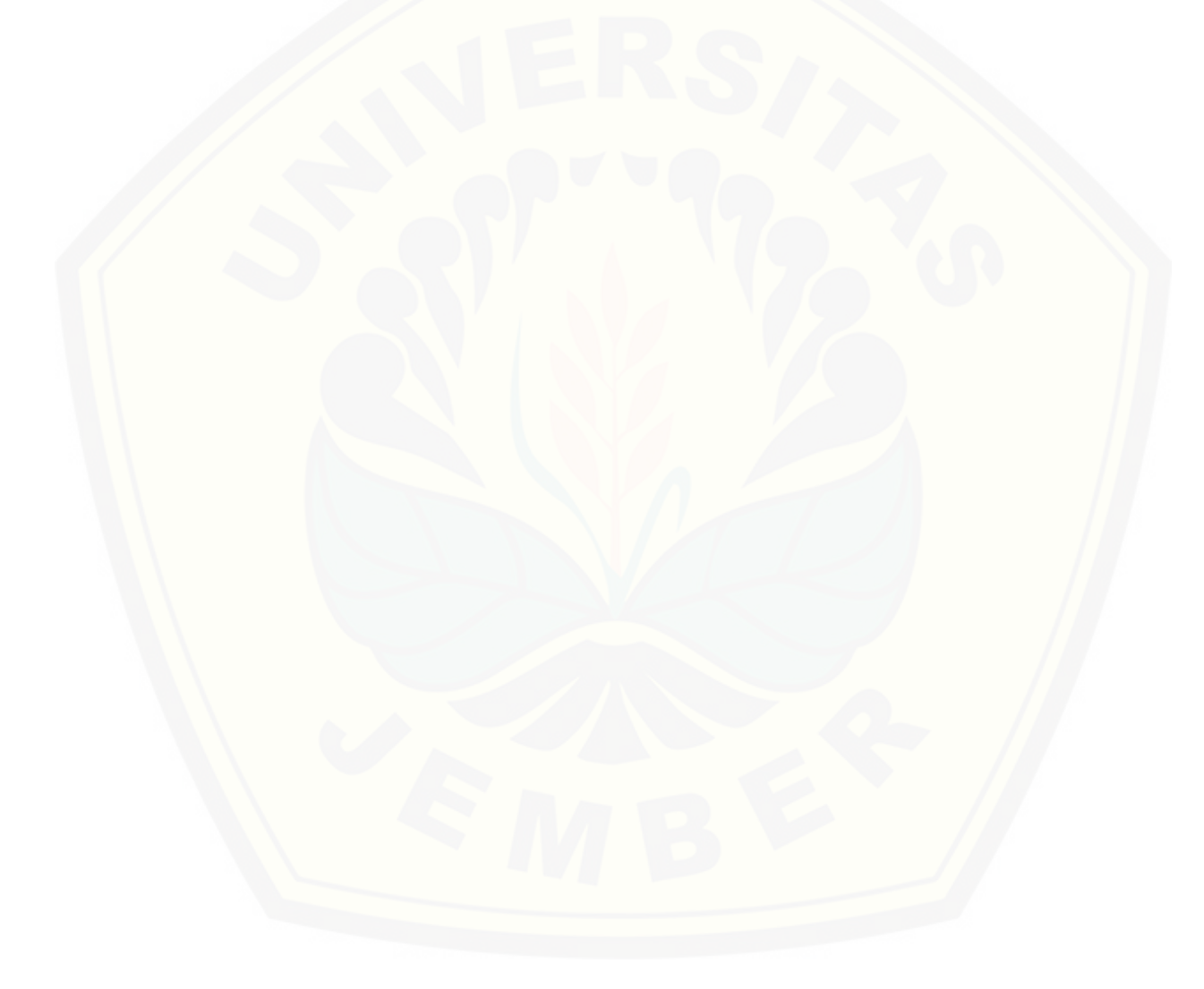

### **PERNYATAAN**

Saya yang bertanda tangan dibawah ini:

Nama : Biyonda Kurniawan

NIM : 142410101047

menyatakan dengan sesungguhnya bahwa karya ilmiah yang berjudul "Rancang Bangun Sistem Pendukung Keputusan Dalam Pemilihan Alat Kontrasepsi Menggunakan Metode *Simple Multi Attribute Rating Technique Exploiting Ranks* [\(SMARTER\) \(Studi Kasus: Praktek Bidan Ny. Dinar Berlianti\)" adalah benar-benar](http://repository.unej.ac.id/)  hasil karya sendiri, kecuali jika dalam pengutipan substansi disebutkan sumbernya, belum pernah diajukan pada institusi manapun, dan bukan karya jiplakan. Saya bertanggung jawab atas keabsahan dan kebenaran isinya sesuai sikap ilmiah yang harus dijunjung tinggi.

Demikian pernyatan ini saya buat dengan sebenar-benarnya, tanpa adanya tekanan dan paksaan dari pihak manapun serta bersedia mendapatkan sanksi akademik apabila jika dikemudian hari pernyataan ini tidak benar.

> Jember, 07 Desember 2018 Yang Menyatakan

> > Biyonda Kurniawan NIM 142410101047

### **SKRIPSI**

### **[RANCANG BANGUN SISTEM PENDUKUNG KEPUTUSAN DALAM](http://repository.unej.ac.id/)  PEMILIHAN ALAT KONTRASEPSI MENGGUNAKAN METODE** *SIMPLE MULTI ATTRIBUTE RATING TECHNIQUE EXPLOITING RANKS* **(SMARTER) (STUDI KASUS: NY. DINAR BERLIANTI)**

Oleh :

Biyonda Kurniawan 142410101047

### Pembimbing :

Dosen Pembimbing Utama : M. Arief Hidayat, S.Kom, M.Kom.

Dosen Pembimbing Pendamping : Ifrina Nuritha, S.Kom, M.Kom.

### **PENGESAHAN PEMBIMBING**

[Skripsi yang berjudul "Rancang Bangun Sistem Pendukung Keputusan Dalam](http://repository.unej.ac.id/)  Pemilihan Alat Kontrasepsi Menggunakan Metode *Simple Multi Attribute Rating Technique Exploiting Ranks* (SMARTER) (Studi Kasus: Praktek Bidan Ny. Dinar Berlianti)", telah diuji dan disahkan pada:

hari, tanggal : Jumat, 21 Desember 2018

tempat : Fakultas Ilmu Komputer Universitas Jember

Disetujui oleh:

Pembimbing I,

Pembimbing II,

M. Arief Hidayat, S.Kom, M.Kom. NIP. 198101232010121003

Ifrina Nuritha, S.Kom, M.Kom. NIP. 760016786

### **PENGESAHAN PENGUJI**

[Skripsi yang berjudul "Rancang Bangun Sistem Pendukung Keputusan Dalam](http://repository.unej.ac.id/)  Pemilihan Alat Kontrasepsi Menggunakan Metode *Simple Multi Attribute Rating Technique Exploiting Ranks* (SMARTER) (Studi Kasus: Praktek Bidan Ny. Dinar Berlianti)", telah diuji dan disahkan pada:

hari, tanggal : Jumat, 21 Desember 2018

tempat : Fakultas Ilmu Komputer Universitas Jember

Tim Penguji:

Penguji I,

Penguji II,

Prof. Drs. Slamin, M.Comp.Sc., Ph.D NIP. 196704201992011001

Nova El Maidah, S.Si., M.Cs. NIP. 198411012015042001

Mengesahkan

Dekan Fakultas Ilmu Komputer

Prof. Dr. Saiful Bukhori, ST., M.Kom. NIP. 1968111131994121001

#### **RINGKASAN**

Rancang Bangun Sistem Pendukung Keputusan Dalam Pemilihan Alat Kontrasepsi Menggunakan Metode *Simple Multi Attribute Rating Technique Exploiting Ranks* [\(SMARTER\) \(Studi Kasus: Praktek Bidan Ny. Dinar Berlianti\); Biyonda Kurniawan,](http://repository.unej.ac.id/)  142410101047 2018, 182 halaman; Program Studi Sistem Informasi Fakultas Ilmu Komputer Universitas Jember.

Program Keluarga Berencana (KB) merupakan program yang berkaitan erat dalam proses membentukan keluarga yang maju, sejahtera dan mandiri. Program ini direalisasikan untuk menekan permasalahan bangsa salah satunya adalah kemiskinan. Kemiskinan terjadi karena besarnya jumlah penduduk yang tidak diimbangi dengan pemenuhan kebutuhan hidup yang layak bagi keluarga maupun generasi baru yang muncul. Program KB tidak hanya berorientasi kepada masalah pengendalian penduduk, namun untuk meningkatkan taraf hidup dan kesejahteraan penduduk Indonesia. Akan tetapi, program penggunaan alat kontrasepsi belum sepenuhnya mampu berjalan dengan baik dan masih banyak permasalahan yang muncul di lapangan. Pemahaman yang berbeda dari individu terkait antara suami dan istri tentang keluarga berencana memunculkan keputusan pemilihan alat kontrasepsi yang berbeda pula.

Melihat permasalahan tersebut maka dibangunlah Sistem Pendukung Keputusan (SPK) yang bertujuan untuk membantu para pasien pada klinik bidan dalam pemilihan alat kontrasepsi yang sesuai dengan kondisi pasien secara cepat dan tepat. Metode yang digunakan pada penelitian ini adalah metode *Simple Multi-Attribute Rating Technique Exploiting Ranks* (SMARTER). Metode SMARTER dipilih karena bersifat fleksibel dalam memberikan bobot prioritas pada kriteria-kriteria alat kontrasepsi. Hasil dari penelitian ini adalah membangun sistem informasi praktek bidan beserta perangkingan alat kontrasepsi yang direkomendasikan kepada pasien berdasarkan hasil penghitungan

metode SMARTER. Penelitian ini menghasilkan pula hasil penghitungan metode SMARTER yang sama baik dari penghitungan manual maupun penghitungan yang dihasilkan oleh sistem. Semakin tinggi hasil bobot akhir suatu alat kontrasepsi maka [semakin tinggi pula kemungkinan untuk direkomendasikan menjadi alat kontrasepsi](http://repository.unej.ac.id/)  yang disarankan kepada pasien.

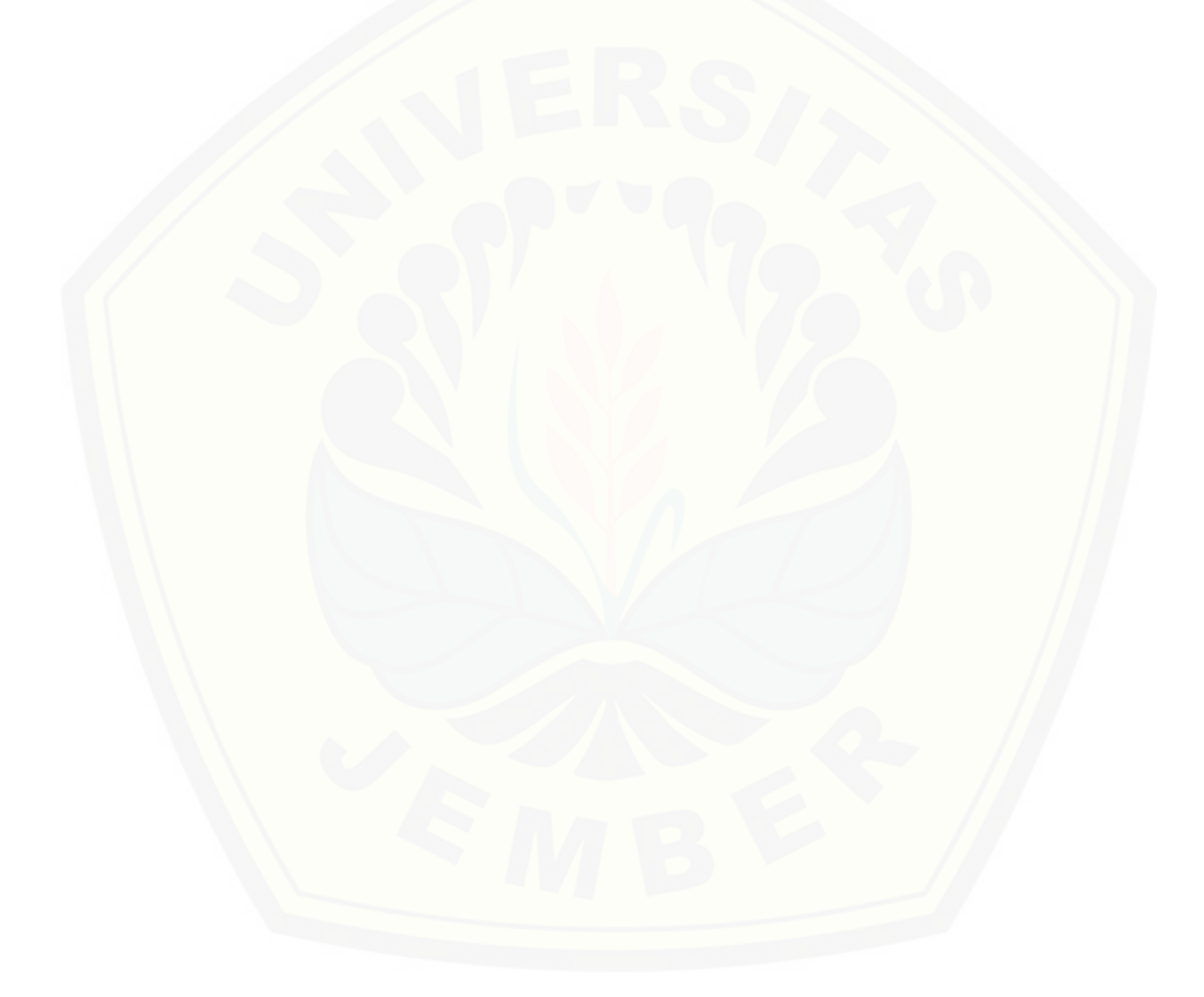

### **PRAKATA**

Puji syukur kehadirat Allah SWT atas segala rahmat dan karunia-Nya, sehingga [penulis dapat menyelesaikan skripsi dengan judul "Rancang Bangun Sistem](http://repository.unej.ac.id/)  Pendukung Keputusan Dalam Pemilihan Alat Kontrasepsi Menggunakan Metode *Simple Multi Attribute Rating Technique Exploiting Ranks* (SMARTER) (Studi Kasus: Praktek Bidan Ny. Dinar Berlianti)". Skripsi ini disusun untuk memenuhi salah satu syarat menyelesaikan pendidikan Strata Satu (S1) pada Program Studi Sistem Informasi Universitas Jember.

Penyusunan skripsi ini tidak lepas dari bantuan berbagai pihak. Oleh karena itu, penulis menyampaikan terima kasih kepada:

- 1. Prof. Dr. Saiful Bukhori, ST., M.Kom. selaku Dekanat Fakultas Ilmu Komputer Universitas Jember.
- 2. Muhammad Arief Hidayat, S.Kom., M.Kom. selaku Dosen Pembimbing Utama yang telah meluangkan waktu dalam membimbing penulis untuk penyusunan skripsi dari awal hingga akhir.
- 3. Ifrina Nuritha, S.Kom., M.Kom. selaku Dosen Pembimbing Pendamping yang terus memberikan perhatian dan kesabaran serta meluangkan waktu maupun pikiran dalam penulisan hingga skripsi terselesaikan dengan baik.
- 4. Prof. Drs. Slamin, M.Comp.Sc., Ph.D., selaku Dosen Penguji Utama sekaligus dekanat periode sebelumnya, yang telah menaungi penulis selama berada di Fakultas Ilmu Komputer Universitas Jember.
- 5. Nova El Maidah, S.Si., M.Cs. selaku Dosen Penguji Pendamping yang membantu penulis dalam menyempurnakan penulisan agar menjadi lebih baik.
- 6. Windi Eka Yulia Retnani, S.Kom., M.T. sebagai dosen pembimbing akademik, yang telah mendampingi penulis sebagai mahasiswa.
- 7. Seluruh bapak dan ibu dosen beserta staf karyawan di Fakultas Ilmu Komputer Universitas Jember.

- 8. Ibunda Damayanti Pramaja yang selalu bersedia mendengarkan keluh kesah dengan sabar serta memberi semangat, nasehat, cinta dan kasih yang tak terhingga di setiap langkah yang saya ambil.
- 9. Ayahanda Sulistjiono yang tidak pernah lupa untuk terus memotiviasi penulis agar menjadi pribadi yang lebih baik.
- 10. Saudara laki-laki Baral Kurniawan dan seluruh anggota keluarga besar yang selalu mendukung, mendoakan, memberi semangat, memberi nasehat serta kasih sayang.
- 11. Fiska Noermardiningrum Agustin yang terus dalam memberikan cinta, kasih sayang, semangat, doa dan usaha demi terciptanya impian bersama.
- 12. Kawan Denny Rachmad Attahary, Ghozian Hilmi Milzam dan Yustiti Satria Wiguna Arifin yang telah menemani dan menghibur penulis sedari dulu hingga sekarang.
- 13. Teman-teman seperjuangan angkatan 2014 dan semua mahasiswa Program Studi Sistem Informasi yang saya kenal.
- 14. Teman-teman, kakak tingkat, adik tingkat anggota Himpunan Mahasiswa Sistem Informasi periode 2015 hingga 2017.
- 15. Ny. Dinar Berlianti selaku objek dalam penelitian dan bersedia membantu dengan ramah.
- 16. Semua pihak yang tidak dapat dsebutkan satu persatu.

Penulis menyadari bahwa laporan ini masih jauh dari sempurna, oleh sebab itu penulis [mengharapkan adanya masukan berupa kritik dan saran demi membangun](http://repository.unej.ac.id/)  kesempurnaan skripsi. Penulis berharap skripsi ini dapat bermanfaat bagi semua pihak.

Jember, 07 November 2018

Biyonda Kurniawan

### **DAFTAR ISI**

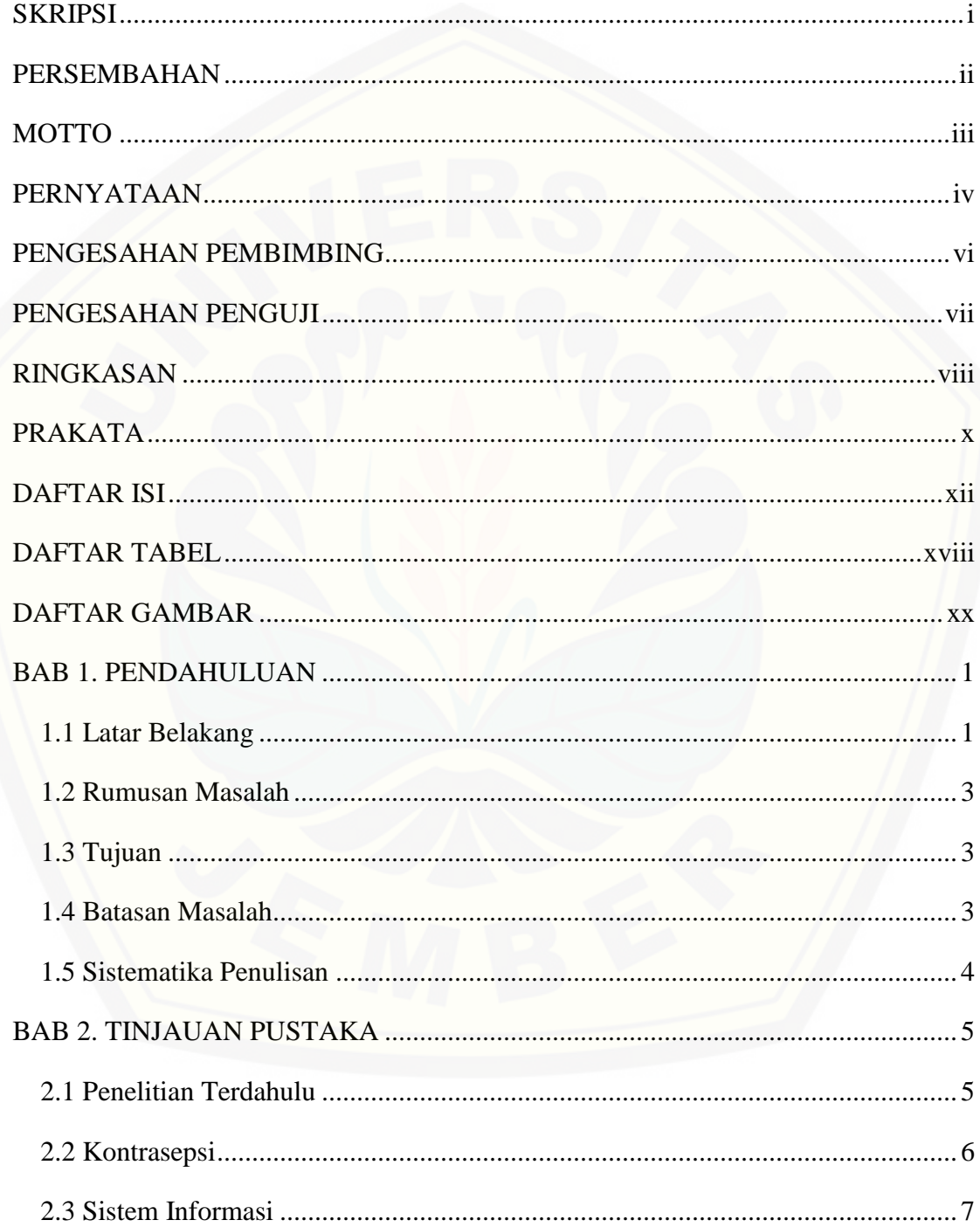

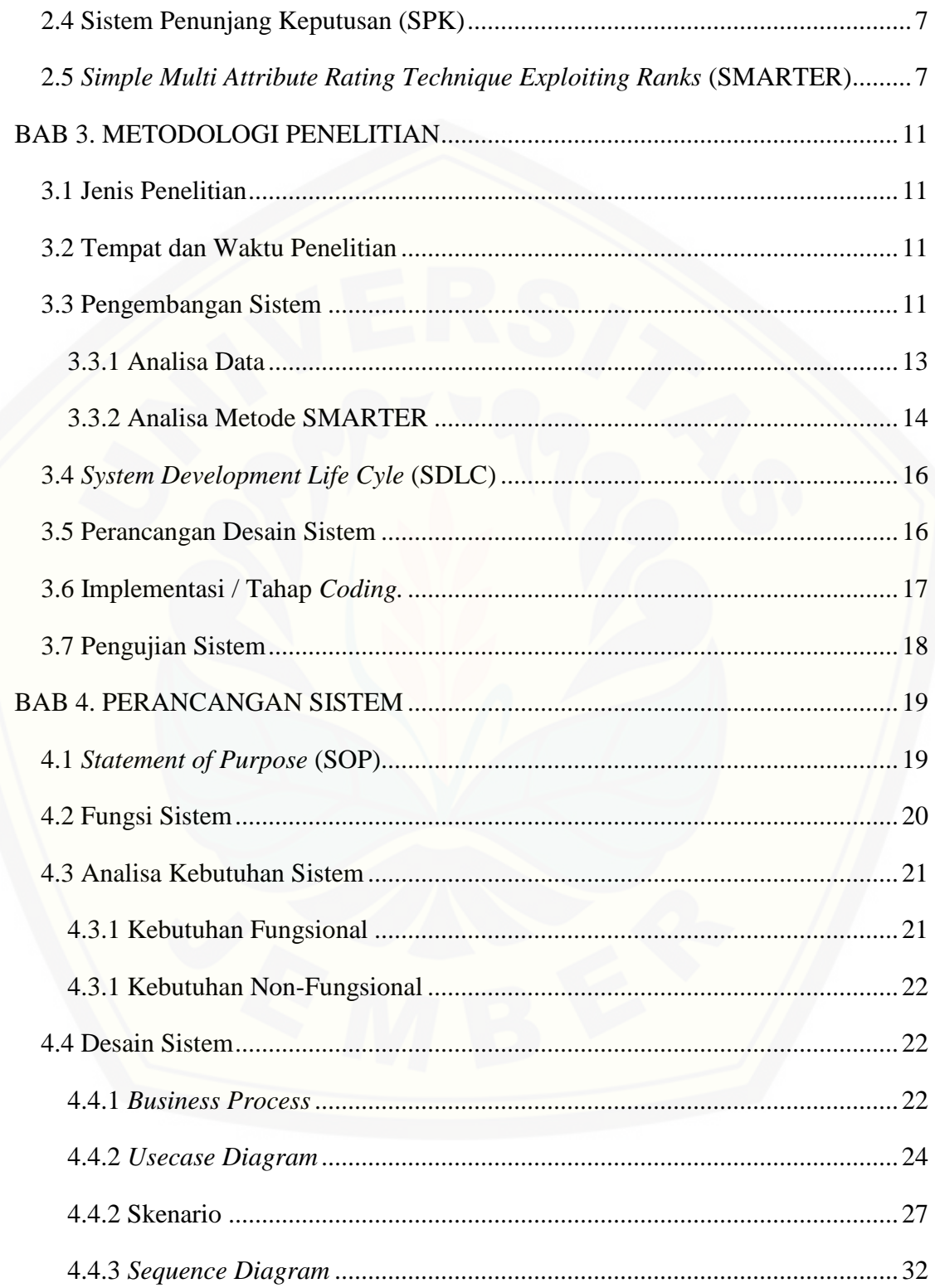

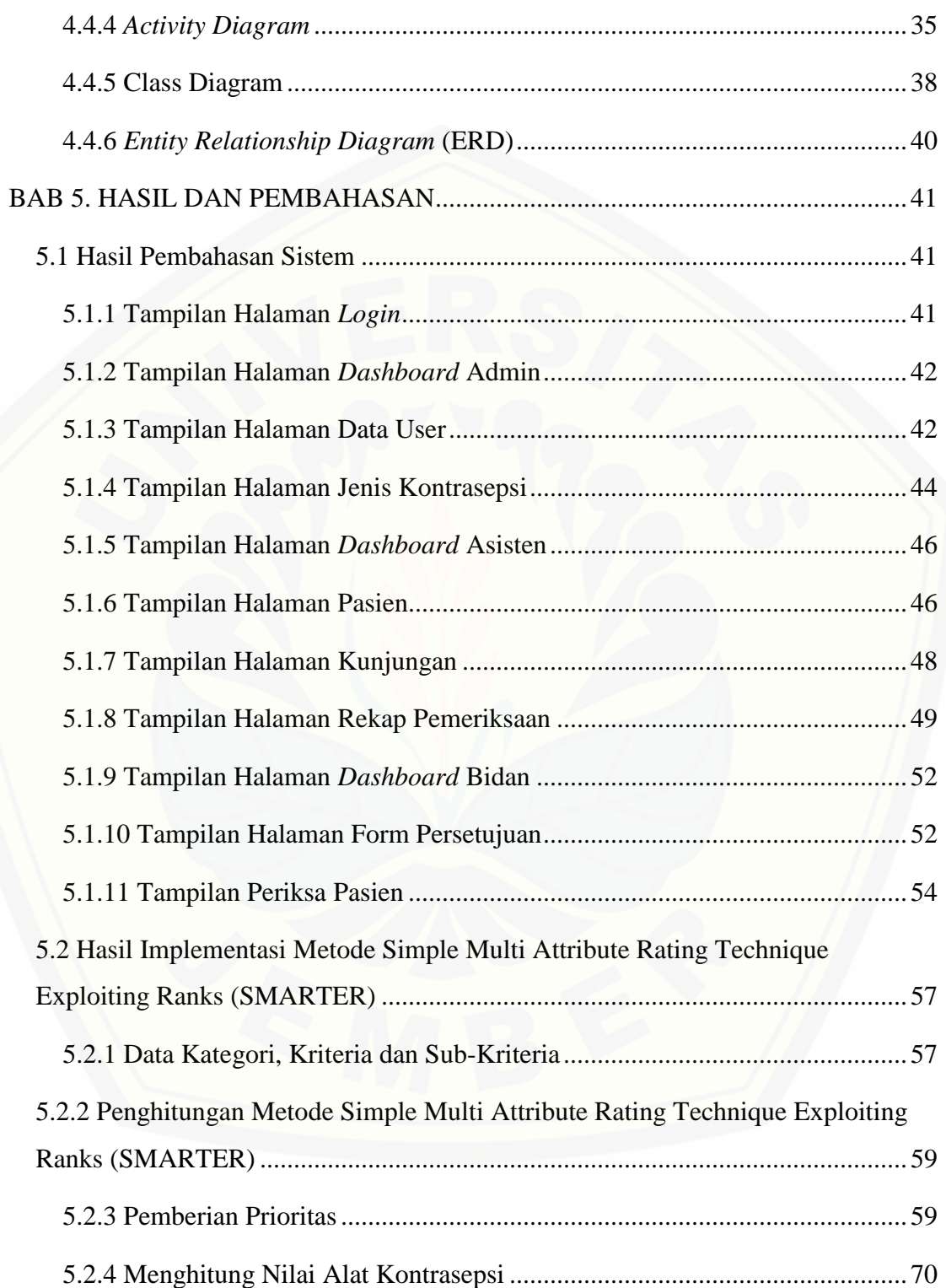

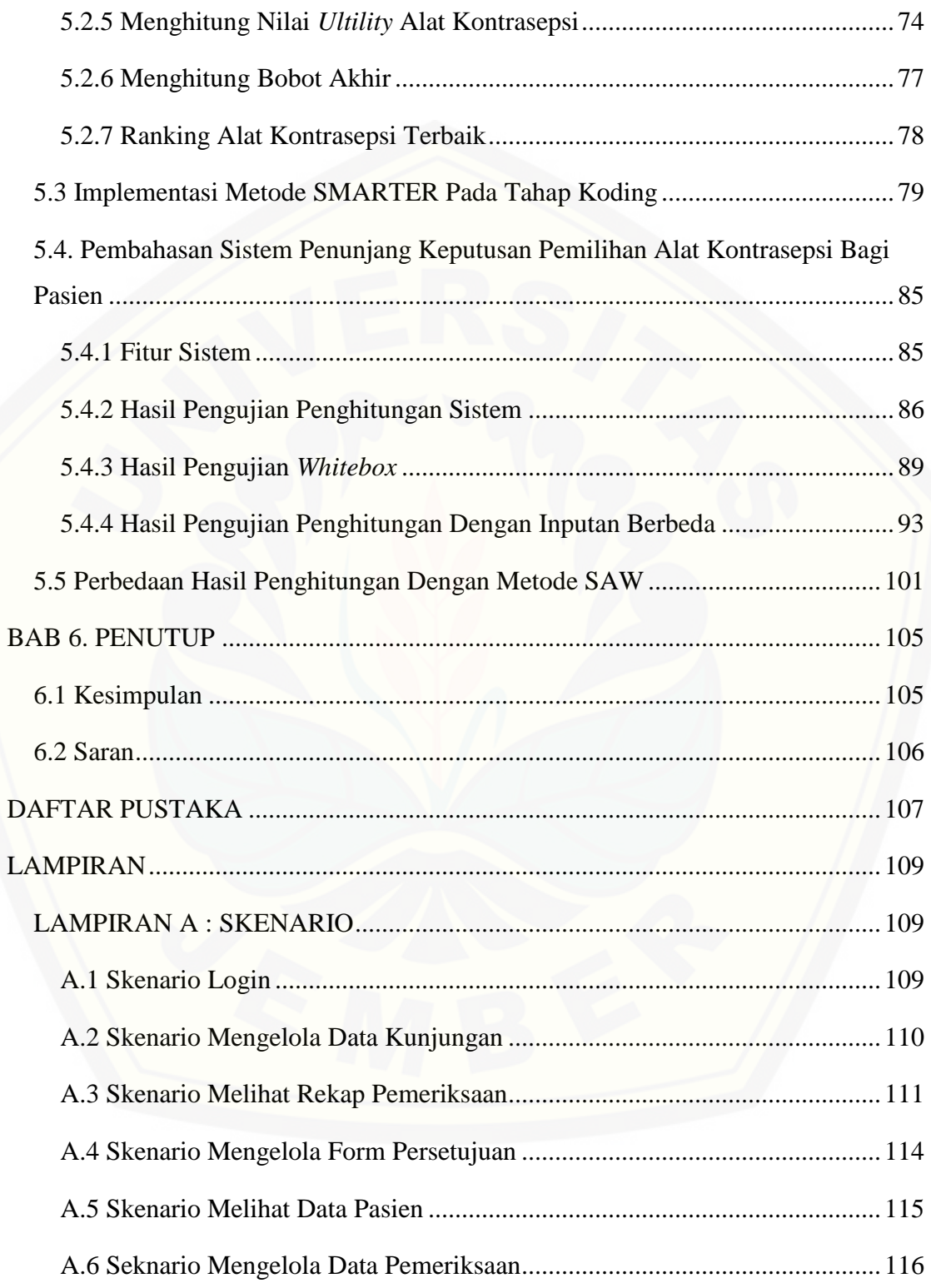

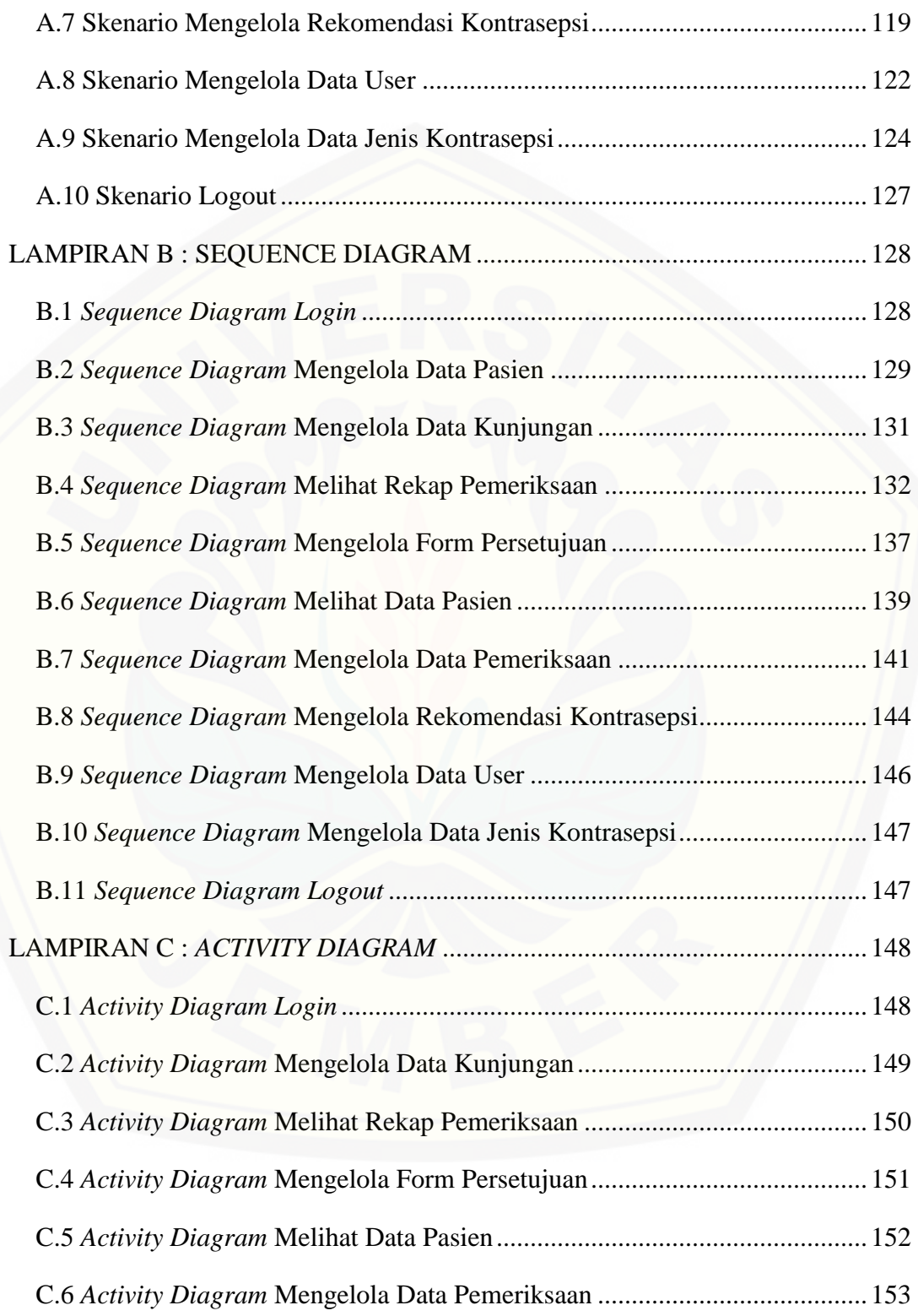

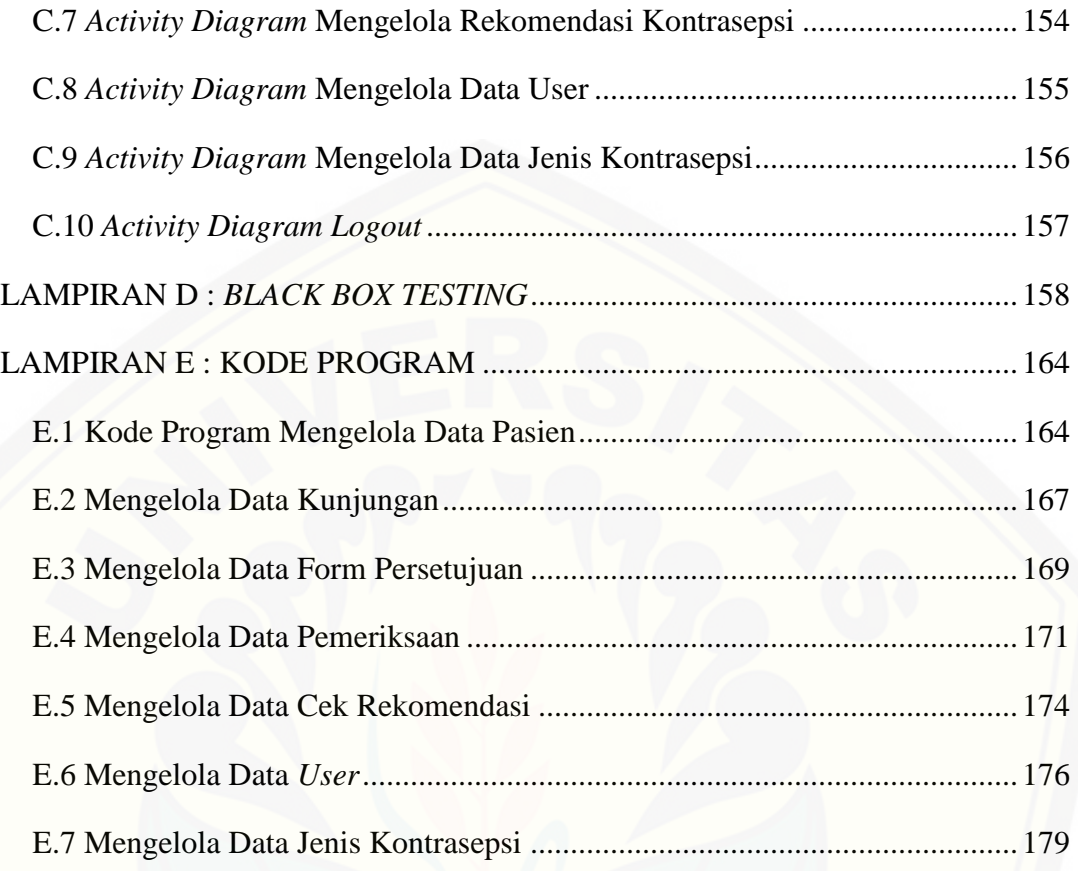

### **DAFTAR TABEL**

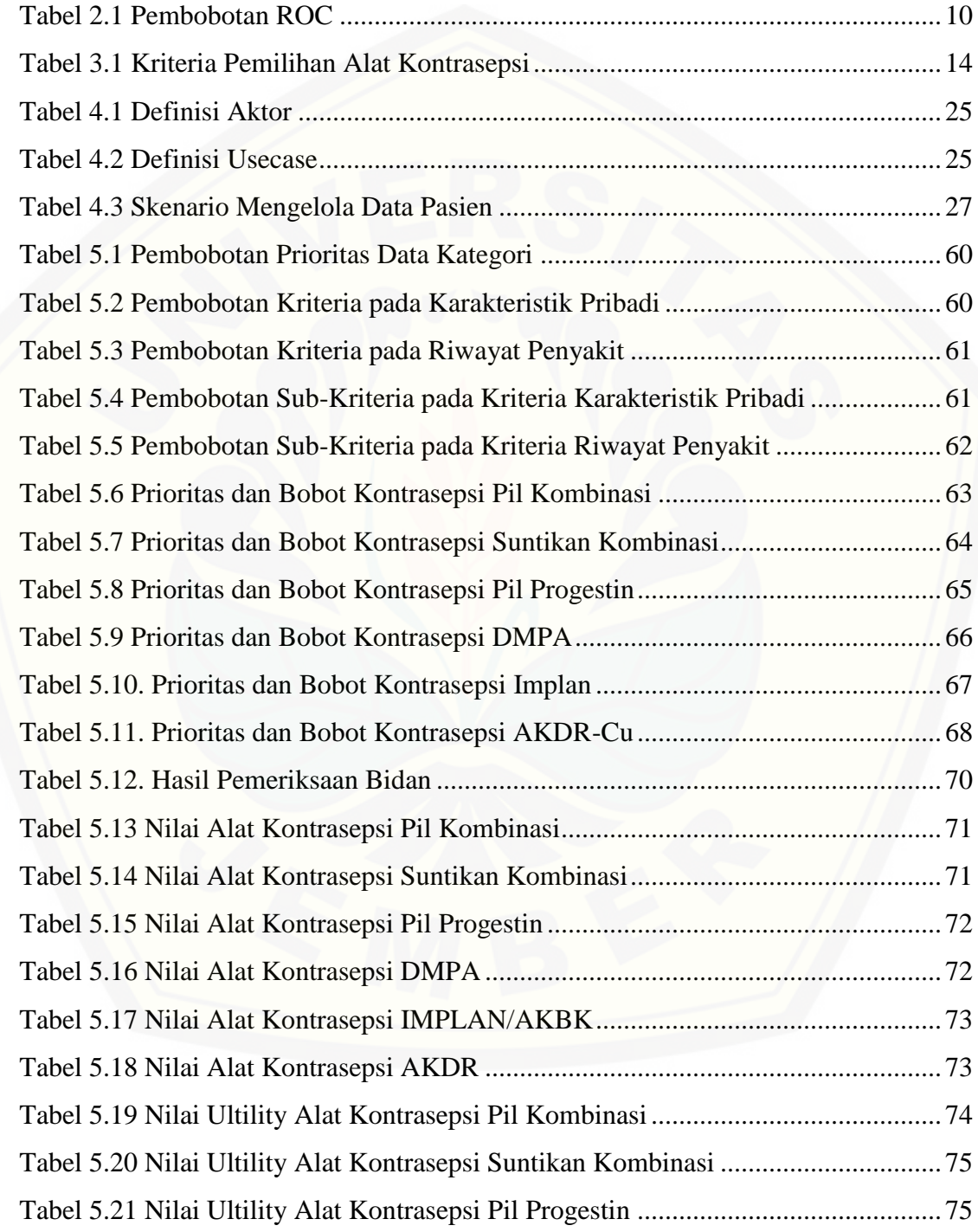

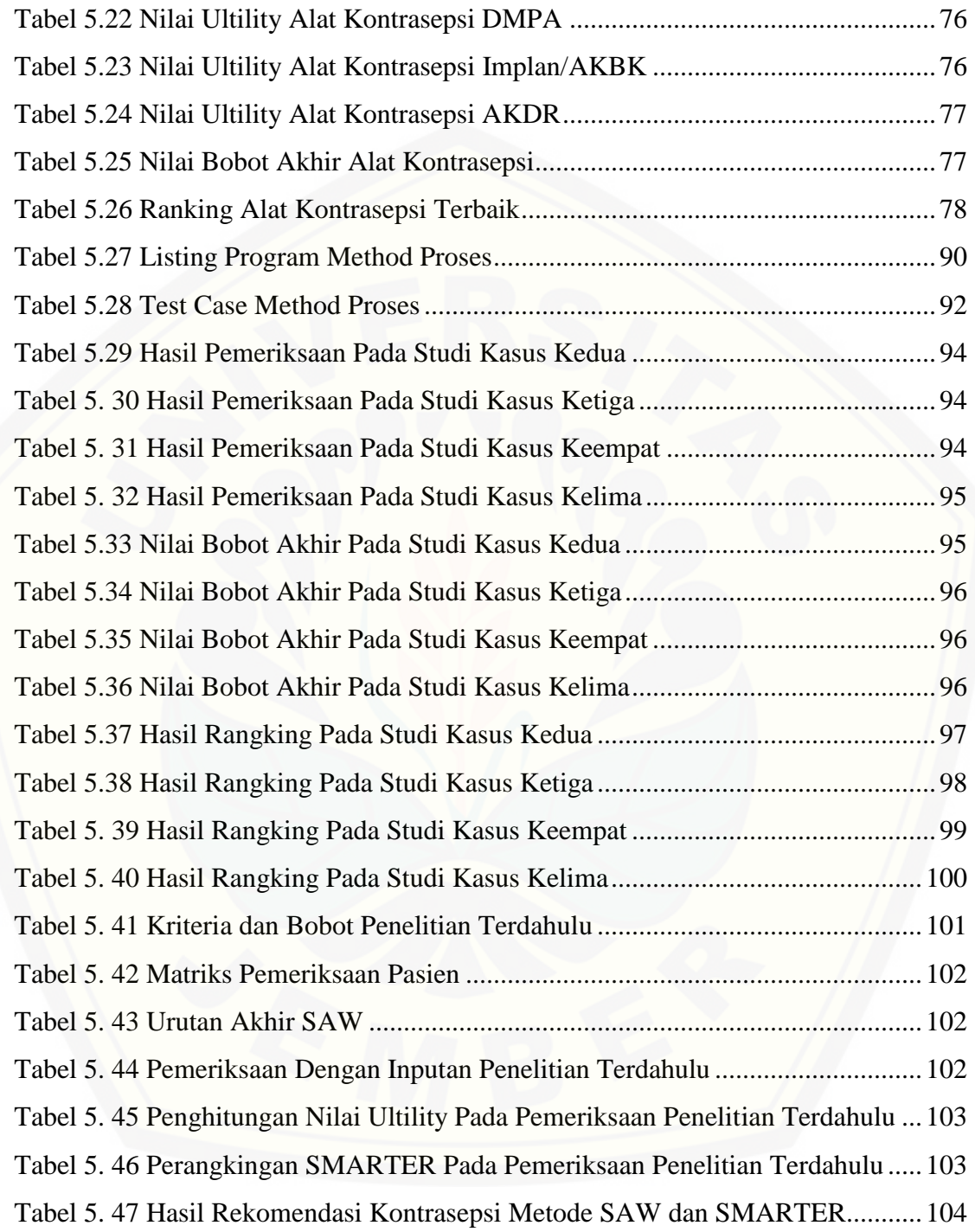

### **DAFTAR GAMBAR**

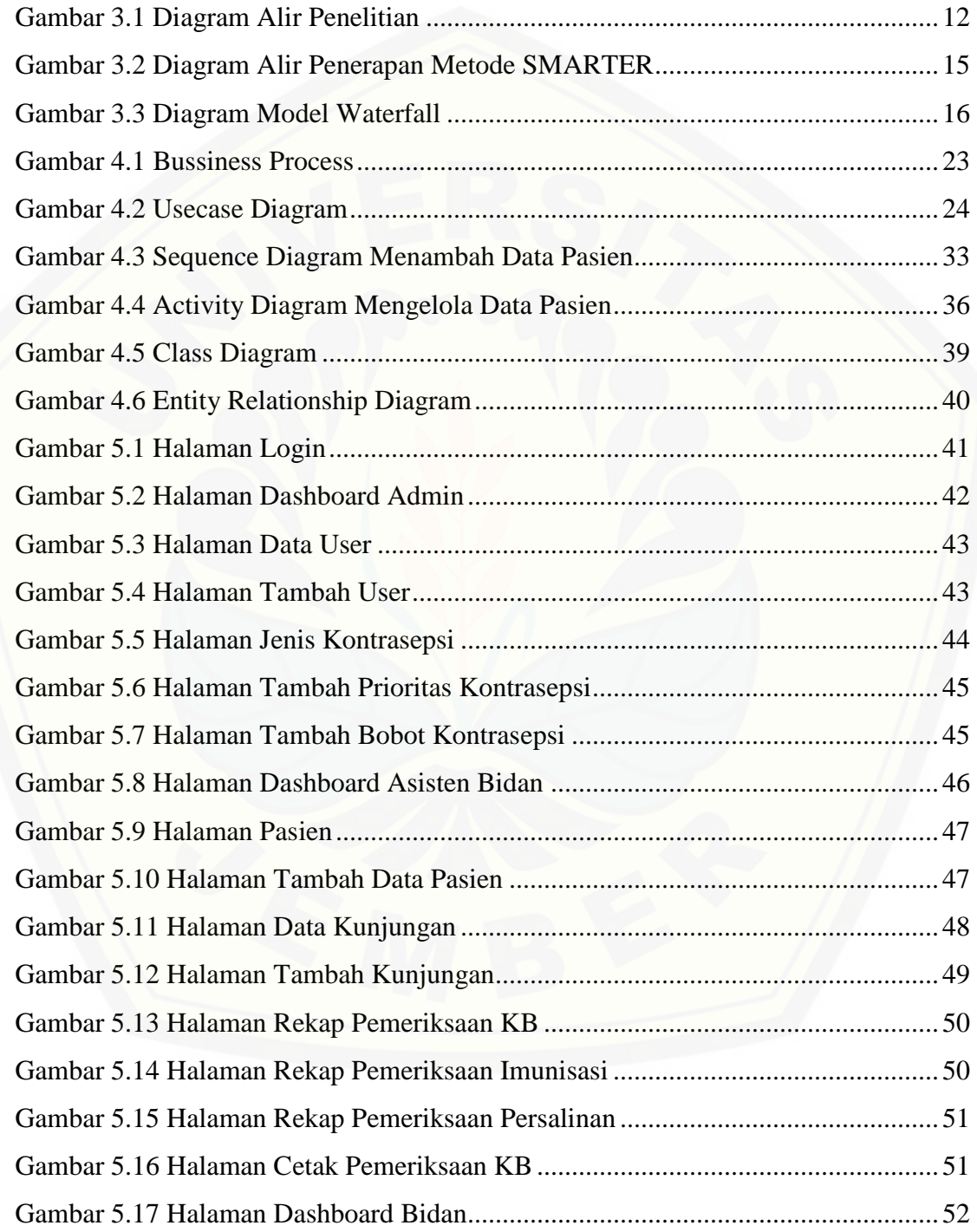

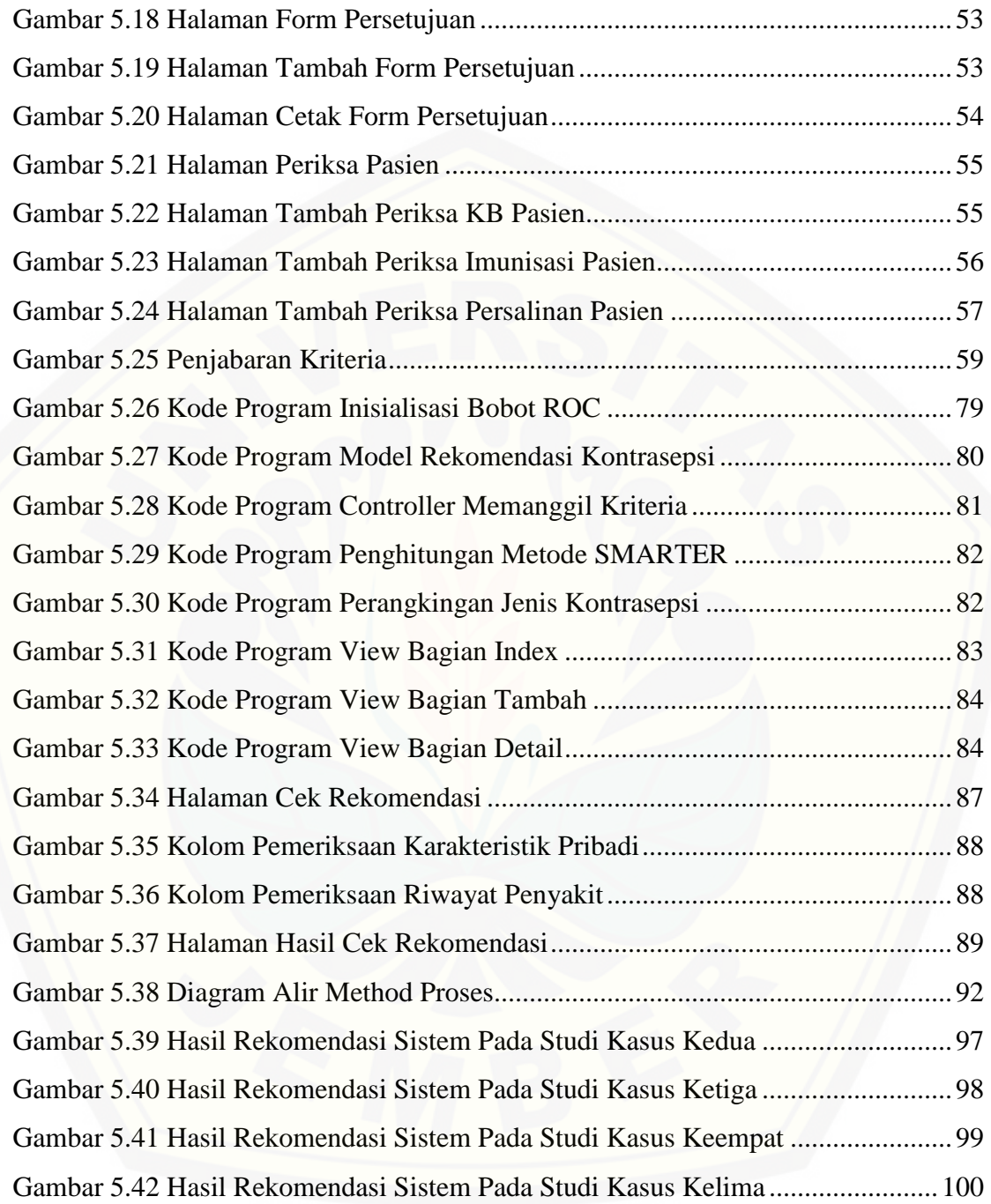

### **BAB 1. PENDAHULUAN**

Bab ini merupakan langkah awal dari penulisan tugas akhir. Bab ini berisi latar belakang, rumusan masalah, tujuan, batasan masalah, metodologi penelitian, dan sistematika penulisan.

#### **1.1 Latar Belakang**

Perkembangan Sistem Informasi (SI) yang semakin meningkat menjadikan penggunaan SI dalam bidang kesehatan menjadi penting dalam setiap proses bisnisnya. Tuntuan masyarakat akan pelayanan yang maksimal membuat penggunaan SI perlu digunakan secara tepat agar suatu unit dan lembaga dapat memberikan pelayanan yang maksimal pula. Pelayanan yang baik akan memberikan dampak pada tercapainya pelaksanaan program pemerintah salah satunya adalah program keluarga berencana.

Program Keluarga Berencana (KB) merupakan program yang berkaitan erat dalam proses membentukan keluarga yang maju, sejahtera dan mandiri. Program ini direalisasikan untuk menekan permasalahan bangsa salah satunya adalah kemiskinan. Kemiskinan terjadi karena besarnya jumlah penduduk yang tidak diimbangi dengan pemenuhan kebutuhan hidup yang layak bagi keluarga maupun generasi baru yang muncul. Dukungan terhadap peningkatan peran masyarakat dalam program keluarga berencana merupakan hal yang menjadi perhatian lebih. Pengambilan keputusan menggunakan alat kontrasepsi dalam keluarga merupakan salah satu solusi dalam [mendukung pelaksanaan terhadap program pemerintah dalam mengatasi masalah](http://repository.unej.ac.id/)  kependudukan di Indonesia (Setiadi & Lilik, 2015).

Program KB tidak hanya berorientasi kepada masalah pengendalian penduduk, namun untuk meningkatkan taraf hidup dan kesejahteraan penduduk Indonesia. Akan tetapi, program penggunaan alat kontrasepsi belum sepenuhnya mampu berjalan dengan baik dan masih banyak permasalahan yang muncul di lapangan. Informasi yang terbatas dalam pengambilan keputusan penggunaan alat kontrasepsi akan memunculkan adanya ketidakcocokan dengan alat kontrasepsi yang digunakan dan menimbulkan kekhawatiran terhadap bahaya kesehatan.

Pemahaman yang berbeda dari individu terkait antara suami dan istri tentang keluarga berencana memunculkan keputusan pemilihan alat kontrasepsi yang berbeda pula. Tidak menutup kemungkinan bahwa pemaksaan terhadap pengambilan keputusan terjadi antar individu. Hal ini bisa terjadi karena kurangnya pengetahuan tentang karakter dari masing-masing individu tersebut. Maka dari itu dalam pengambilan keputusan penggunana alat kontrasepsi perlu diketahui faktor yang berpengaruh. Pengambilan keputusan yang tepat akan membawa pada keberlanjutan program keluarga berencana.

Melihat permasalahan tersebut maka dibangunlah Sistem Pendukung Keputusan (SPK) yang bertujuan untuk membantu para calon pasien dalam pemilihan alat kontrasepsi yang sesuai dengan kondisi pasien dengan cepat dan tepat. SPK digunakan sebagai alat bantu bagi para pengambil keputusan untuk memperluas kapabilitas para pengambil keputusan, namun tidak untuk menggantikan penilaian para pengambil keputusan (Himmah, 2017). Maka dari itu sistem pendukung keputusan sangat dibutuhkan dalam penelitian ini untuk mendukung dalam merekomendasikan alat kontrasepsi yang sesuai, cepat dan tepat.

Metode yang digunakan pada penelitian ini adalah metode *Simple Multi-Attribute Rating Technique Exploiting Ranks* (SMARTER). Metode SMARTER dipilih karena bersifat fleksibel dalam pemilihan kriteria-kriteria alat kontrasepsi. [Metode SMARTER digunakan untuk menentukan bobot dari masing-masing kriteria](http://repository.unej.ac.id/)  yang ditentukan dari hasil pengumpulan data dan observasi pada praktek bidan Ny. Dinar Berlianti. Menurut (Haryanti, Nasution, & Sukamto, 2016), pembobotan pada metode SMARTER menggunakan rentang antara 0 dan 1 sehingga mempermudah penghitungan dan perbandingan nilai dengan alternatif yang lain untuk mendapatkan keputusan yang dapat diandalkan. Pada penelitan ini, diharapkan pengambilan keputusan penggunaan alat kontrasepsi dengan menggunakan metode SMARTER

dapat memberikan rekomendasi yang tepat bagi pasien dalam mengambil keputusan pemilihan alat kontrasepsi.

### **1.2 Rumusan Masalah**

[Berdasarkan uraian yang telah disampaikan diatas, maka rumusan masalah](http://repository.unej.ac.id/)  yang harus diselesaikan dalam penulisan ini adalah sebagai berikut:

- 1. Bagaimana merancang dan membangun sistem praktek bidan serta menerapkan metode SMARTER ke dalam sistem untuk merekomendasikan pemilihan alat kontrasepsi?
- 2. Bagaimana memberikan rekomendasi dalam pemilihan alat kontrasepsi kepada pasien dengan menerapkan metode SMARTER di praktek bidan Ny. Dinar Berlianti?

#### **1.3 Tujuan**

Adapun tujuan dari penelitian ini adalah sebagai berikut:

- 1. Mengimplementasikan metode SMARTER dalam merekomendasikan pemilihan alat kontrasepsi yang sesuai bagi pasien.
- 2. Membangun sistem informasi praktek bidan yang dapat membantu bidan dalam mengelola prakteknya sekaligus menyediakan informasi maupun rekomendasi tentang alat kontrasepsi yang sesuai bagi pasien di praktek bidan Ny. Dinar Berlianti.

### **1.4 Batasan Masalah**

Adapun batasan masalah yang digunakan guna menghindari penyimpangan tujuan penelitian ini adalah sebagai berikut:

- 1. Kriteria dan ketentuan yang digunakan untuk merekomendasikan alat kontrasepsi merupakan kriteria yang berdasarkan buka panduan di praktek bidan Ny. Dinar Berlianti.
- 2. Sistem yang dibangun adalah sistem informasi yang berbasis website.

- 3. Sistem yang dibangun disesuaikan dengan studi kasus yang sedang diteliti.
- 4. Metode yang digunakan dalam merekomendasikan alat kontrasepsi adalah metode *Simple Multi-Attribute Rating Technique Exploiting Ranks* (SMARTER).

### **1.5 Sistematika Penulisan**

Sistematika penulisan pada skripsi ini adalah sebagai berikut:

1. Pendahuluan

Bab ini menjelaskan tentang latar belakang penelitian, rumusan masalah yang didapat, tujuan penelitian, batasan masalah dan sistematika penulisan.

2. Tinjauan Pustaka

[Bab ini menjelaskan tentang materi penunjang, landasan teori dan informasi](http://repository.unej.ac.id/)  tentang topik yang dibahas dengan merujuk pada penelitian terdahulu dan studi literatur.

3. Metodologi Penelitian

Bab ini menjelaskan tentang langkah-langkah proses yang digunakan sewaktu penelitian mulai dari analisa kebutuhan hingga pemeliharaan sistem.

4. Pengembangan Sistem

Bab ini menjelaskan tentang bagaimana sistem praktek bidan dan rekomendasi alat kontrasepsi dikembangankan berdasarkan metodologi penelitian.

5. Hasil dan Pembahasan

Bab ini menjelaskan tentang hasil dari proses pengembangan sistem yang dilakukan dan disajikan dalam bentuk deskirpsi, gambar dan tabel.

6. Penutup

Bab ini menjelaskan kesimpulan dari hasil dan pembahasan beserta saran untuk penelitian selanjutnya.

### **BAB 2. TINJAUAN PUSTAKA**

Bab ini menjelaskan landasan teori beserta konsep yang menjadi kerangka pemikiran dalam penelitian. Hal tersebut didapatkan dengan merujuk penelitian terdahulu dan studi literatur tentang topik yang dibahas.

### **2.1 Penelitian Terdahulu**

Penelitian terdahulu yang pernah dilakukan dengan mengimplementasikan metode SMARTER yaitu berjudul "Sistem Pendukung Keputusan Untuk Menentukan Produk Asuransi Jiwa Bagi Nasabah Menggunakan Metode SMARTER" yang dilakukan oleh Okfalisa Ade Gunawan dari fakultas Teknik Informatika UIN SUSKA Riau pada tahun 2014. Penelitian ini membahas pembobotan penentuan produk asuransi jiwa menggunakan metode SMARTER dimana persyaratan tiap nasabah diperhitungkan. Analisis tersebut berupa penilaian dan pembobotan terhadap tiap nasabah berdasarkan kriteria persyaratan yang diajukan.

Penelitian lainnya dengan judul "Sistem Pendukung Keputusan Pemilihan Alat Kontrasepsi Berbasis Web Menggunakan Metode *Simple Additive Weighting* (SAW)" oleh Siti Maftukhah, Rusito dari Sekolah Tinggi Elektronika dan Komputer tahun [2015. Penelitian ini membahas apa saja kriteria-kriteria yang dibutuhkan dan](http://repository.unej.ac.id/)  bagaimana penerapan metode SAW digunakan untuk pemilihan alat kontrasepsi bagi calon pasien. Penelitian ini akan memberikan pula tingkat persentase keakurasian sistem pendukung keputusan dengan metode SAW dalam menyeleksi alat kontrasepsi terbaik untuk calon pasien terhadap kriteria sesungguhnya. Hasil keluaran dari sistem ini adalah urutan nilai akhir calon pasien dari urutan nilai akhir terbesar hingga terkecil berdasarkan bobot dari masing-masing kriteria.

Berdasarkan penelitian tersebut dapat disimpulan bahwa dalam pengambilan keputusan perlu diadakannya kriteria-kriteria dan pembobotan dari alternatif yang ada. Metode pengambilan keputusan menggunakan SMARTER juga dapat dilakukan di penelitian ini. Dalam penelitian ini dibutuhkan kriteria kondisi pemeriksaan pasien

yang ditentukan oleh peneliti mulai dari usia, laktasi, tekanan darah, berat badan, jumlah anak, periode menstruasi, jangka waktu melahirkan, status kehamilan dan riwayat penyakit. Dalam penelitian ini pula penentuan prioritas kepentingan setiap kriteria dapat ditentukan sendiri oleh bidan, sehingga bidan dapat menyarankan agar pasien memilih kriteria sesuai rekomendasinya. Penerapan metode SMARTER dalam penelitian ini diharapkan dapat menghasilkan keluaran yaitu suatu pengambilan keputusan dengan keakuratan yang tepat dari kriteria – kriteria yang diinginkan oleh pasien.

#### **2.2 Kontrasepsi**

Kontrasepsi adalah upaya untuk mencegah terjadinya kehamilan. Upaya itu [dapat bersifat sementara, dapat pula bersifat permanen. Pengguna kontrasepsi](http://repository.unej.ac.id/)  merupakan salah satu *variable* yang mempengaruhi fertilitas (Prawirodihardjo, 2006). Kontrasepsi adalah menghindari atau mencegah terjadinya kehamilan sebagai akibat pertemuan antara dua sel yang telah matang (BKKBN, 1999).

Berdasarkan pedoman (IBI, 2013) pada buku pedoman kesehatan ibu di fasilitas kesehatan dasar, beberapa jenis alat kontrasepsi diantaranya adalah sebagai berikut:

1. Pil Kombinasi

Pil kombinasi merupakan pil yang bekerja menekan ovulasi, mencegah implantasi dan menganggu pergerakan tuba sehingga transportasi telur terganggu.

2. Suntikan Kombinasi

Suntikan kombinasi adalah suntikan yang diberikan setiap bulan yang bekerja dengan menekan ovulasi dan menghambat transportasi gamet oleh tuba.

3. AKDR

Alat Kontrasepsi Dalam Rahim (AKDR) merupakan kontrasepsi yang bekerja dengan menghambat kemampuan sel jantan untuk masuk ke tuba falopii,

mempengaruhi fertilisasi sebelum ovum mencapai kavum uteri, mencegah kedua sel bertemu serta mencegah implantasi telur dalam uterus.

#### **2.3 Sistem Informasi**

Sistem informasi merupakan kegiatan atau aktifitas yang melibatkan serangkaian proses, berisi informasi-informasi yang digunakan untuk mencapai tujuan (Indah, 2014). Sistem informasi merupakan suatu cakupan dari sejumlah komponen (manusia, komputer, teknologi informasi, dan prosedur kerja), ada sesuatu yang di proses (data menjadi informasi), dan dimaksudkan untuk mecapai suatu sasaran atau tujuan (Kadir, 2014). Beberapa definisi sistem informasi tersebut dapat disimpulkan bahwa sistem informasi merupakan serangkaian proses kegiatan atau aktifitas dari sejumlah komponen (manusia, komputer, teknologi informasi, dan prosedur kerja) yang memiliki suatu tujuan yang akan dicapai.

#### **2.4 Sistem Penunjang Keputusan (SPK)**

Sistem Pendukung Keputusan (SPK) atau *Decision Support System* (DSS) adalah sebuah sistem yang mampu memberikan kemampuan pemecahan masalah maupun kemampuan pengkomunikasian untuk masalah dengan kondisi semi terstruktur dan tak terstruktur. Sistem ini digunakan untuk membantu pengambilan keputusan dalam situasi semi terstruktur dan situasi yang tidak terstruktur, dimana tak seorangpun tahu secara pasti bagaimana keputusan seharusnya dibuat (Widya, 2017). SPK bertujuan [untuk menyediakan informasi, membimbing, memberikan prediksi serta mengarahkan](http://repository.unej.ac.id/)  kepada pengguna informasi agar dapat melakukan pengambilan keputusan dengan lebih baik.

#### **2.5** *Simple Multi Attribute Rating Technique Exploiting Ranks* **(SMARTER)**

Metode *Simple Multi-Attribute Rating Technique Exploiting Rank* (SMARTER) merupakan pengembangan dari metode *Simple Multi-Attribute Rating Technique* (SMART). Metode SMART pertama kali diperkenalkan oleh Edward pada tahun 1971 dan baru diberi nama metode SMART pada tahun 1997. Metode ini telah dikembangkan menjadi *Simple Multi-Attribute Rating Technique Swing* (SMARTS) lalu pada tahun 1994 Edward dan Baron memodifikasi dan memperbaiki metode ini menjadi metode *Simple Multi-Attribute Rating Technique Exploiting Ranks* (SMARTER) (Himmah, 2017).

Perbedaan antara metode SMARTER dengan metode SMART terletak pada cara pembobotannya. Pembobotan kriteria pada kedua metode tersebut tergantung pada urutan prioritas atribut dimana pada urutan pertama ditempati oleh atribut yang dianggap paling penting. Pada metode SMART dan SMARTER pembobotan diberikan langsung oleh pengambil keputusan. Tetapi prosedur pembobotan tersebut dianggap tidap profesional dimana setiap bobot yang diberikan harus mencerminkan jarak dan prioritas setiap kriteria dengan tepat. Untuk mengatasi hal tersebut, pada metode SMARTER digunakan rumus pembobotan *Rank Order Centroid* (ROC).

ROC didasarkan pada tingkat kepentingan atau prioritas dari kriteria. Menurut Jeffreys dan Cockfield (dalam Rahmah, 2013), teknik ROC memberikan bobot pada [setiap kriteria sesuai dengan ranking yang dinilai berdasarkan tingkat prioritas.](http://repository.unej.ac.id/) Sehingga kriteria ke-n ditulis  $Cr1 \geq Cr2 \geq Cr3 \geq \ldots \geq Cr$  yang berarti kriteria 1 lebih penting dari kriteria2, dan kriteria 2 lebih penting dari kriteria 3 dan seterusnya. Penentuan bobot diberikan aturan yang sama yaitu  $W_1 \geq W_2 \geq W_3 \geq \ldots \geq W_n$  dimana W*1* merupakan bobot untuk kriteria Cr*1*. Dapat juga dijelaskan sebagai berikut:

Jika terdapat kriteria : Cr<sub>1</sub>  $\geq$  Cr<sub>2</sub>  $\geq$  Cr<sub>3</sub>  $\geq$  . . .  $\geq$  Cr<sub>n</sub> Maka bobotnya adalah : W<sub>1</sub>  $\geq$  W<sub>2</sub>  $\geq$ W<sup>3</sup> ≥ . . . ≥ W<sup>n</sup> Selanjutnya, jika k adalah banyaknya kriteria, maka

$$
W1 = \frac{(1 + \frac{1}{2} + \frac{1}{3} \dots \frac{1}{k})}{k}
$$
 (2.1)

$$
W2 = \frac{(0 + \frac{1}{2} + \frac{1}{3} \cdot \cdot \cdot \frac{1}{k})}{k}
$$
 (2.2)

$$
W3 = \frac{(0+0+\frac{1}{3}... \frac{1}{k})}{k}
$$
 (2.3)

$$
Wk = \frac{(0 + 0 + \dots + 0 + \frac{1}{k})}{k}
$$
 (2.4)

Keterangan:

W1 = bobot dari kriteria prioritas ke - 1

W2 = bobot dari kriteria prioritas ke - 2

W3 = bobot dari kriteria prioritas ke - 3

Wk = bobot dari kriteria prioritas ke - k

Menurut (Rahmah, 2013), secara umum pembobotan ROC dapat dilihat pada persamaan 2.5 berikut:

$$
Wk = \frac{1}{k} \sum_{i=1}^{k} \left(\frac{1}{i}\right)
$$
 (2.5)

Keterangan:

Wk = bobot kriteria prioritas ke - k

i = kriteria prioritas ke - i

k = kriteria prioritas ke - k

[Nilai persamaan sebelumnya untuk pembobotan 2 sampai 9 kriteria dapat dilihat pada](http://repository.unej.ac.id/)  Tabel 2.1 berikut.

<span id="page-31-0"></span>

| <b>Ranking</b> | <b>Kriteria</b> |       |                         |       |       |       |       |       |
|----------------|-----------------|-------|-------------------------|-------|-------|-------|-------|-------|
|                | $\overline{2}$  | 3     | $\overline{\mathbf{4}}$ | 5     | 6     | 7     | 8     | 9     |
|                | 0.75            | 0.611 | 0.521                   | 0.457 | 0.408 | 0.370 | 0.340 | 0.314 |
| $\overline{2}$ | 0.25            | 0.278 | 0.271                   | 0.257 | 0.242 | 0.228 | 0.215 | 0.203 |
| 3              |                 | 0.111 | 0.146                   | 0.157 | 0.158 | 0.156 | 0.152 | 0.148 |
| $\overline{4}$ |                 |       | 0.063                   | 0.090 | 0.103 | 0.109 | 0.111 | 0.111 |
| 5              |                 |       |                         | 0.040 | 0.061 | 0.073 | 0.079 | 0.083 |
| 6              |                 |       |                         |       | 0.028 | 0.044 | 0.054 | 0.061 |
| 7              |                 |       |                         |       |       | 0.028 | 0.034 | 0.042 |
| 8              |                 |       |                         |       |       |       | 0.016 | 0.026 |
| 9              |                 |       |                         |       |       |       |       | 0.012 |

Tabel 2.1 Pembobotan ROC

Sumber: (Rahmah, 2013)

Menurut (Rahmah, 2013) penulisan rumus metode SMARTER secara umum pada Persamaan 2.6 berikut:

memaksimumkan 
$$
\sum_{j=1}^{k} Wj \text{ } Uij, \forall \text{ } i = 1 \text{ sampai n}
$$
 (2.6)

Keterangan: Wj = nilai skala pembobotan k - j dan k kriteria

Uij = nilai ultilitas I pada kriteria j

 $n =$ banyak data

Menurut [\(Oktafalisa & Gunawan, 2014\), nilai ultilitas dapat dilihat dari Persamaan 2.7](http://repository.unej.ac.id/)  berikut:

$$
v(x) \sum_{j=1}^{n} Wi Vi(x) \qquad (2.7)
$$

Keterangan: Wj = bobot yang mempengaruhi dari dimensi ke i

Uij = objek evaluasi pada dimensi ke I

n = jumlah dimensi nilai yang berbeda

### **BAB 3. METODOLOGI PENELITIAN**

Bab ini menjelaskan tentang tahapan-tahapan penelitian berupa jenis penelitian, tempat dan waktu penelitian, metode pengumpulan data, analisa data dan teknik [pengembangan sistem secara runtut yang digunakan untuk merancang dan membangun](http://repository.unej.ac.id/)  sistem pendukung keputusan pemilihan alat kontrasepsi bagi pasien.

#### **3.1 Jenis Penelitian**

Penelitian yang dilakukan merupakan penelitian jenis pengembangan. Penelitian pengembangan dipilih karena pada penelitian ini akan mengembangkan proses bisnis yang semula manual menjadi suatu sistem informasi yang mencangkup sistem penunjang keputusan. Metode yang digunakan dalam merekomendasikan jenis alat kontrasepsi adalah metode *Simple Multi Attribute Rating Technique Exploiting Ranks* (SMARTER).

#### **3.2 Tempat dan Waktu Penelitian**

Tempat penelitian dilakukan di praktek bidan Ny. Dinar Berlianti yang beralamat di Jl. Sunan Kalijaga No.13 Jember. Penelitian dilaksanakan selama 4 bulan dimulai pada Maret hingga Juni 2018.

#### **3.3 Pengembangan Sistem**

Penelitian ini dilakukan dalam beberapa tahapan proses yang dimulai dengan tahapan analisa data untuk mengidentifikasi kebutuhan yang terdiri dari studi literatur dan wawancara. Kemudian terdapat analisa metode untuk penerapan metode SMARTER ke dalam sistem, perancangan sistem, implementasi sistem hingga terakhir penyusunan laporan. Tahapan pengembangan sistem dapat dilihat pada Gambar 3.1 berikut.

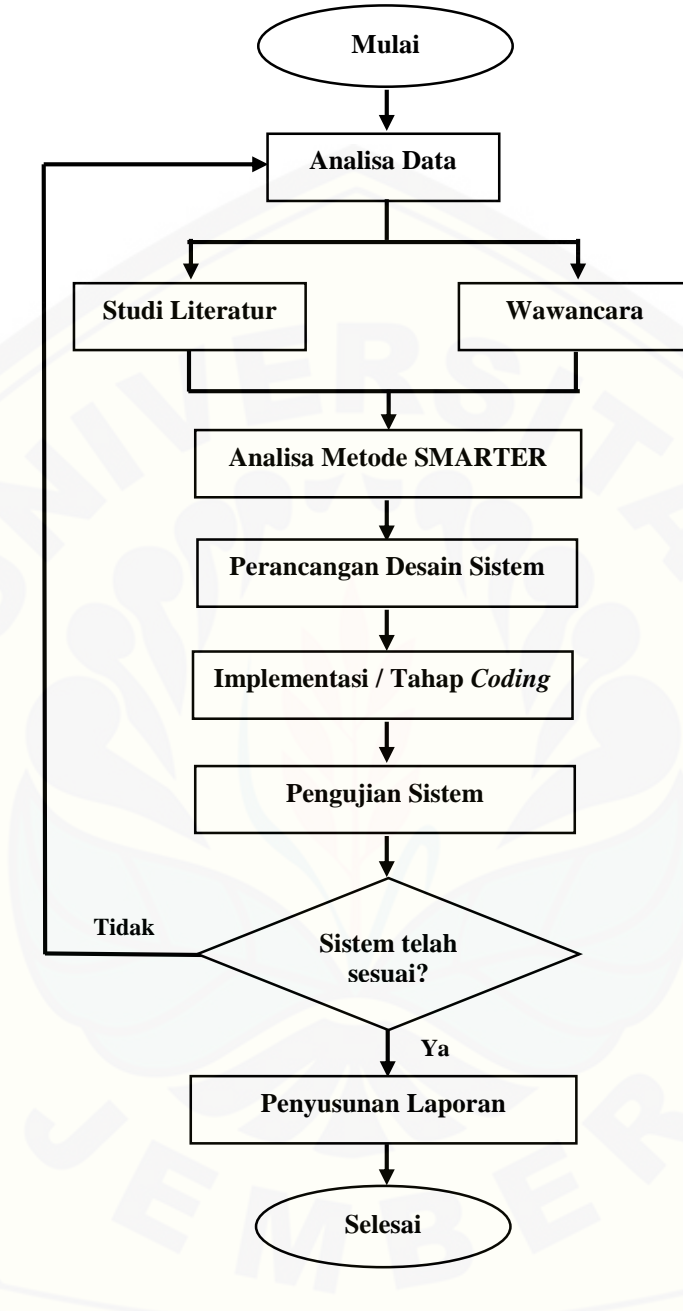

Gambar 3.1 Diagram Alir Penelitian

### **3.3.1 Analisa Data**

Tahapan analisa data merupakan tahapan untuk mengumpulkan kebutuhan berupa data dan informasi yang menunjang dalam pengembangan sistem pendukung keputusan pemilihan alat kontrasepsi bagi pasien. Pada tahapan ini penulis mengumpulkan informasi seputar praktek bidan dan pelayanan rekomendasi pemilihan alat kontrasepsi bagi pasen. Adapun langkah-langkah yang digunakan dalam pencarian kebutuhan tersebut diantaranya sebagai berikut:

a. Studi Literatur

Studi literatur dilakukan dengan membaca berbagai literatur dan refrensi dari jurnal dan buku panduan yang berkaitan dengan praktek bidan dan pemilihan alat kontrasepsi.

b. Wawancara

Tahapan wawancara dilakukan langsung dengan narasumber utama yaitu Ny. Dinar Berlianti selaku bidan pemilik praktek. Pembahasan wawancara yang di dapat adalah proses bisnis bagaimana layanan dalam praktek bidan dan bagaimana bidan dalam merekomendasikan alat kontrasepsi kepada pasien.

Melalui tahap wawancara tersebut, data yang terkumpul kemudian akan digunakan sebagai acuan parameter untuk diimplementasikan ke dalam metode *Simple Multi Attribute Rating Technique Exploiting Ranks* (SMARTER) guna mendapatkan hasil tentang pemilihan alat kontrasepsi yang tepat bagi calon pasien. Hasil yang didapat merupakan perolehan dari penghitungan masing-masing bobot di setiap kriterianya yang mana jumlah total bobot tertinggi akan mempresentasikan hasil yang [terbaik. Penjabaran kriteria dan bobot yang digunakan dalam penelitian ini dapat dilihat](http://repository.unej.ac.id/)  pada Tabel 3.1 Kriteria Pemilihan Alat Kontrasepsi.

<span id="page-35-0"></span>

| Kategori                | <b>Kriteria</b>           | Sub-Kriteria             |  |  |
|-------------------------|---------------------------|--------------------------|--|--|
|                         | <b>Usia</b>               | $<$ 35 tahun             |  |  |
|                         |                           | 35-40 tahun              |  |  |
|                         | 0,37                      | >40 tahun                |  |  |
|                         | <b>Pasca Persalinan</b>   | >4 minggu                |  |  |
|                         |                           | $48$ jam - <4 minggu     |  |  |
|                         | 0,228                     | $<$ 48 jam               |  |  |
|                         | <b>Tekanan Darah</b>      | $<$ 140/100 mmHg         |  |  |
|                         |                           | $<$ 140 - 160/100 mmHg   |  |  |
| <b>Karateristik</b>     | 0,156                     | $>=160/100mmHg$          |  |  |
| <b>Pribadi</b>          | Laktasi                   | $>6$ bulan               |  |  |
|                         |                           | $6$ minggu - < $6$ bulan |  |  |
|                         | 0,109                     | $<$ 6 minggu             |  |  |
|                         | <b>Indeks Masa Tubuh</b>  | IMT $<$ 30 $kg/m2$       |  |  |
|                         | 0,073                     | IMT > 30 kg/m2           |  |  |
|                         | <b>Jumlah Anak</b>        | 1 anak                   |  |  |
|                         |                           | 2 anak                   |  |  |
|                         | 0,044                     | $>2$ anak                |  |  |
|                         | <b>Periode Mensturasi</b> | Teratur                  |  |  |
| 0,75                    | 0,028                     | <b>Tidak Teratur</b>     |  |  |
|                         | <b>Merokok</b>            | Tidak Merokok            |  |  |
|                         | 0,521                     | Merokok                  |  |  |
|                         | <b>Diabetes</b>           | <b>Tidak Diabetes</b>    |  |  |
| <b>Riwayat Penyakit</b> | 0,271                     | Mengalami Diabetes       |  |  |
|                         | <b>Hepatitis</b>          | <b>Tidak Hepatitis</b>   |  |  |
|                         | 0,146                     | Mengalami Hepatitis      |  |  |
|                         | <b>Stroke</b>             | <b>Tidak Stroke</b>      |  |  |
| 0,25                    | 0,063                     | Mengalami Stroke         |  |  |

Tabel 3.1 Kriteria Pemilihan Alat Kontrasepsi

### **3.3.2 Analisa Metode SMARTER**

Berdasarkan kriteria dan kebutuhan yang telah didapat pada tahap sebelumnya, maka pada tahapan ini dilakukan penghitungan dari metode *Simple Multi Attribute Rating Technique Exploiting Ranks* (SMARTER). Penghitungan dilakukan untuk
menentukan bobot akhir dari penilaian alat kontrasepsi sehingga didapatkan perangkingan alat kontrasepsi yang terbaik yang memiliki bobot tertinggi. Diagram alir penghitungan metode SMARTER dapat dilihat pada gambar 3.2 berikut.

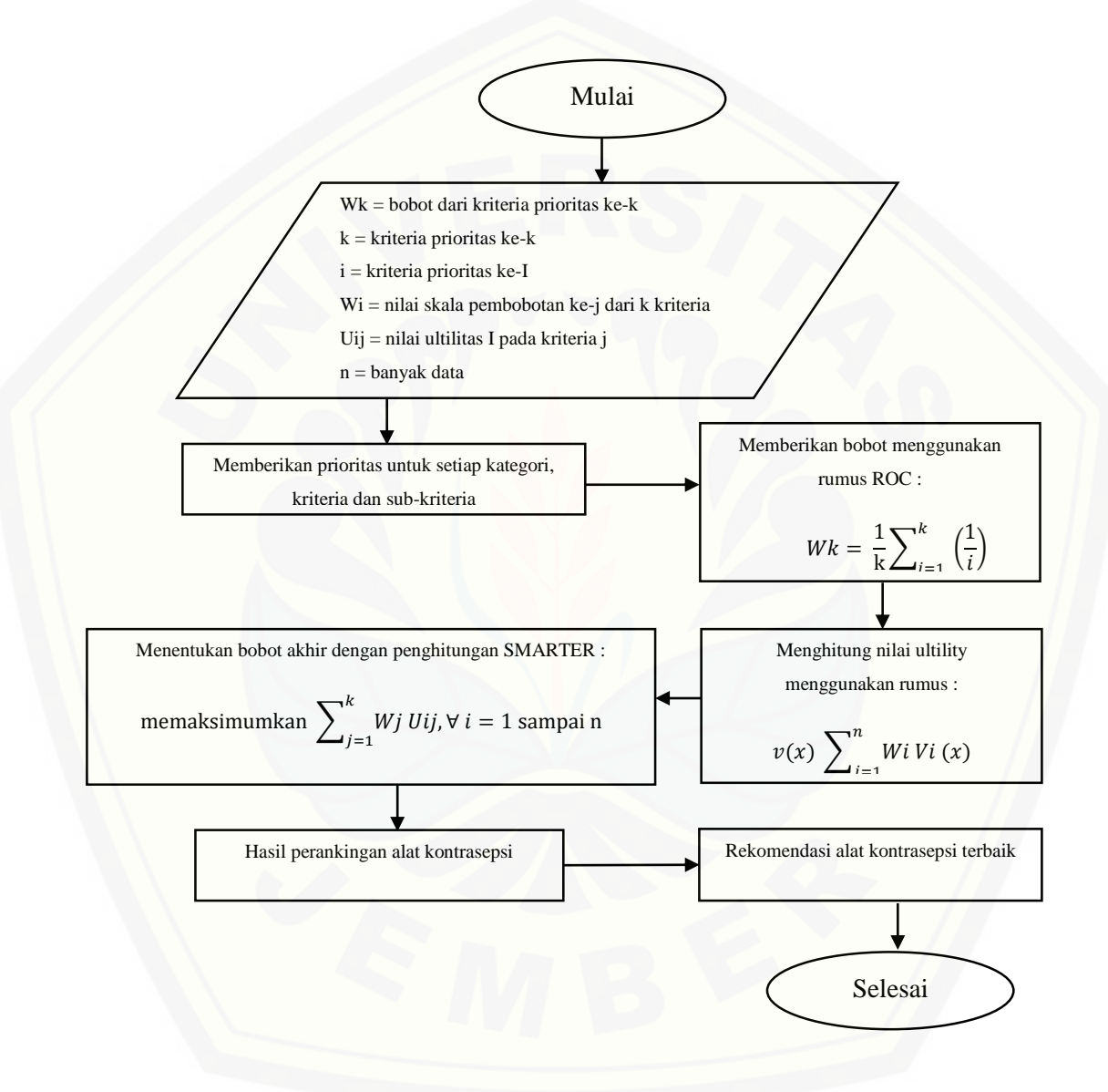

Gambar 3.2 [Diagram Alir Penerapan Metode SMARTER](http://repository.unej.ac.id/)

#### **3.4** *System Development Life Cyle* **(SDLC)**

Pembangunan sistem praktek bidan dan sistem rekomendasi pemilihan alat kontrasepsi menggunakan SDLC model *waterfall. Waterfall* digunakan karena [keuntungan dari model ini yaitu kualitas dari sistem yang dihasilkan akan baik. Ini](http://repository.unej.ac.id/)  dikarenakan oleh pelaksanaannya secara bertahap sehingga tidak berfokus pada tahap tertentu. Selain itu bila kebutuhan sistem dapat didefinisikan dengan baik maka pembangunan sistem akan berjalan lancar. Model *waterfall* merupakan model yang sistematik dan sekuensial yang dimulai pada tingkat dan kemajuan sistem sampai pada analisis, desain, kode, *testing,* dan pemeliharaan (Pressman, 2012).

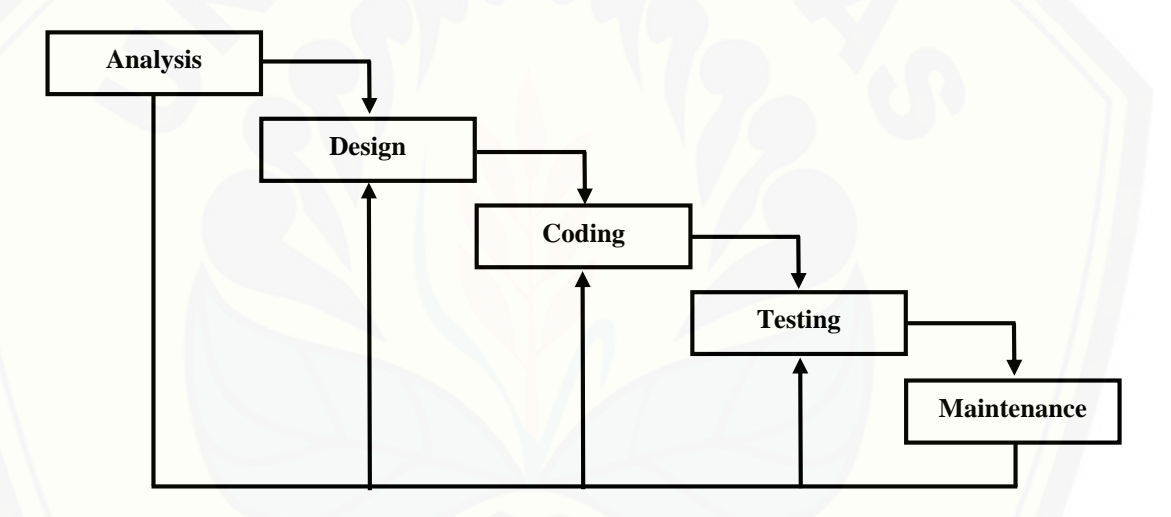

Gambar 3.3 Diagram Model *Waterfall*

(Sumber: Pressman, 2012)

#### **3.5 Perancangan Desain Sistem**

Perancangan suatu desain sistem membutuhkan *tools* yang dikenal sebagai UML atau *Unified Modelling Language* dengan menerapkan konsep pemrograman berbasis objek atau *Object Oriented Programming* (OOP). Adapun tujuh desain yang dibangun dengan UML adalah sebagai berikut:

1. *Bussiness Process*

Bisnis proses menggambarkan sistem dari sisi inputan dan *output* yang di hasilkan.

2. *Use Case diagram*

*Use Case Diagram* menggambarkan fitur apa saja dalam sistem yang aktor miliki.

3. Skenario

Skenario menggambarkan aktivitas kerja apa saja dari aktor dan sistem yang berdasarkan dengan *Use Case Diagram.*

4. *Sequence Diagram*

*Sequence diagram* menggambaran interaksi antar pengguna dan sistem melalui *method* yang terdapat di dalam sistem. Diagram ini akan memudahkan alur dalam tahap *coding*.

5. *Activity Diagram*

*Activity Diagram* menggambarkan aktivitas yang terdapat didalam sistem. Berisi *decision* dari alur aktivitas dimulai hingga alur aktivitas berakhir.

6. *Class Diagram*

*Class Diagram* digunakan untuk menggambarkan relasi dan struktur antar masingmasing *class*.

7. *Entity Relationship Diagram*

*Entity Relationship Diagram* menggambarkan struktur pada *database* yang akan dibangun ke dalam sistem.

#### **3.6 Implementasi / Tahap** *Coding.*

Melalui tahap implementasi atau *coding*, seluruh rancangan dan desain sistem [yang telah dibuat akan diimplementasikan ke dalam kode program. Di dalam tahap ini,](http://repository.unej.ac.id/)  sistem dibangun dengan menggunakan bahasa pemrograman PHP versi 7.2 dan menggunakan *framework Laravel* versi 5.6 serta menggunakan *MySQL* sebagai manajemen basis datanya.

*Framework Laravel* merupakan *framework* PHP yang bersifat *open source* dan berasis OOP serta menggunakan metode MVC (Model, View, Controller). *Laravel* menggunakan konsep *route* untuk meregistrasikan alamat web url untuk menghubungkan antara *user* dan *controller*.

#### **3.7 Pengujian Sistem**

Tahap pengujian sistem dilakukan dengan menggunakan *whitebox testing* dan *blackbox testing*. Tahapan ini dilakukan untuk mengetahui apakah sistem telah berjalan [sesuai dengan fungsionalnya serta untuk mengetahui kekurangan yang terdapat pada](http://repository.unej.ac.id/)  tahap pengembangan.

*1. Whitebox Testing*

Pengujian *whitebox* merupakan tahap pengujian yang dilakukan berdasarkan pengecekan detail perancangan untuk memeriksa apakah sistem berjalan dengan baik dan dapat menampilkan output seusai dengan permintaan *user*.

#### *2. Blackbox Testing*

Pada tahap ini sistem akan diuji untuk melihat apakah tahap implementasi telah sesuai dengan tahap perancangan sistem. Pengujian *blackbox* adalah pengujian yang berfungsi menguji fungsional sistem dengan menguji inputan sistem apakah telah sesuai dengan *output* yang dihasilkan. Hasil pengujian blackbox dapat dilihat pada lampiran D.

#### **BAB 4. PERANCANGAN SISTEM**

Bab ini akan menjelaskan mengenai perancangan desain sistem untuk sistem penunjang keputusan rekomendasi pemilihan alat kontrasepsi menggunakan metode *Simpe Multi Attribute Rating Technique Exploiting Ranks*.Perancangan sistem dimulai dengan analisa kebutuhan sistem secara fungsional dan non-fungsional, desain, implementasi dan pengujian sistem. Tahapan analisa perancangan menggunakan model pengembangan *Waterfall*.

#### **4.1** *Statement of Purpose* **(SOP)**

Sistem Penunjang Keputusan dalam Pemilihan Alat Kontrasepsi Menggunakan Metode *Simpe Multi Attribute Rating Technique Exploiting Ranks* (SMARTER) merupakan sistem yang dibangun dengan tujuan untuk mempermudah para bidan dalam mengelola praktek/klinik bidannya mulai dari rekap data pasien, data kunjungan hingga rekap data pemeriksaan. Selain itu sistem ini dapat membantu bidan dalam memberikan konsultasi dan rekomendasi tentang pemilihan alat kontrasepsi bagi pasien yang ingin memasang alat kontrasepsi agar sesuai dengan kondisi kesehatan dan kriteria pasien.

Bagian yang digunakan dalam menentukan rekomendasi alat kontrasepsi terdiri dari 3 bagian yaitu kategori, kriteria dan sub-kriteria. Kategori kemudian terbagi menjadi 2 bagian tersendiri yaitu karakteristik pribadi dan riwayat penyakit. [Karakteristik pribadi merupakan bentuk pemeriksaan yang berdasarkan kondisi fisik](http://repository.unej.ac.id/)  dari pasien, bagian ini memiliki 7 sub-kriteria diantaranya seperti usia, pasca persalinan, tekanan darah, laktasi, periode menstruasi, indeks masa tubuh dan jumlah anak. Setelah karakteristik pribadi, terdapat pula bagian riwayat penyakit. Riwayat penyakit merupakan pemeriksaan yang melihat apakah pasien memiliki riwayat penyakit yang tidak dianjurkan dalam penggunaan alat kontrasepsi seperti diabetes, sakit kuning/hepatitis, stroke dan kebiasaan merokok.

Bentuk rekomendasi yang disajikan oleh sistem berupa perangkingan dari setiap jenis alat kontrasepsi. Alat kontrasepsi yang memiliki penghitungan bobot akhir paling tertinggi akan menjadi alat kontrasepsi yang dipilih untuk direkomendasikan. [Hasil akhir penghitungan ditampilkan beserta hasil penghitungan masing-masing alat](http://repository.unej.ac.id/)  kontrasepsi.

#### **4.2 Fungsi Sistem**

Fungsi utama dari Sistem Penunjang Keputusan dalam Pemilihan Alat Kontrasepsi Menggunakan Metode *Simpe Multi Attribute Rating Technique Exploiting Ranks* (SMARTER) adalah untuk merekomendasikan alat kontrasepsi kepada pasien yang ingin memasang alat kontrasepsi berdasarkan pemeriksaan kriteria pasien. Sistem ini akan dapat digunakan 3 *user* atau pengguna, diantaranya adalah sebagai berikut:

a. Admin (Administrator/Super Admin)

Admin merupakan pengguna sistem yang memiliki hak akses terhadap fungsionalitas yang diluar proses bisnis praktek bidan. Admin memiliki fitur untuk mengelola data pengguna sistem, menambahkan jenis alat kontrasepsi dan mengelola bobot dan prioritas dari masing-masing alat kontrasepsi.

b. Asisten Bidan

Asisten Bidan adalah pengguna yang bertugas untuk membantu bidan dalam proses administrasi seperti mengelola data pasien, menambahkan data kunjungan pada pasien yang terdaftar dan dapat melihat rekap pemeriksaan pasien yang telah diperiksa oleh bidan. Selain itu Asisten Bidan dapat mencetak kartu rekap pemeriksaan untuk diberikan kepada pasien.

c. Bidan

Bidan merupakan pengguna utama dalam sistem informasi ini. Bidan memiliki hak akses dalam pengelolaan praktek bidan mulai dari menambahkan pemeriksaan pasien, membuat form persetujuan dan melihat rekomendasi alat kontrasepi yang tepat bagi pasien.

#### **4.3 Analisa Kebutuhan Sistem**

Analisa kebutuhan sistem adalah tahap awal dalam perancangan sistem informasi berdasarkan model pengembangan *Waterfall*. Analisa ini digunakan untuk mendapatkan kebutuhan fungsional dan non-fungsional dari sistem yang akan dibangun. Kebutuhan sistem didapatkan dari hasil wawancara kepada pemilik praktek bidan, dalam studi kasus ini adalah praktek bidan Ny. Dinar Berlianti. Hasil wawancara [tersebut kemudian dikelola untuk dibagi kedalam kebutuhan fungsional dan kebutuhan](http://repository.unej.ac.id/)  non-fungsional.

#### **4.3.1 Kebutuhan Fungsional**

Kebutuhan fungsional sistem berisi fitur utama yang harus terpenuhi dalam sistem agar sistem mampu digunakan sesuai dengan tujuan dan kebutuhan penggunanya. Kebutuhan fungsional yang dimaksud adalah sebagai berikut:

- 1. Sistem mampu mengelola data pasien (menambahkan, melihat, mengubah).
- 2. Sistem mampu menambahkan data kunjungan.
- 3. Sistem mampu menampilkan dan mencetak data rekap pemeriksaan.
- 4. Sistem mampu mengelola form persetujuan (menambahkan, melihat, mencetak).
- 5. Sistem mampu menambahkan data pemeriksaan.
- 6. Sistem mampu mengelola data pengguna (menambahkan, melihat, mengubah, meng-nonaktifkan)
- 7. Sistem mampu menambah data jenis alat kontrasepi (menambahkan, mengubah, mengnonaktifkan)
- 8. Sistem mampu mengubah prioritas bobot dari jenis alat kontrasepsi.
- 9. Sistem mampu melakukan penghitungan alat kontrasepsi terbaik menggunakan metode *Simple Multi Attribute Rating Technique Exploiting Ranks*  (SMARTER).
- 10. Sistem mampu menampilkan rangking rekomendasi alat kontrasepsi terbaik

#### **4.3.1 Kebutuhan Non-Fungsional**

Kebutuhan non-fungsional merupakan fitur-fitur yang terdapat dalam sistem untuk mendukung kebutuhan fungsionalitasnya agar dapat menjaga dan memenuhi [kebutuhan pengguna. Kebutuhan non-fungsional yang dimaksud adalah sebagai](http://repository.unej.ac.id/)  berikut:

- 1. Sistem membatasi hak akses penggunanya menggunakan *username* dan *password*.
- 2. Sistem berbasis *website* yang hanya dapat diakses menggunakan *browser* baik dengan atau tanpa koneksi internet.
- 3. Sistem dibangun dengan kemudahan penggunaan dan tampilan yang *userfriendly*.

#### **4.4 Desain Sistem**

Desain sistem adalah tahap perancangan pembangunan sistem informasi yang digambarkan dengan desain UML. Desain-desain tersebut terdiri dari *business process, secase diagram*, skenario, *sequence diagram*, *activity diagram*, *class diagram* dan *entity relationship diagram*.

#### **4.4.1** *Business Process*

Business Process merupakan diagram yang menggambarkan kebutuhan data yang dibutuhkan oleh sistem. Business Process terdiri dari beberapa poin yaitu:

- 1. *Input* : Data yang dimasukkan ke dalam sistem
- 2. *Output* : Hasil proses dari data yang dimasukkan ke dalam sistem
- 3. *Goal* : Tujuan suatu sistem dibangun
- 4. *Used* : *Platform* yang menjadi basis sistem
- *5. Process* : Proses pengolahan *input* menjadi *output*

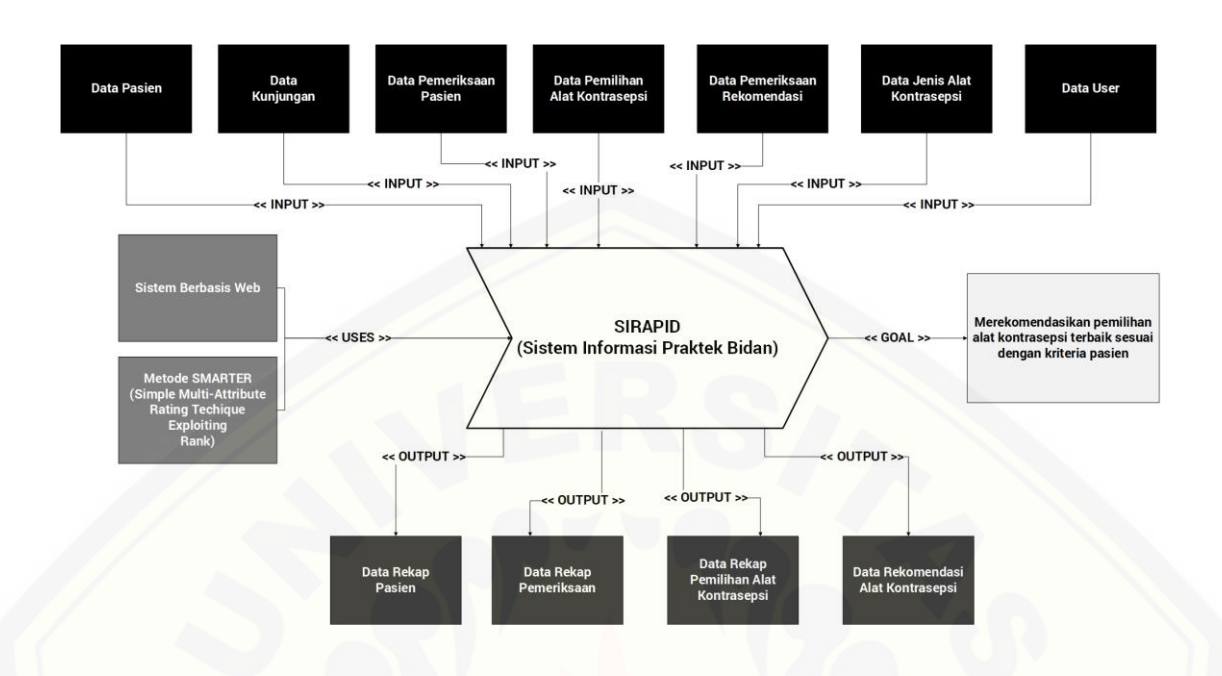

Gambar 4.1 *Bussiness Process*

Gambar diatas merupakan *Business Process* pada sistem pendukung keputusan pemilihan alat kontrasepsi bagi pasien dan rekomendasi pemilihan alat kontrasepsi. Pada gambar tersebut disajikan apa saja *input* dan *output* dari sistem yang dibangun, tujuan sistem dan *platform* sistem berupa metode yang diterapkan ke dalam sistem.

Output Data Rekap Pasien dihasilkan dari proses *input* Data Pasien. Data Rekap Pemeriksaan didapatkan dari hasil proses *input* Data Kunjungan dan Data Pemeriksaan [Pasien. Kemudian Data Rekap Pemilihan Alat Kontrasepsi didapatkan dari hasil proses](http://repository.unej.ac.id/)  *input* Data Jenis Alat Kontrasepsi dan Data Pemilihan Alat Kontrasepsi. Terakhir, Data Rekomendasi Alat Kontrasepsi didapatkan dari hasil proses *input* Data Pemeriksaan Alat Kontrasepsi. Dengan menggunakan *platform* yang berbasis *website* dan menggunakan metode *Simple Multi Attribute Rating Technique Exploiting Ranks*  (SMARTER) akan menghasilkan *goal* atau tujuan sistem berupa rekomendasi pemilihan alat kontrasepi terbaik dan sesuai bagi pasien.

#### **4.4.2** *Usecase Diagram*

*Usecase Diagram* merupakan gambaran untuk menyajikan hak akses apa saja yang tersedia bagi aktor dalam menggunakan suatu sistem informasi. Melalui *Usecase Diagram*[, dapat diketahui bentuk interaksi aktor kepada sistem apakah sesuai dengan](http://repository.unej.ac.id/)  hak akses yang dimiliki *user*. Usecase Diagram dapat dilihat pada Gambar 4.2 berikut.

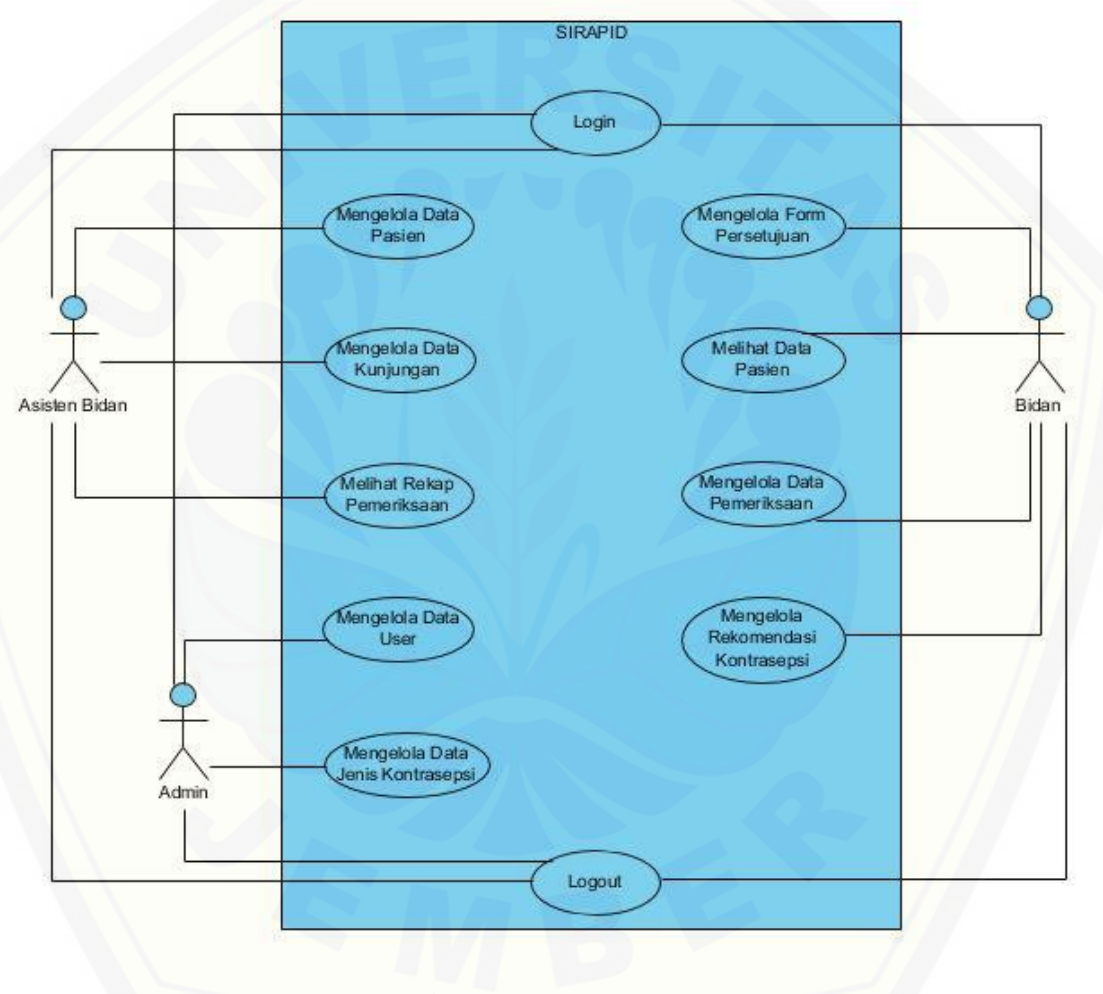

Gambar 4.2 *Usecase Diagram*

Gambar 4.2 diatas menunjukkan *usecase diagram* sistem pendukung keputusan pemilihan alat kontrasepsi bagi pasien yang terdiri dari 3 aktor. Pada *usecase diagram* ini memiliki penjelasan berupa tabel definisi yang menggambarkan tugas-tugas aktor

dalam menggunakan sistem tersebut. Selain itu terdapat Tabel Definisi *Usecase* untuk menggambarkan fungsionalitas dari setiap *usecase* yang dibuat.

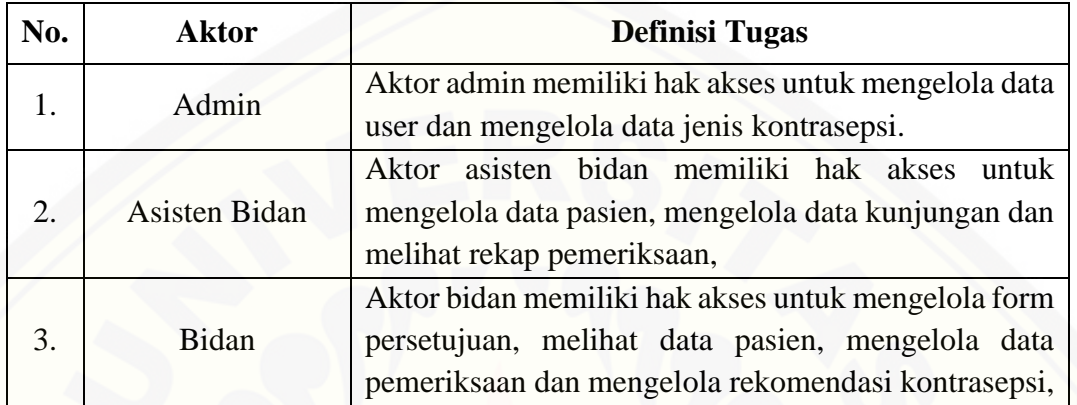

### Tabel 4.1 Definisi Aktor

#### Tabel 4.2 Definisi *Usecase*

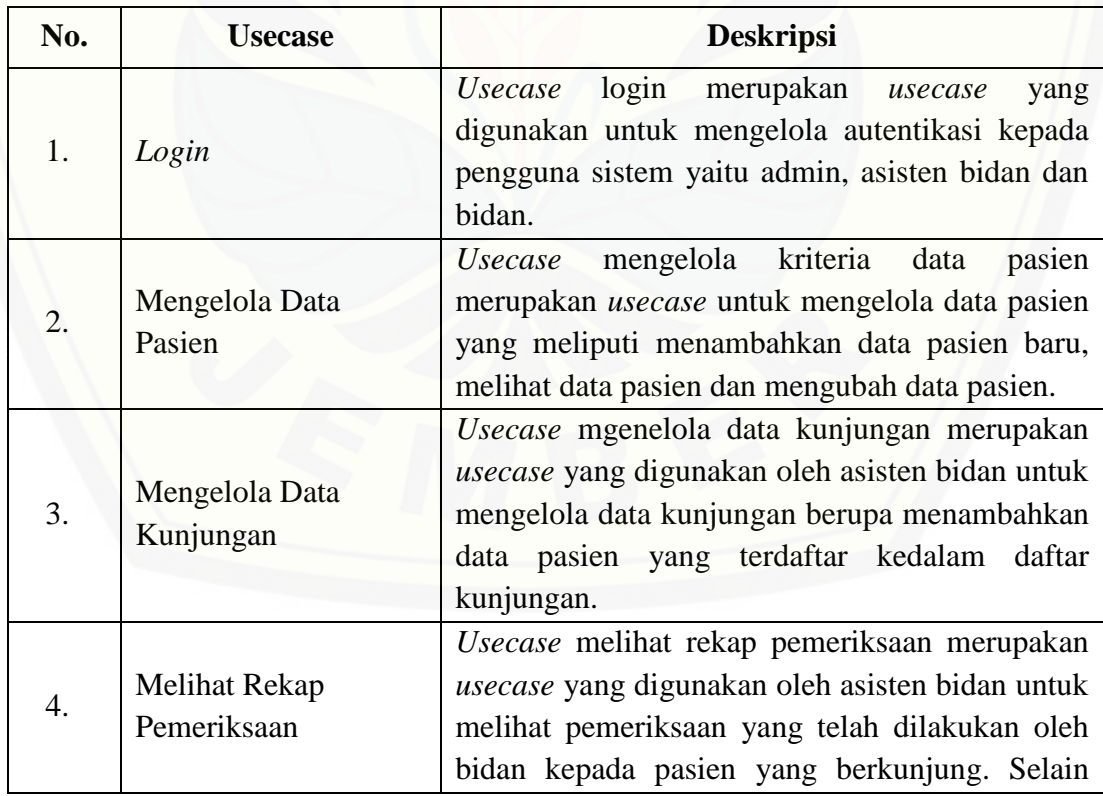

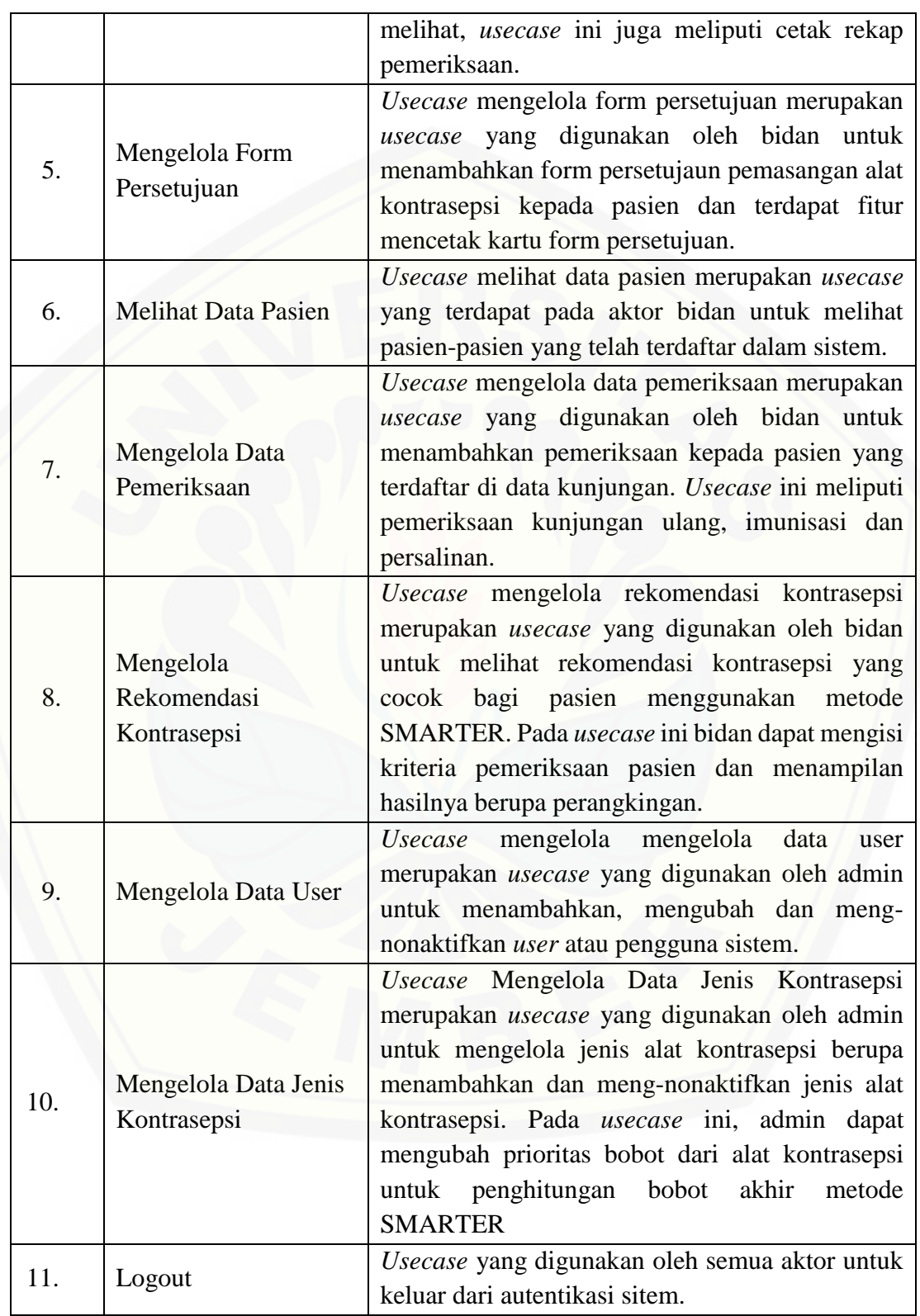

#### **4.4.2 Skenario**

Skenario berfungsi untuk menjelaskan interaksi antara sistem dan aktor yang terdapat pada suatu sistem. Terdapat skenario normal atau skenario yang berhasil [berjalan dari pre-kondisi hingga pra-kondisi tanpa interupsi. Adapun skenario alternatif](http://repository.unej.ac.id/)  yang menunjukan alternatif apa yang terjadi apabila terdapat interupsi.

1. Skenario *Login*

Skenario *Login* merupakan alur interaksi antara aktor dan sistem yang menunjukkan bagaimana aktor dapat masuk kedalam sistem dan mengakses sistem. Penjelasan skenario *Login* dapat ditunjukkan pada lampiran A.

2. Skenario Mengelola Data Pasien

Skenario Mengelola Data Pasien merupakan alur interaksi antara aktor dan sistem yang menjelaskan bagaimana aktor dapat melihat, menambahkan dan mengubah data pasien. Penjelasan skenario ini dapat ditunjukkan pada Tabel 4.3 berikut.

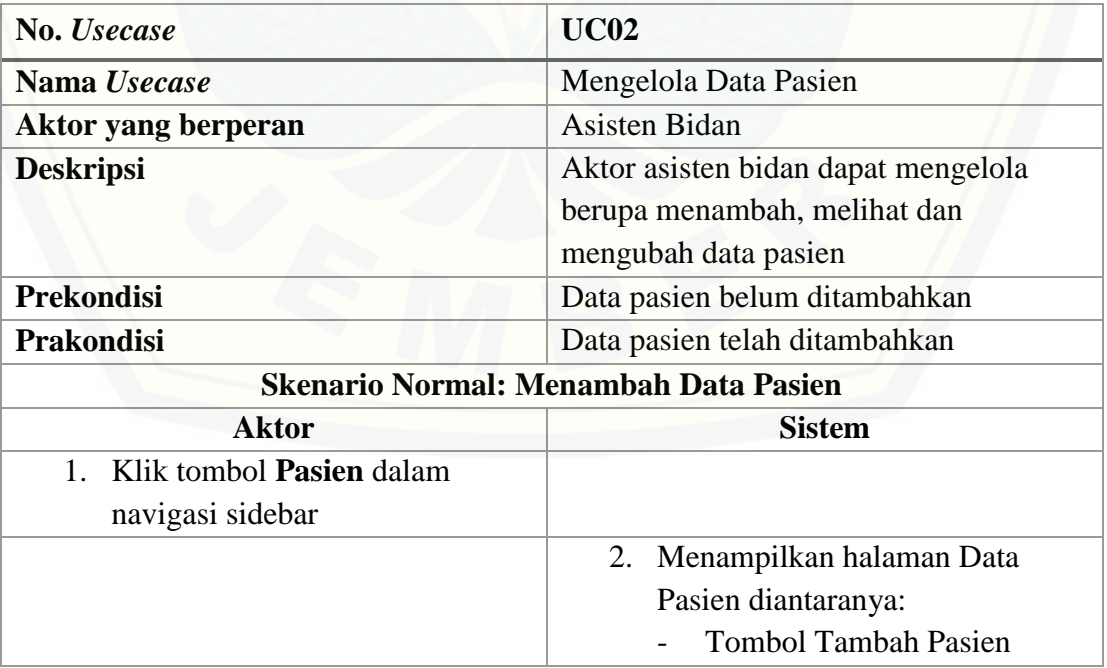

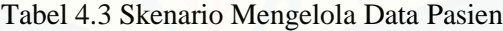

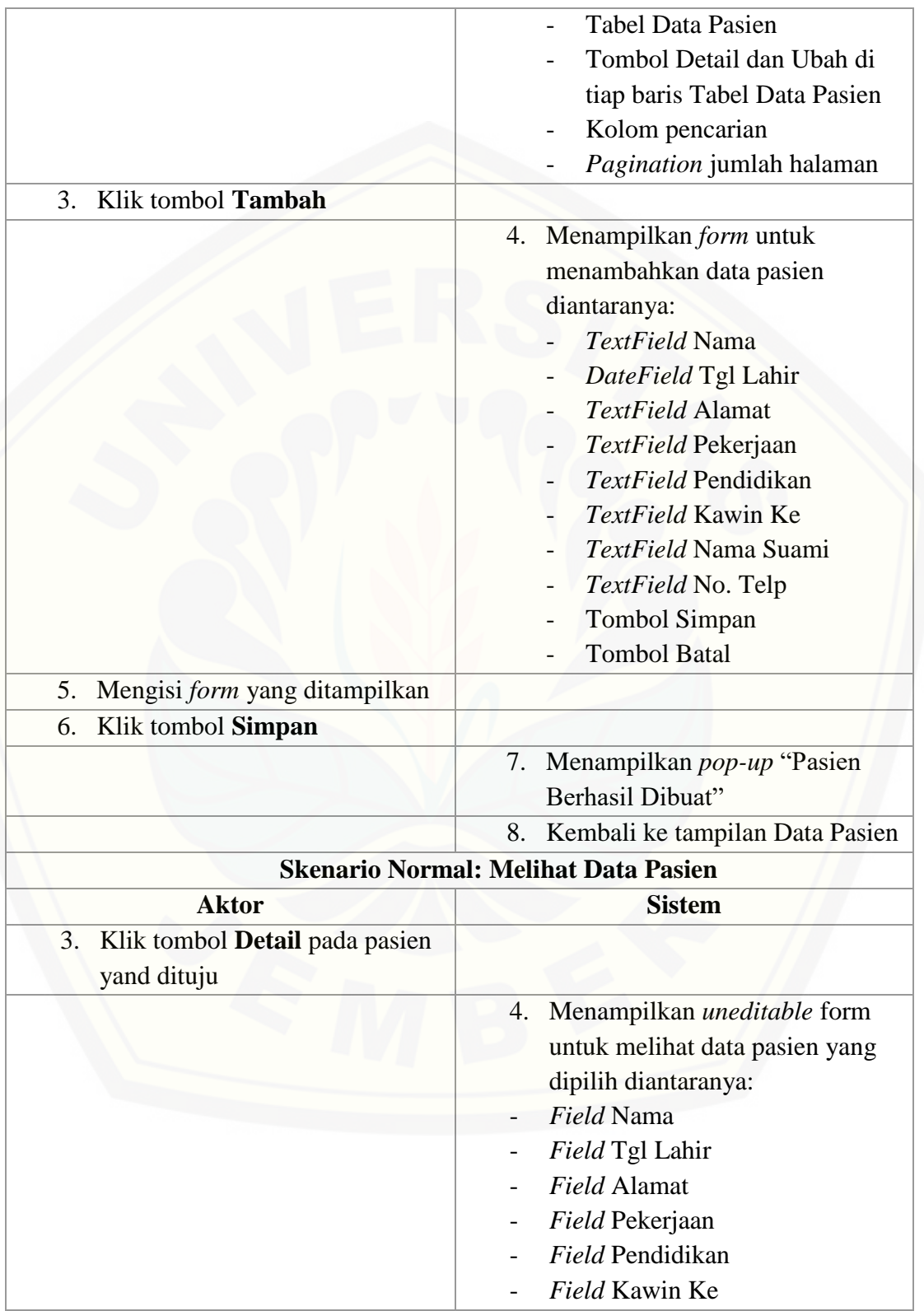

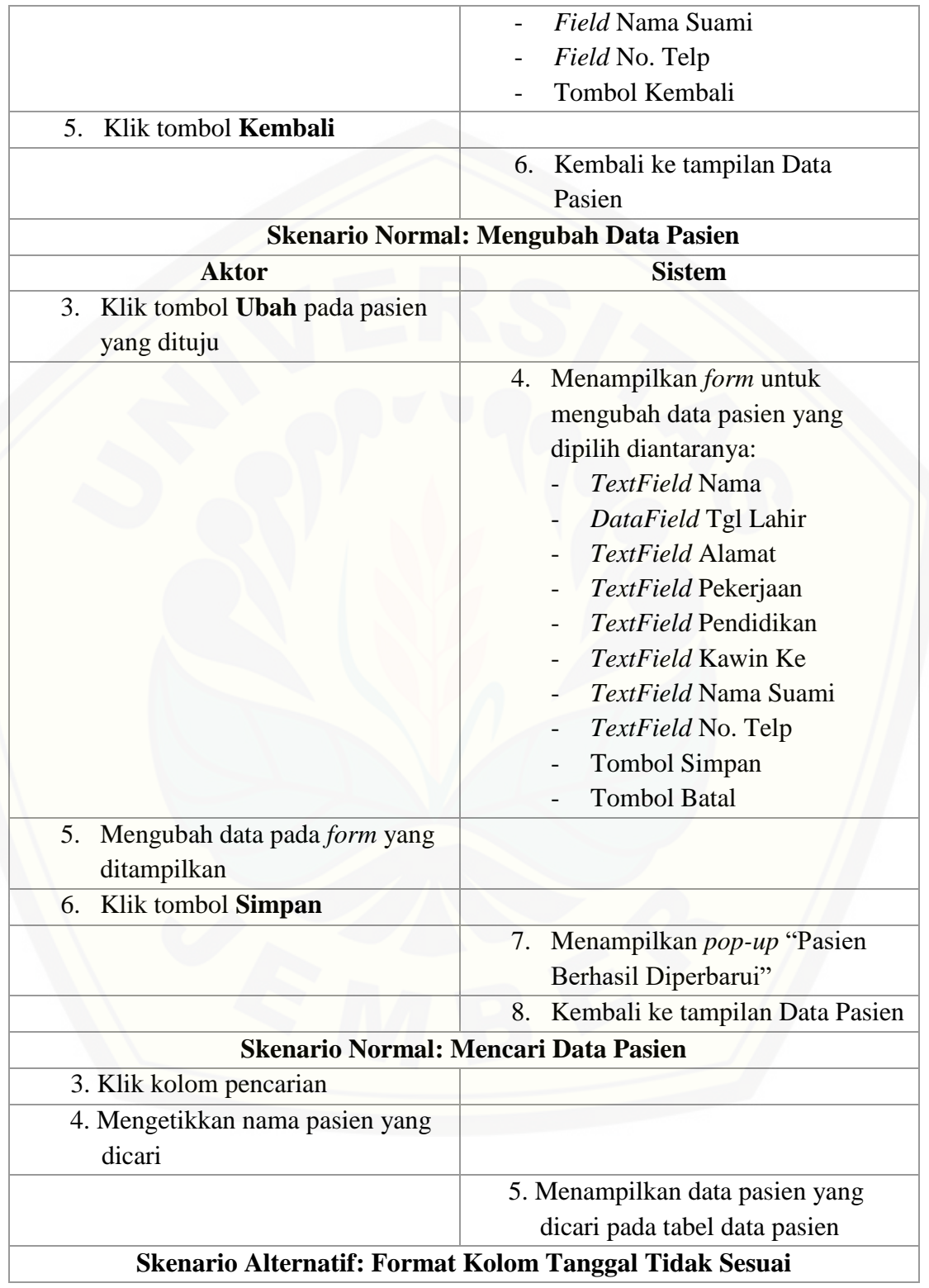

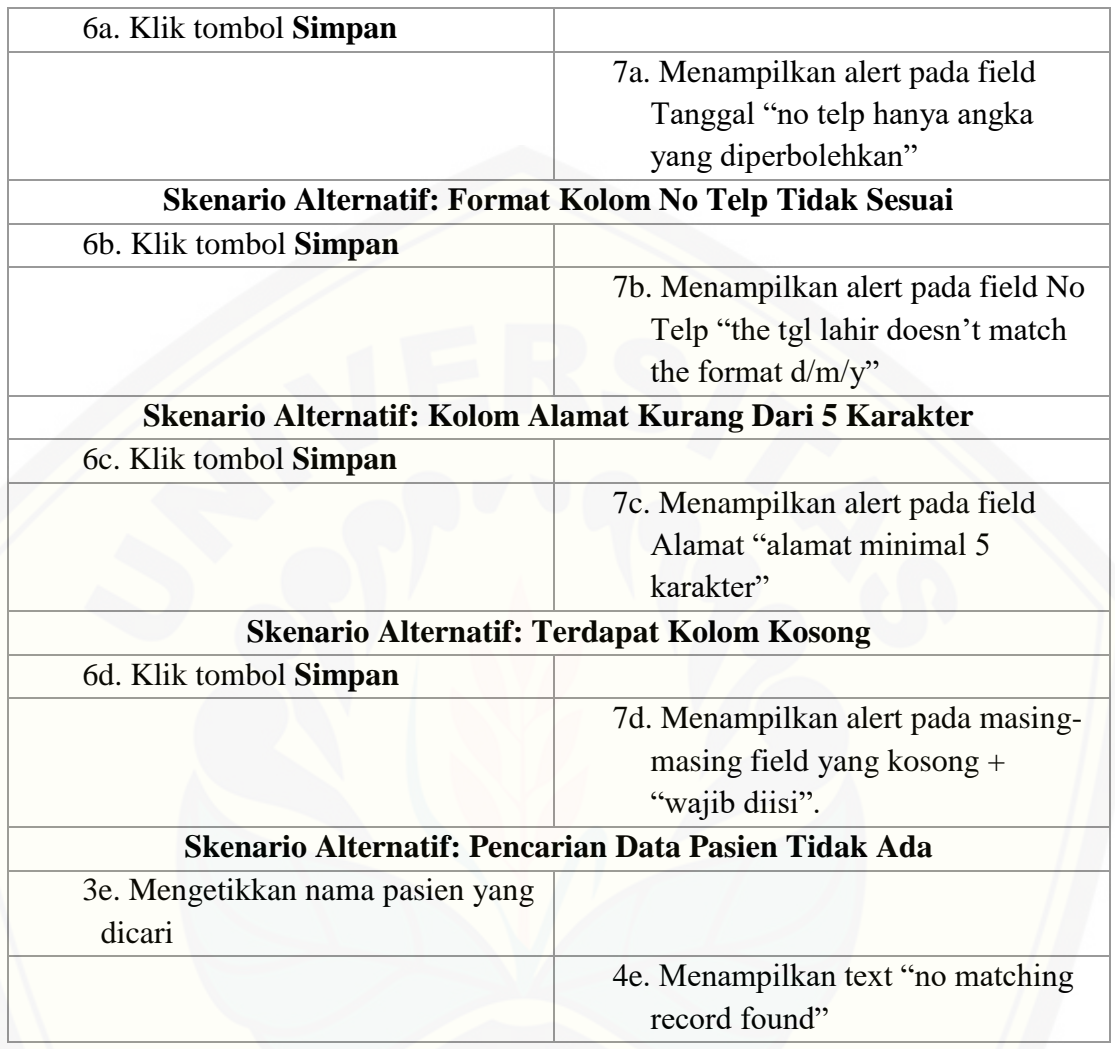

3. Skenario Mengelola Data Kunjungan

Skenario Mengelola Data Kunjungan merupakan alur interaksi antara aktor dan sistem yang menjelaskan bagaimana aktor dapat menambahkan data kunjungan [kepada pasien yang ingin berkunjung kepada bidan untuk pemeriksaan. Skenario](http://repository.unej.ac.id/)  Mengelola Data Kunjungan dapat ditunjukkan pada lampiran A.

4. Skenario Melihat Rekap Pemeriksaan

Skenario Melihat Rekap Pemeriksaan merupakan alur interaksi antara aktor dan sistem yang menjelaskan bagaimana aktor dapat melihat hasil pemeriksaan yang telah dilakukan bidan terhadap pasien. Skenario Melihat Rekap Pemeriksaan dapat ditunjukkan pada lampiran A.

5. Skenario Mengelola Form Persetujuan

Skenario Mengelola Form Persetujuan merupakan alur interaksi antara aktor dan [sistem yang menjelaskan bagaimana aktor dapat menambahkan form persetujuan](http://repository.unej.ac.id/)  kepada pasien untuk pemasangan alat kontrasepsi. Skenario Mengelola Form Persetujuan dapat ditunjukkan pada lampiran A.

6. Skenario Melihat Data Pasien

Skenario Melihat Data Pasien merupakan alur interaksi antara aktor dan sistem yang menjelaskan bagaimana aktor dapat melihat data pasien yang telah terdaftar dalam sistem. Skenario Melihat Data Pasien dapat ditunjukkan pada lampiran A.

7. Skenario Mengelola Data Pemeriksaan

Skenario Mengelola Data Pemeriksaan merupakan alur interaksi antara aktor dan sistem yang menjelaskan bagaimana aktor dapat menambahkan data pemeriksaan kepada pasien. Skenario Mengelola Data Pemeriksaan dapat ditunjukkan pada lampiran A.

8. Skenario Mengelola Rekomendasi Kontrasepsi

Skenario Mengelola Rekomendasi Kontrasepsi merupakan alur interaksi antara aktor dan sistem yang menjelaskan bagaimana aktor dapat menambahkan data rekomendasi alat kontrasepsi yang sesuai untuk pasien. Skenario Mengelola Rekomendasi Kontrasepsi dapat ditunjukkan pada lampiran A.

9. Skenario Mengelola Data *User*

Skenario Mengelola Data *User* merupakan alur interaksi antara aktor dan sistem yang menjelaskan bagaimana aktor dapat mengelola data pengguna yang dapat mengakses sistem. Skenario Mengelola Data *User* dapat ditunjukkan pada lampiran A.

10. Skenario Mengelola Data Jenis Kontrasepsi

Skenario Mengelola Data Kunjungan merupakan alur interaksi antara aktor dan sistem yang menjelaskan bagaimana aktor dapat mengelola data jenis alat

kontrasepsi yang digunakan untuk rekomendasi kepada pasien. Skenario Mengelola Data Jenis Kontrasepsi dapat ditunjukkan pada lampiran A.

11. Skenario *Logout*

Skenario *Logout* merupakan alur interaksi antara aktor dan sistem yang menjelaskan bagaimana aktor dapat keluar dari sistem. Skenario *Logout* dapat ditunjukkan pada lampiran A.

#### **4.4.3** *Sequence Diagram*

*Sequence Diagram* pada sistem pendukung keputusan pemilihan alat kotnrasepsi bagi pasien digunakan untuk menggambarkan skenario atau rangkaian langkah-langkah yang dilakukan sebagai sebuah respon dari suatu kejadian untuk menghasilkan output tertentu. *Sequence Diagram* diawali dari apa yang memicu [aktivitas tersebut, proses dan perubahan apa saja yang terjadi dalam sistem dan output](http://repository.unej.ac.id/)  apa yang dihasilkan.

1. *Sequence Diagram Login*

*Sequence Diagram Login* merupakan interaksi antara pengguna dan sistem melalui method sebagai respon dari suatu aktivitas untuk melakukan proses *login* kedalam sistem. Penjelasan dan urutan dari *Sequence Diagram Login* dapat dilihat pada lampiran B.

2. *Sequence Diagram* Mengelola Data Pasien

*Sequence Diagram* Mengelola Data Pasien merupakan interaksi antara pengguna dan sistem melalui method sebagai respon dari suatu aktivitas untuk melakukan proses mengelola data pasien. Penjelasan dan urutan dari *Sequence Diagram*  Menambah Data Pasien dari Mengelola Data Pasien dapat dilihat pada gambar 4.3 berikut.

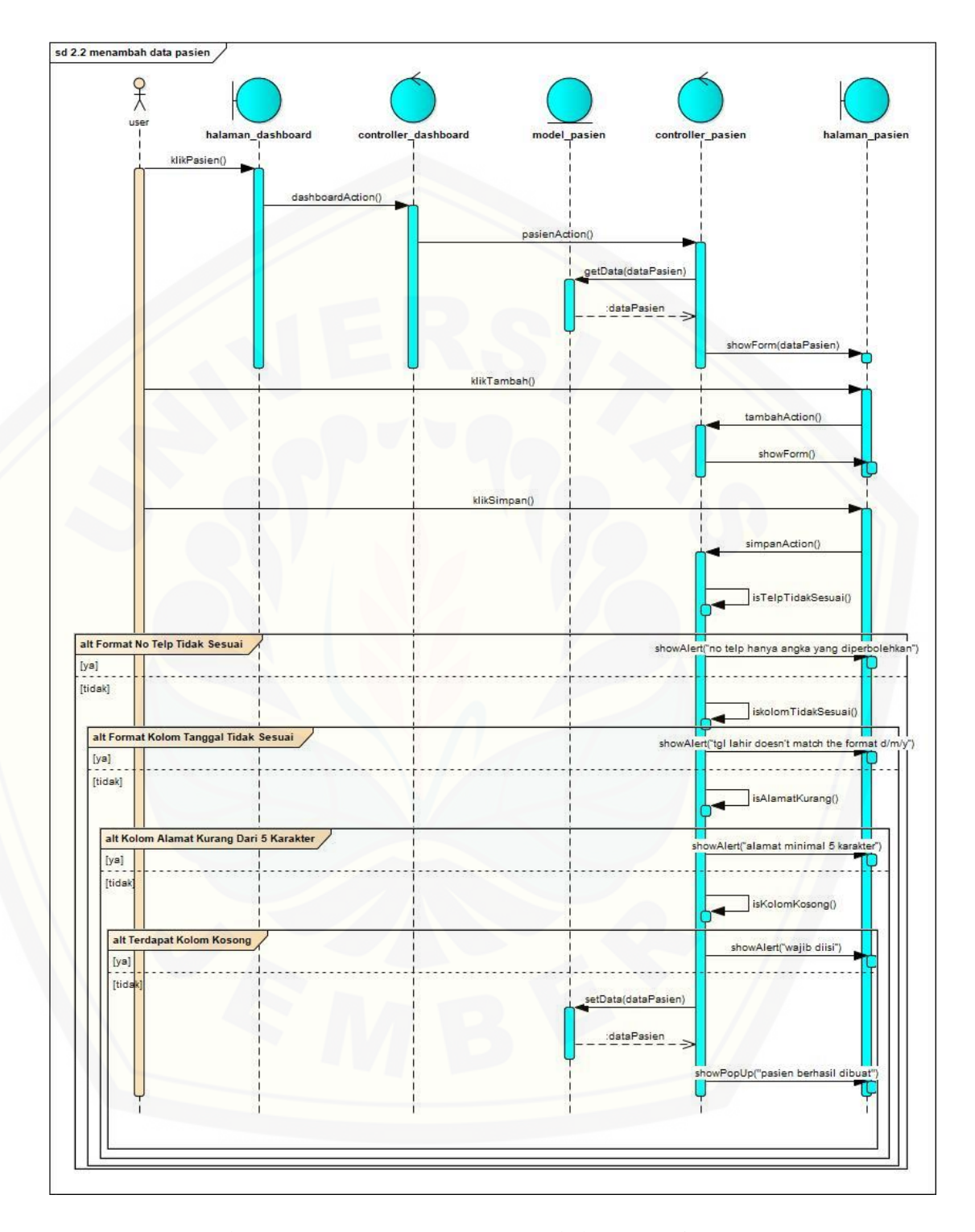

Gambar 4.3 *Sequence Diagram* Menambah Data Pasien

#### 3. *Sequence Diagram* Mengelola Data Pasien

*Sequence Diagram* Mengelola Data Kunjungan merupakan interaksi antara pengguna dan sistem melalui method sebagai respon dari suatu aktivitas untuk melakukan proses mengelola data kunjungan. Penjelasan dan urutan dari *Sequence Diagram* Mengelola Data Kunjungan dapat dilihat pada lampiran B.

4. *Sequence Diagram* Melihat Rekap Pemeriksaan

*Sequence Diagram* Melihat Rekap Pemeriksaan merupakan interaksi antara pengguna dan sistem melalui method sebagai respon dari suatu aktivitas untuk melakukan proses melihat rekap pemeriksaan. Penjelasan dan urutan dari *Sequence Diagram* Melihat Rekap Pemeriksaan dapat dilihat pada lampiran B.

5. *Sequence Diagram* Mengelola Form Persetujuan

*Sequence Diagram* Mengelola Form Persetujuan merupakan interaksi antara pengguna dan sistem melalui method sebagai respon dari suatu aktivitas untuk melakukan proses mengelola form persetujuan. Penjelasan dan urutan dari *Sequence Diagram* Form Persetujuan dapat dilihat pada lampiran B.

6. *Sequence Diagram* Melihat Data Pasien

*Sequence Diagram* Melihat Data Pasien merupakan interaksi antara pengguna dan sistem melalui method sebagai respon dari suatu aktivitas untuk melakukan proses melihat data pasien. Penjelasan dan urutan dari *Sequence Diagram* Melihat Data Pasien dapat dilihat pada lampiran B.

- 7. *Sequence Diagram* Mengelola Data Pemeriksaan *Sequence Diagram* Mengelola Data Pemeriksaan merupakan interaksi antara pengguna dan sistem melalui method sebagai respon dari suatu aktivitas untuk [melakukan proses mengelola data pemeriksaan. Penjelasan dan urutan dari](http://repository.unej.ac.id/)  *Sequence Diagram* Mengelola Data Pemeriksaan dapat dilihat pada lampiran B.
- 8. *Sequence Diagram* Mengelola Rekomendasi Kontrasepsi *Sequence Diagram* Mengelola Rekomendasi Kontrasepsi merupakan interaksi antara pengguna dan sistem melalui method sebagai respon dari suatu aktivitas

untuk melakukan proses mengelola rekomendasi kontrasepsi. Penjelasan dan urutan dari *Sequence Diagram* Mengelola Rekomendasi Kontrasepsi dapat dilihat pada lampiran B.

9. *Sequence Diagram* Mengelola Data *User*

*Sequence Diagram* Mengelola Data *User* merupakan interaksi antara pengguna dan sistem melalui method sebagai respon dari suatu aktivitas untuk melakukan proses mengelola data *user*. Penjelasan dan urutan dari *Sequence Diagram*  Mengelola Data *User* dapat dilihat pada lampiran B.

10. *Sequence Diagram* Mengelola Data Jenis Kontrasepsi

*Sequence Diagram* Mengelola Data Jenis Kontrasepsi merupakan interaksi antara pengguna dan sistem melalui method sebagai respon dari suatu aktivitas untuk [melakukan proses mengelola data jenis kontrasepsi. Penjelasan dan urutan dari](http://repository.unej.ac.id/)  *Sequence Diagram* Mengelola Data Jenis Kontrasepsi dilihat pada lampiran B.

11. *Sequence Diagram Logout*

*Sequence Diagram Logout* merupakan interaksi antara pengguna dan sistem melalui method sebagai respon dari suatu aktivitas untuk keluar dari sistem. Penjelasan dan urutan dari *Sequence Diagram Logout* dilihat pada lampiran B.

#### **4.4.4** *Activity Diagram*

*Activity Diagram* merupakan penggambaran aliran aktivitas dalam sistem pendukung keputusan pemilihan alat kontrasepsi bagi pasien. *Activity Diagram* meliputi bagaimana masing-masing alir berawal, *decision* yang terjadi dan bagaimana aliran aktivitas tersebut berakhir.

1. *Activity Diagram Login*

*Activity Diagram Login* menggambarkan alur aktivitas yang dilakukan oleh aktor untuk masuk kedalam sistem. *Activity Diagram Login* dilihat pada lampiran C.

2. *Activity Diagram* Mengelola Data Pasien

*Activity Diagram* Mengelola Data Pasien menggambarkan alur aktivitas yang dilakukan oleh aktor untuk mengelola data pasien. *Activity Diagram* Mengelola [Data Pasien dapat dilihat pada gambar 4.4 berikut.](http://repository.unej.ac.id/)

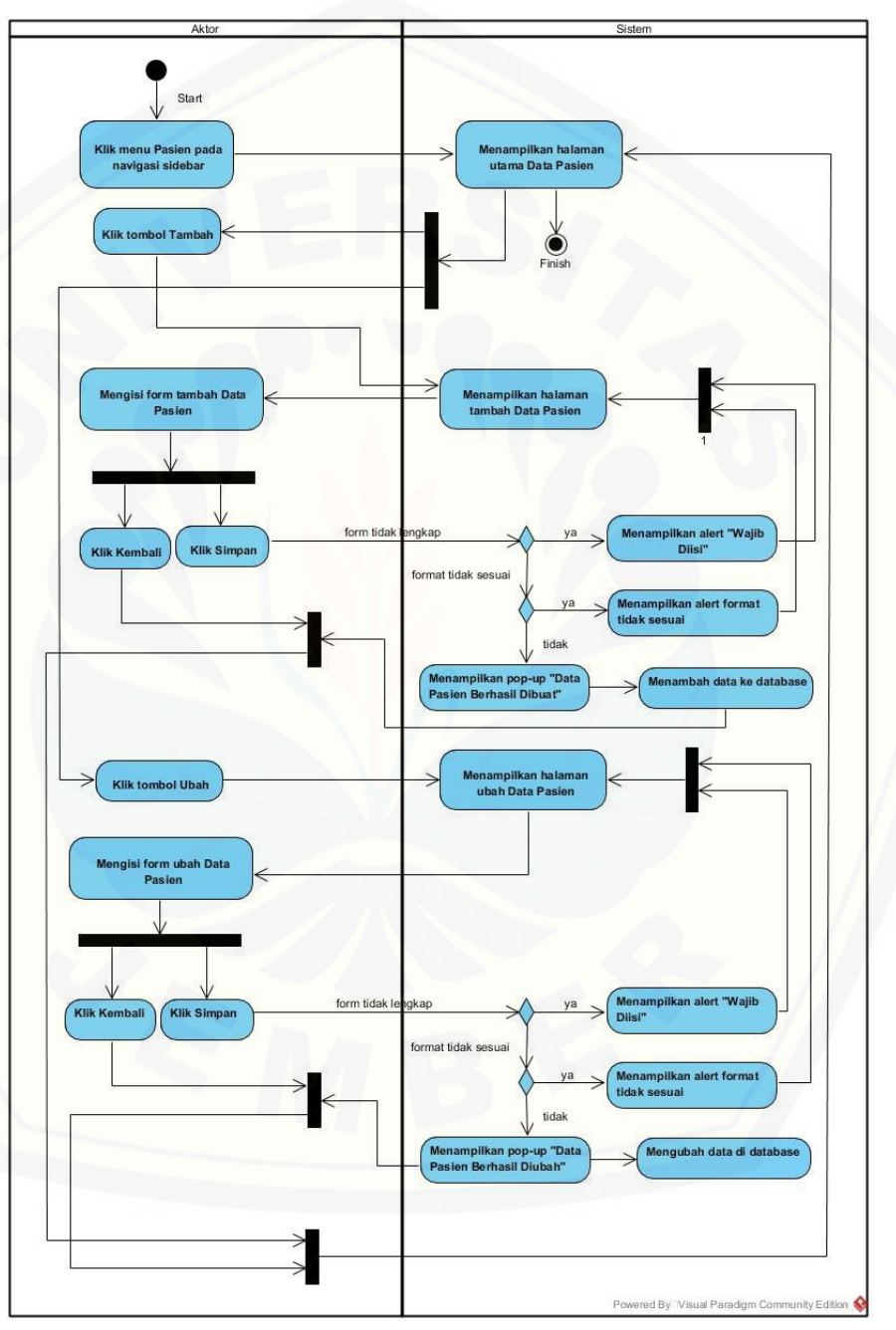

Gambar 4.4 *Activity Diagram* Mengelola Data Pasien

- 3. *Activity Diagram* Mengelola Data Kunjungan *Activity Diagram* Mengelola Data Kunjungan menggambarkan alur aktivitas yang dilakukan oleh aktor untuk mengelola data kunjungan. *Activity Diagram*  Mengelola Data Kunjungan dapat dilihat pada lampiran C.
- 4. *Activity Diagram* Melihat Rekap Pemeriksaan *Activity Diagram* Melihat Rekap Pemeriksaan menggambarkan alur aktivitas yang dilakukan oleh aktor untuk rekap pemeriksaan. *Activity Diagram* Melihat Rekap Pemeriksaan dapat dilihat pada lampiran C.
- 5. *Activity Diagram* Mengelola Form Persetujuan *Activity Diagram* Mengelola Form Persetujuan menggambarkan alur aktivitas yang dilakukan oleh aktor untuk mengelola form persetujuan. *Activity Diagram*  Mengelola Form Persetujuan dapat dilihat pada lampiran C.
- 6. *Activity Diagram* Melihat Data Pasien *Activity Diagram* Melihat Data Pasien menggambarkan alur aktivitas yang dilakukan oleh aktor untuk masuk melihat data pasien. *Activity Diagram* Melihat Data Pasien dapat dilihat pada lampiran C.
- 7. *Activity Diagram* Mengelola Data Pemeriksaan *Activity Diagram* Mengelola Data Pemeriksaan menggambarkan alur aktivitas yang dilakukan oleh aktor untuk mengelola data pemeriksaan. *Activity Diagram*  Mengelola Data Pemeriksaan dapat dilihat pada lampiran C.
- 8. *Activity Diagram* Mengelola Rekomendasi Kontrasepsi *Activity Diagram* Mengelola Rekomendasi Kontrasepsi menggambarkan alur [aktivitas yang dilakukan oleh aktor untuk mengelola rekomendasi kontrasepsi.](http://repository.unej.ac.id/)  *Activity Diagram* Mengelola Rekomendasi Kontrasepsi dapat dilihat pada lampiran C.
- 9. *Activity Diagram* Mengelola Data *User*

*Activity Diagram* Mengelola Data *User* menggambarkan alur aktivitas yang dilakukan oleh aktor untuk mengelola data *user*. *Activity Diagram* Mengelola Data *User* dapat dilihat pada lampiran C.

#### 10. *Activity Diagram* Mengelola Data Jenis Kontrasepsi

*Activity Diagram* Mengelola Data Jenis Kontrasepsi menggambarkan alur aktivitas yang dilakukan oleh aktor untuk mengelola data jenis kontrasepsi. *Activity Diagram* Mengelola Data Jenis Kontrasepsi dilihat pada lampiran C.

11. *Activity Diagram Logout*

*Activity Diagram Logout* menggambarkan alur aktivitas yang dilakukan oleh aktor untuk keluar dari sistem. *Activity Diagram Logout* dapat dilihat pada lampiran C.

#### **4.4.5 Class Diagram**

*Class Diagram* merupakan gambaran dari struktur dan deskripsi dari class, package dan object. Pada *Class Diagram* terdapat beberapa relasi antar kelas yaitu *depedency*, *aggregation* dan *generalization* untuk menunjukkan interaksi antar class dan object maupun package. Berikut penjelasan simbol relasi pada *Class Diagram*:

1. Ketergantungan/*Depedency*

Relasi *Depedency* ini merupakan relasi yang menggambarkan hubungan suatu [kelas yang memiliki ketergantungan terhadap kelas lain secara satu arah. Relasi](http://repository.unej.ac.id/)  ini ditandai dengan bentuk tanpa panah garis putus-putus.

2. *Aggregation*

Relasi *Aggregation* digunakan untuk menunjukkan bagian dari *part class* yang merupakan bagian dari *whole class*. Relasi ini ditandai dengan bentuk tanda panah bentuk *diamond*.

3. *Generalization*

Relasi yang digunakan untuk menggambarkan pewarisan antara *parent class* yang menurunkan semua atribut dan methodnya kepada *child class* dan dapat menambah method baru didalamnya. Relasi ini ditandai dengan bentuk tanda panah segitiga putih.

*Class Diagram* pada sistem pendukung keputusan pemilihan alat kontrapsi bagi pasien dapat dilihat pada Gambar 4.5 berikut.

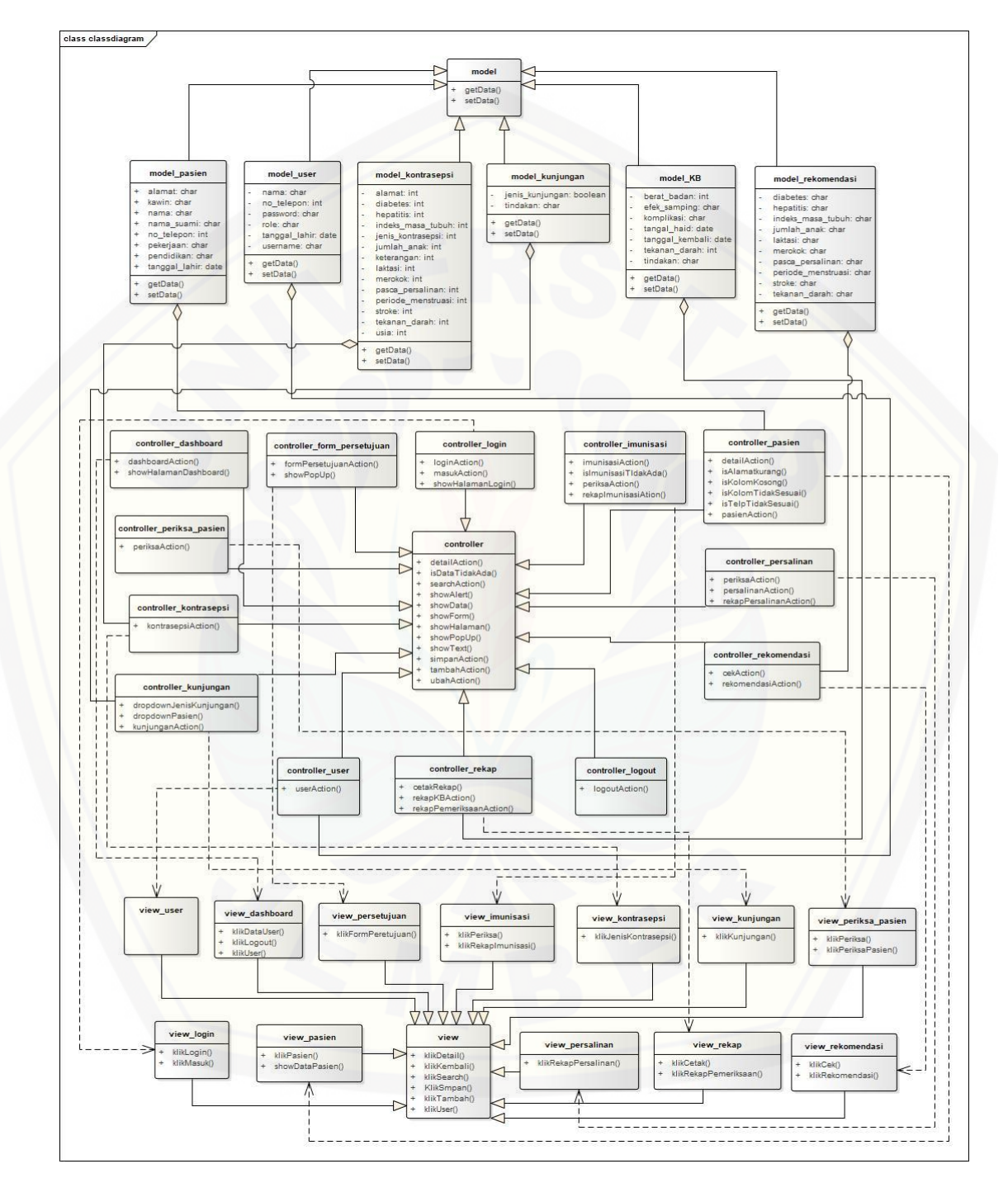

Gambar 4.5 *Class Diagram*

#### **4.4.6** *Entity Relationship Diagram* **(ERD)**

*Entity Relationship Diagram* (ERD) pada sistem pendukung keputusan pemilihan alat kontrasepsi bagi pasien ini menjelaskan struktur antar tabel pada *database* yang digambarkan dalam bentuk relasi. Relasi antar tabel dihubungkan [melalui masing-masing id pada tabel. ERD sistem ini ditunjukkan pada Gambar 4.6](http://repository.unej.ac.id/)  berikut.

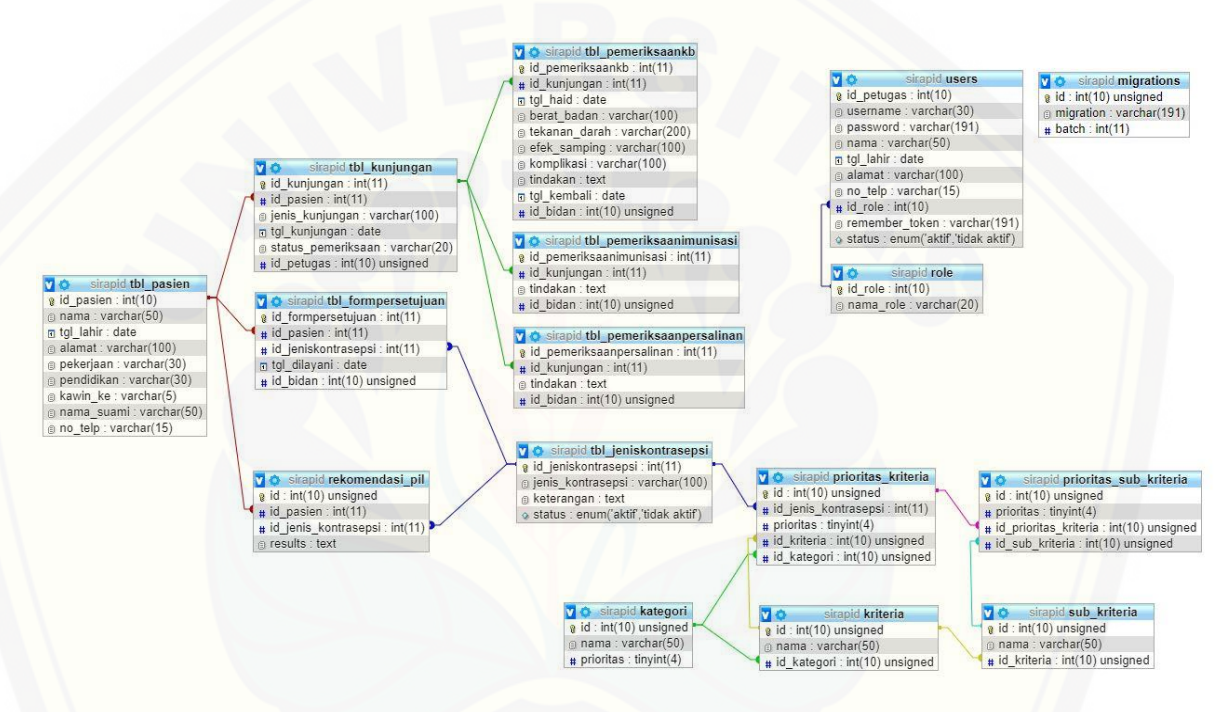

Gambar 4.6 *Entity Relationship Diagram*

#### **BAB 6. PENUTUP**

Bab ini membahas tentang kesimpulan dan saran dari penelitian yang telah [dilakukan. Kesimpulan dari penelitian ini akan memberikan gambaran dari sistem dan](http://repository.unej.ac.id/)  metode yang digunakan. Melalui saran, diharapkan penelitian ini dapat digunakan sebagai acuan dalam penelitian berikutnya yang lebih baik.

#### **6.1 Kesimpulan**

Kesimpulan dari penelitian ini akan memberikan gambaran dari sistem dan metode yang digunakan.

- 1. Metode *Simple Multi Attribute Rating Technique Expoliting Ranks* (SMARTER) digunakan dalam menentukan alat kontrasepsi terbaik berdasarkan kriteria-kriteria yang telah ditentukan dengan menghasilkan rekomendasi alat kontrasepsi yang sesuai dengan kriteria dan pemeriksaan pasien. Sistem Penunjang Keputusan Pemilihan Alat Kontrasepsi Bagi Pasien merupakan sistem yang berbasis *website*  dengan menerapkan model pengembangannya adalah *Waterfall*. Adapun kendala yang ditemui dengan menggunakan model pengembangan seperti ini adalah proses pembangunan sistem yang cukup lama. Hal ini dikarenakan setiap tahap pengembangan harus benar-benar diselesaikan agar dapat melanjutkan tahap berikutnya. Apabila terdapat perbaikan kepada sistem maka perbaikan dimulai dari tahap pertama.
- 2. Penghitungan pada metode SMARTER dimulai dengan memberikan bobot setiap data kategori, data kriteria, data sub-kriteria dan memberikan bobot sesuai prioritas berdasarkan tingkat kepentingan. Kemudian setelah itu menentukan nilai setiap jenis alat kontrasepsi. Nilai dari alat kontrasepsi tersebut diolah untuk menentukan nilai *ultility* yang merupakan penghitungan antara sub-kriteria dan kriteria. Nilai *ultility* yang didapat kemudian digunakan untuk menentukan bobot akhir masingmasing alat kontrasepsi. Sistem Penunjang Keputusan Pemilihan Alat Kontrasepsi

Bagi Pasien menggunakan metode *Simple Multi Attribute Rating Technique Expoliting Ranks* (SMARTER) akan menampilkan hasil rekomendasi alat kontrasepsi dengan menyajikan daftar alat kontrasepsi beserta nilai bobot akhirnya, secara terurut besar hingga kecil. Alat kontrasepsi yang memiliki bobot [akhir paling tinggi atau memiliki rangking teratas akan menjadi alat kontrasepsi](http://repository.unej.ac.id/)  yang direkomendasikan bidan untuk digunakan oleh pasien.

#### **6.2 Saran**

Saran dari hasil penelitian ini diharapkan akan menjadi alternatif dalam pengembangan penelitian selanjutnya.

- 1. Adanya menu untuk menambahkan data kategori, data kriteria dan data subkriteria agar lebih dapat diterapkan di banyak praktek bidan.
- 2. Dibangunnya fitur pembayaran untuk melengkapi aktivitas praktek bidan.
- 3. Fitur *backup* agar suatu saat bidan maupun asisten tidak kehilangan data.
- 4. Terdapat aktor baru pasien agar pasien dapat melihat rekap pemeriksaannya.

#### **DAFTAR PUSTAKA**

- BKKBN. (1999). *Informasi Pelayanan Kontrasepsi.* Jakarta: Badan Kependudukan dan Keluarga Bencana Nasional.
- Haryanti, D., Nasution, H., & Sukamto, A. S. (2016). Sistem Pendukung Keputusan Seleksi Penerimaan Mahasiswa Pengganti Beasiswa Penuh Bidikmisi Universitas Tanjungpura. *Justin*, 1.
- Himmah, A. (2017). Sistem Informasi Rekomendasi Homestay Menggunakan Metode Simple Multi Attribute Rating Technique Exploiting Ranks. *Repository Universitas Jember*.
- IBI. (2013). *Pelayanan Kesehatan Ibu di Fasilitas Kesehatan Dasar dan Rujukan.* Jakarta: Kementrian Kesehatan Republik Indonesia.
- Indah, I. N. (2014). Pembuatan Sistem Informasi Penjualan Spare Part Mobil Pada Bengkel Samsi. *IJNS*.
- Kadir, A. (2014). *Pengenalan Sistem Informasi.* Yogyakarta: ANDI Yogyakarta.
- Maftukhah, S., & Rosito. (2015). Sistem Pendukung Keputusan Pemilihan Alat Kontrasepsi Berbasis Web Menggunakan Metode SAW. *EBISNIS*.
- [Oktafalisa, & Gunawan, A. \(2014\). Sistem Pendukung Keputusan Untuk Menentukan](http://repository.unej.ac.id/)  Produk Asuransi Jiwa Bagi Nasabah Menggunakan Metode SMARTER. *Jurnal Sains, Teknologi dan Industri*, 73-79.
- Pressman, R. (2012). *Rekayasa Perangkat Lunak Praktisi.* Yogyakarta: ANDI Yogyakarta.
- Rahmah, A. (2013). Sistem Pendukung Keputusan Seleksi Masuk Mahasiswa Menggunakan Metode Smarter. *Repository UPI*.

- Setiadi, & Lilik, I. (2015). Pengambilan Keputusan Penggunaan Alat Kontrasepsi Istri Dalam Keluarga. *Populasi*, 20-34.
- [Widya, S. A. \(2017\). Evaluasi Manajemen Layanan Teknologi Informasi Pada Sistem](http://repository.unej.ac.id/)  Informasi Terpadu (SISTER) Berdasarkan Service Design Framework ITIL V.3. *Repository Universitas Jember*.

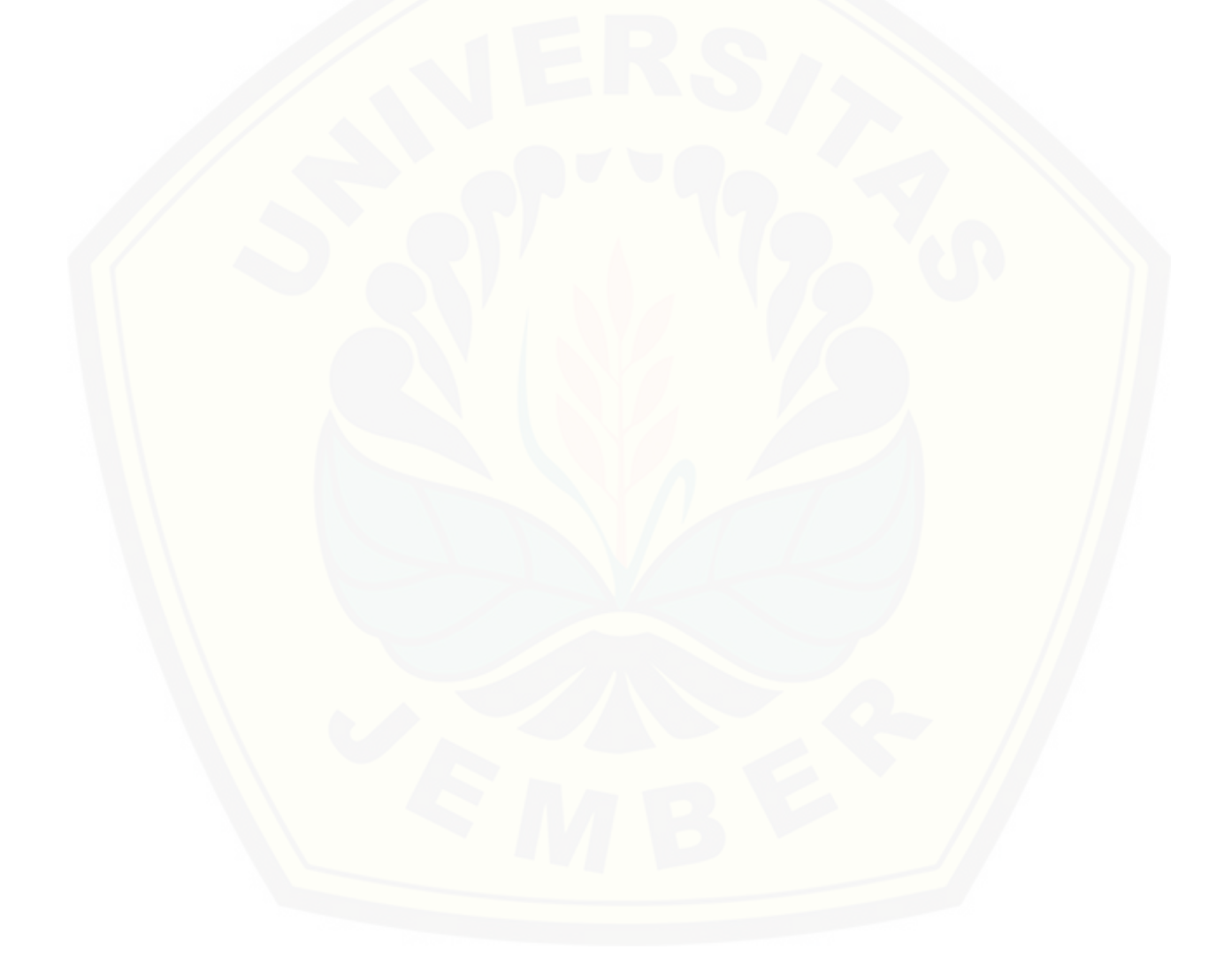

### **LAMPIRAN**

### **LAMPIRAN A : SKENARIO**

### **A.1 Skenario Login**

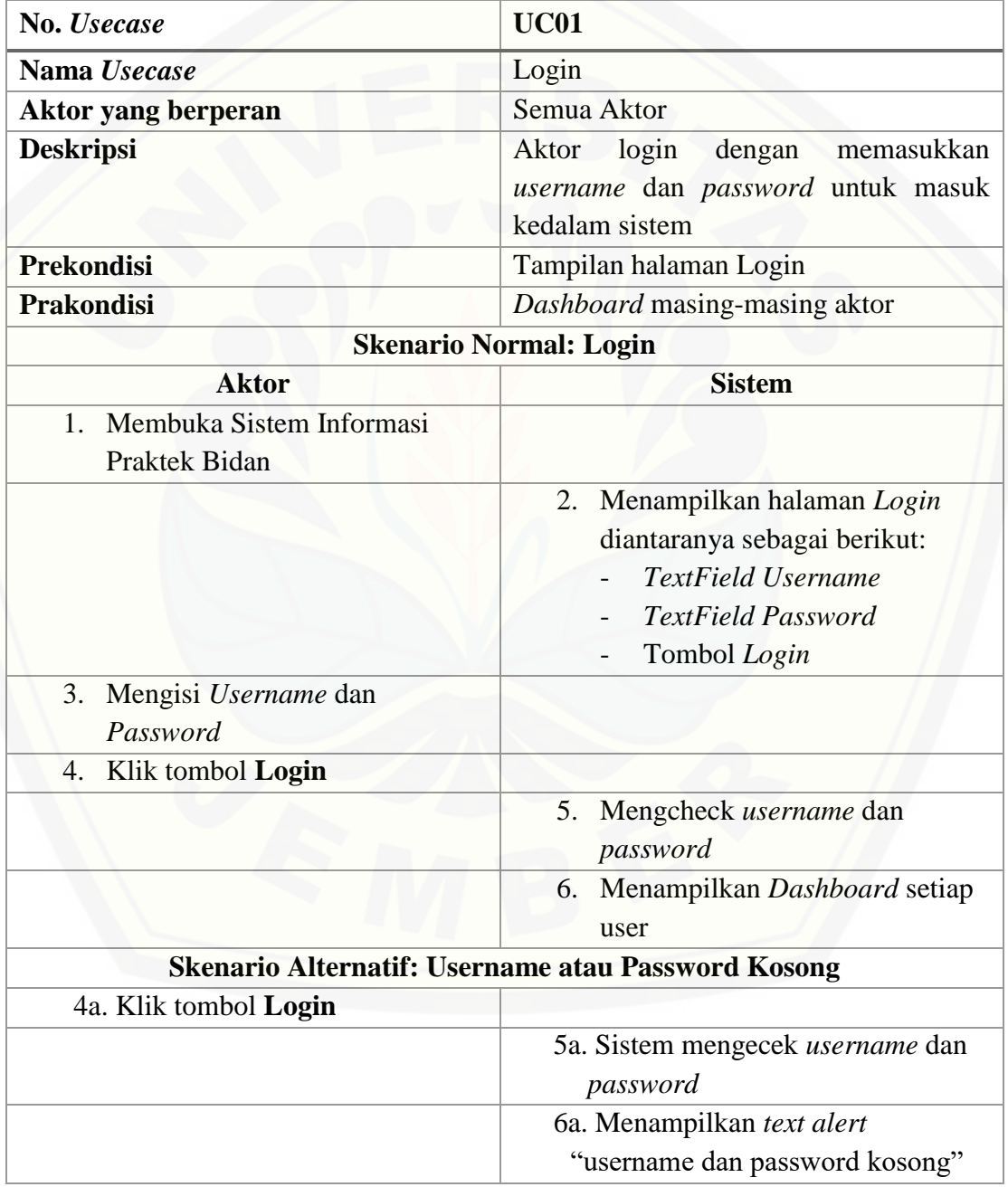

### **A.2 Skenario Mengelola Data Kunjungan**

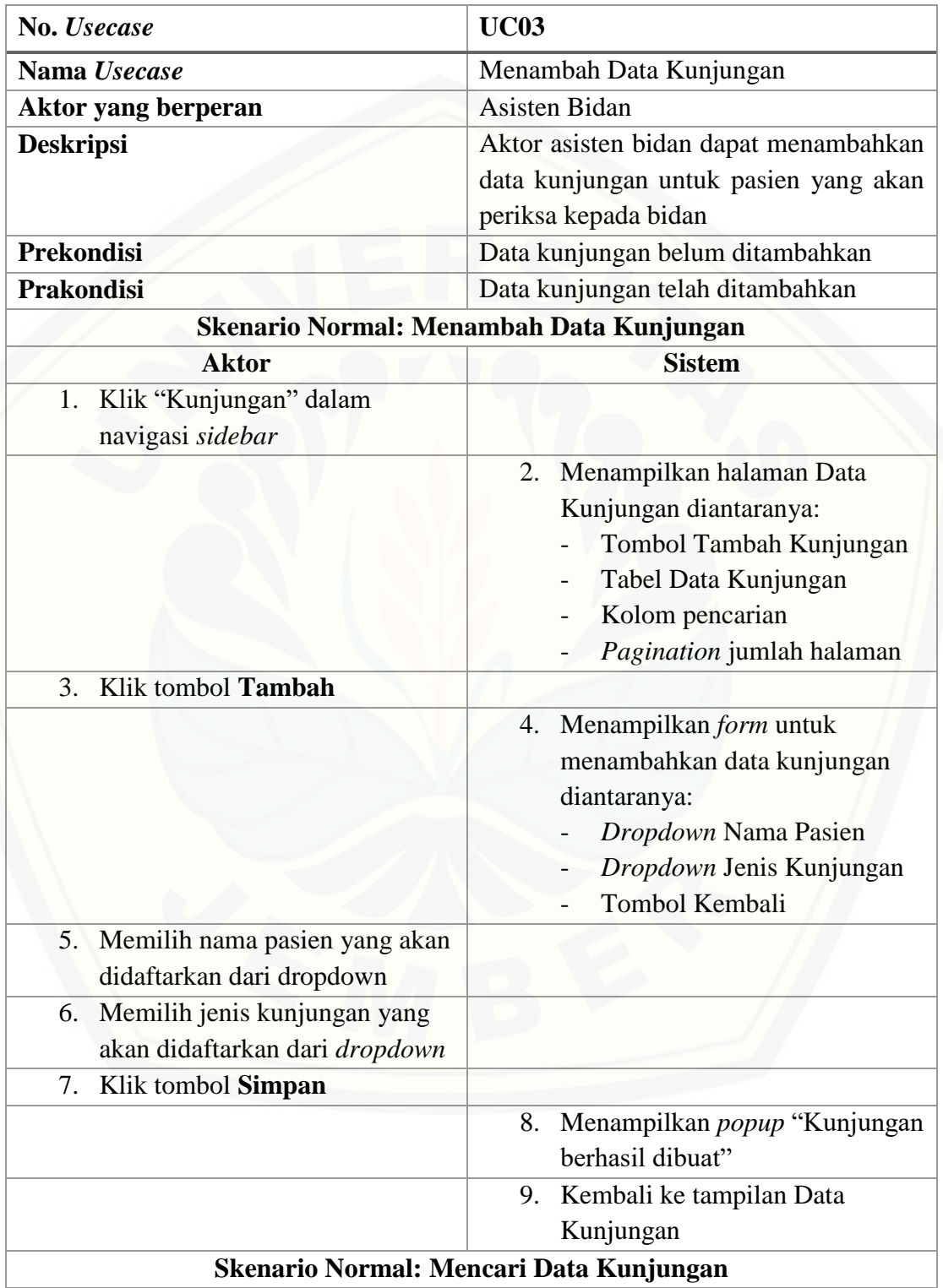

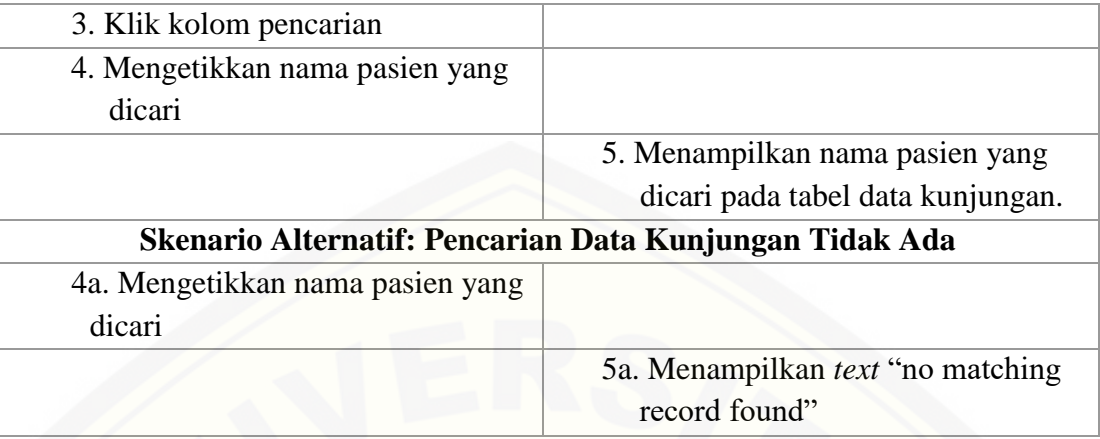

### **[A.3 Skenario Melihat Rekap Pemeriksaan](http://repository.unej.ac.id/)**

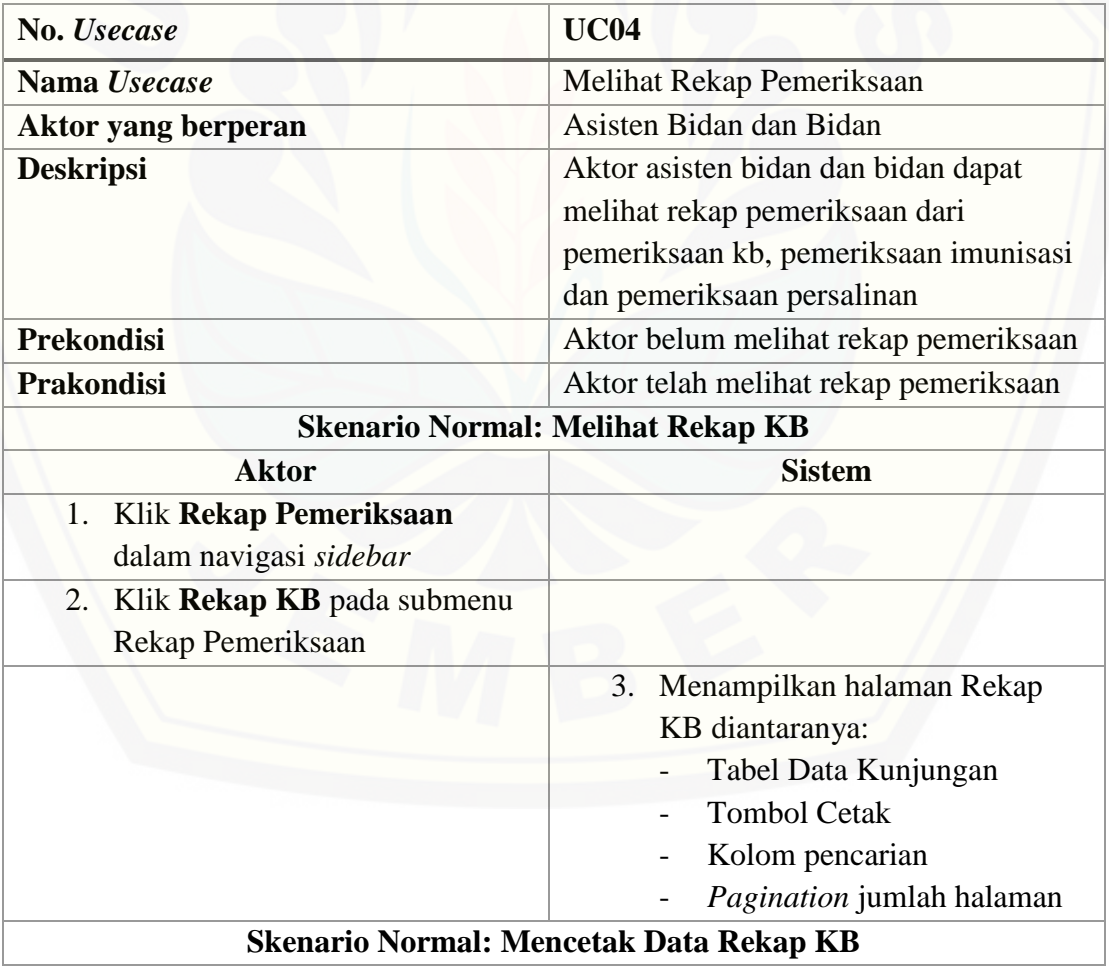

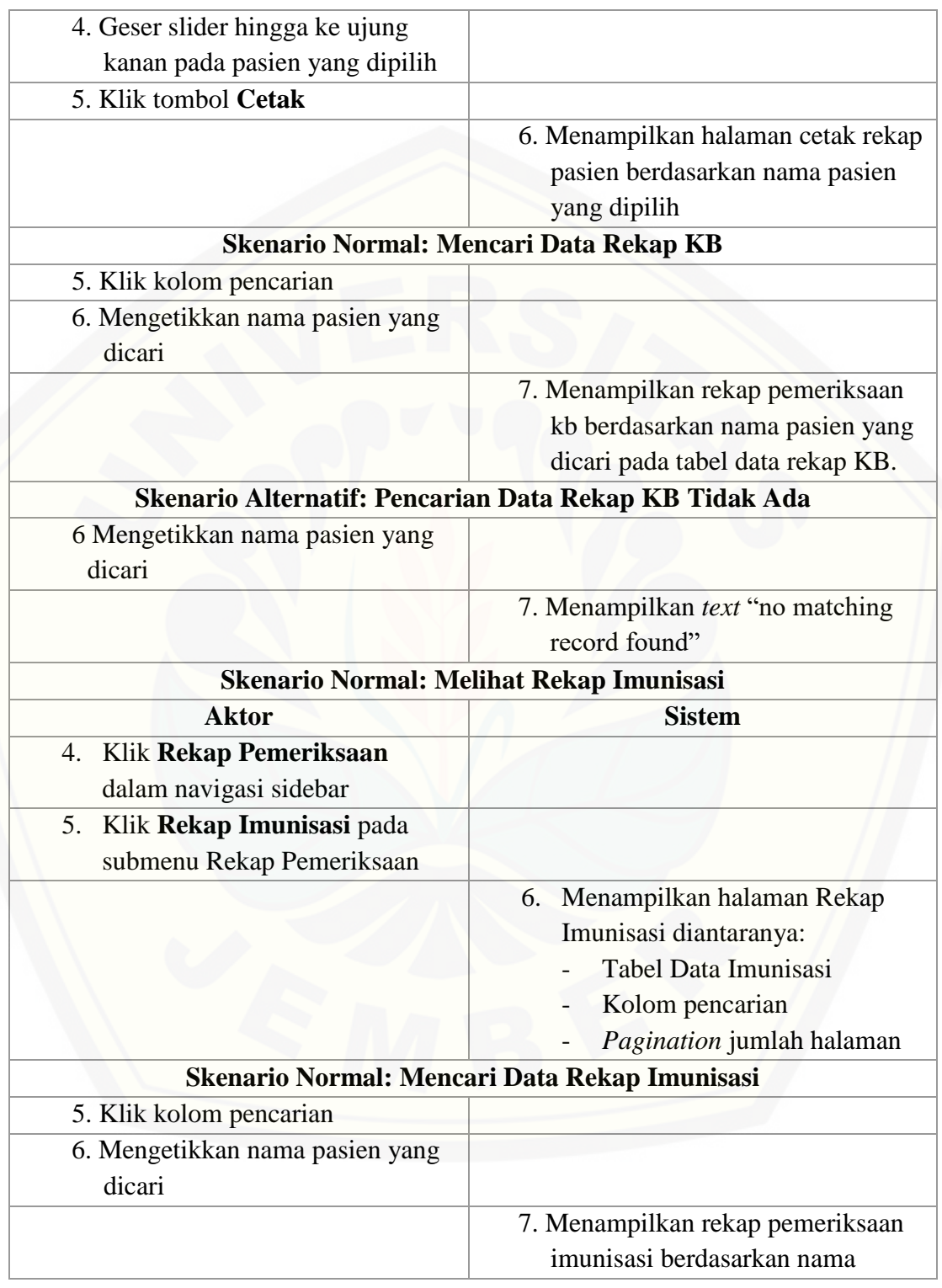

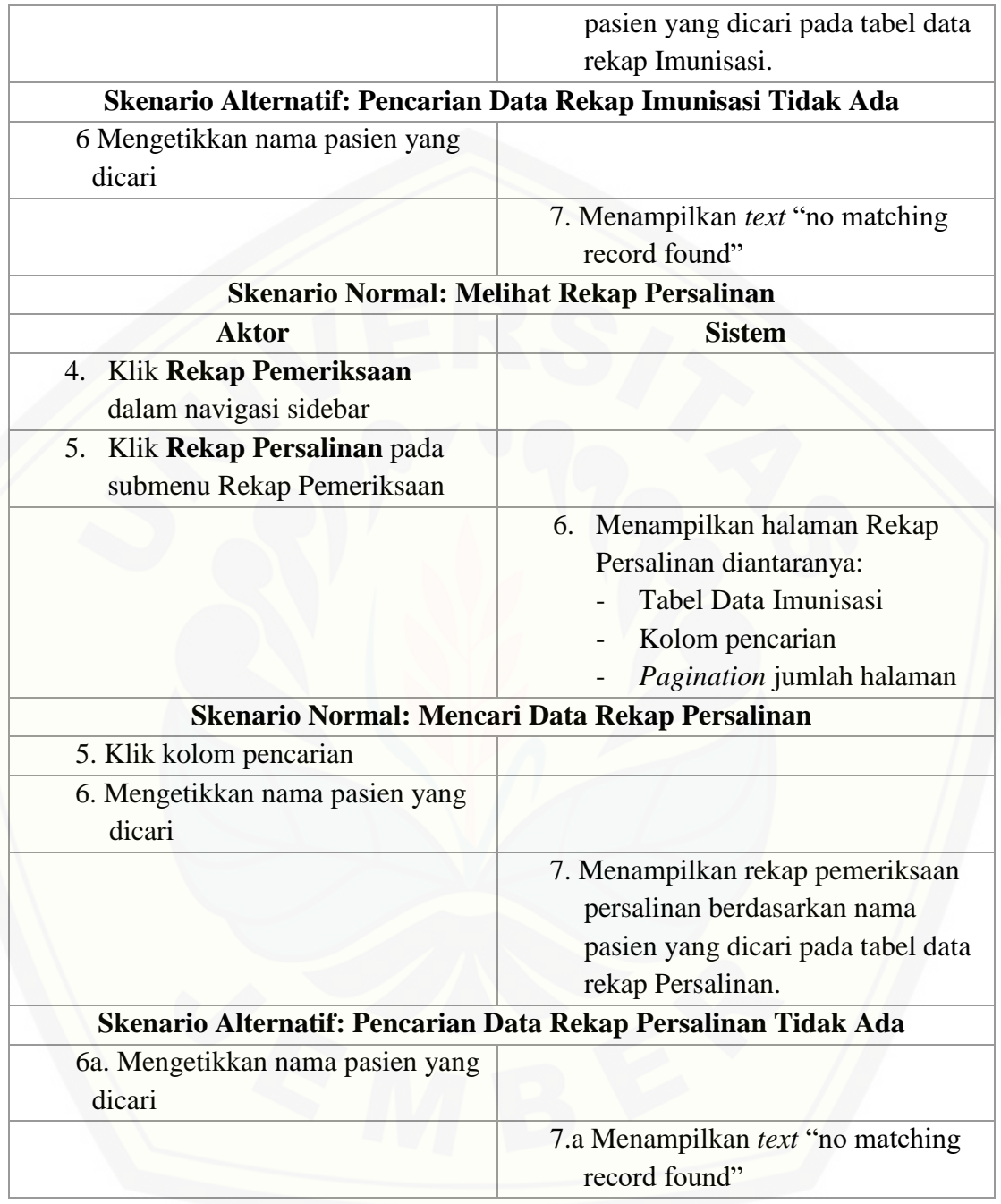

### **A.4 Skenario Mengelola Form Persetujuan**

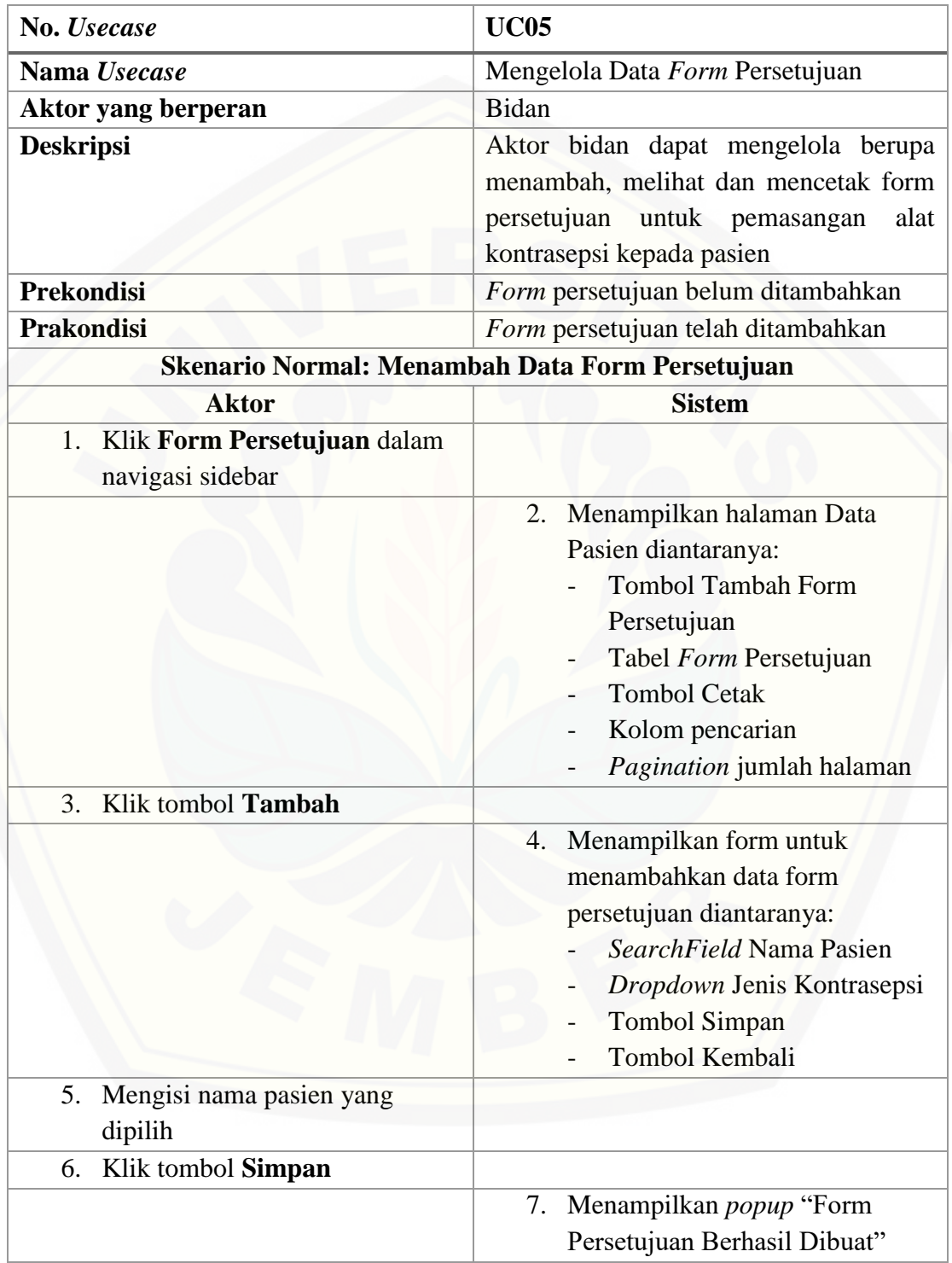
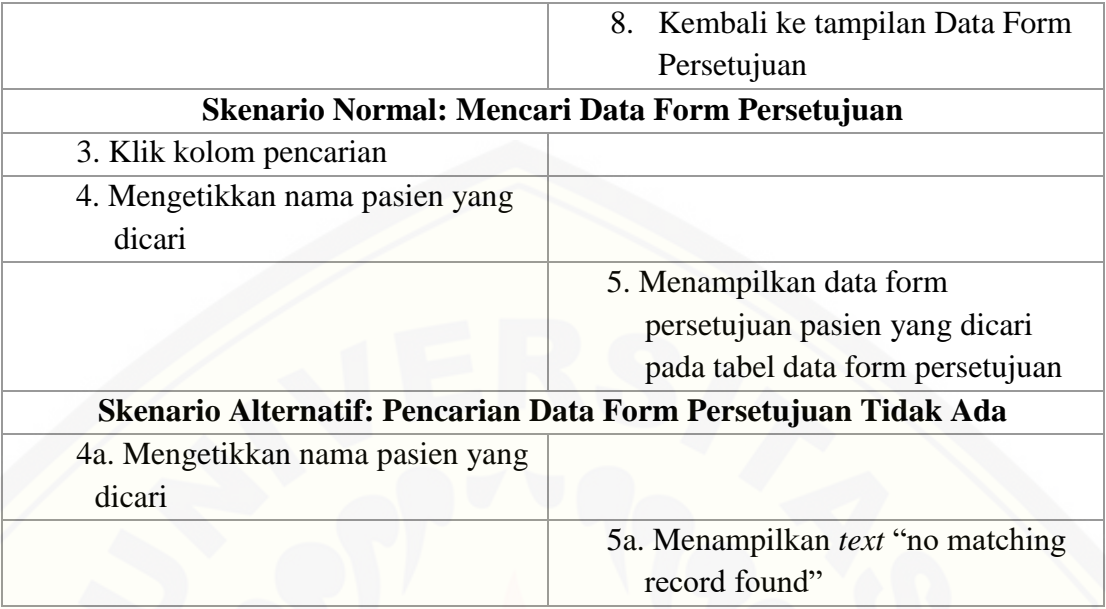

### **A.5 Skenario Melihat Data Pasien**

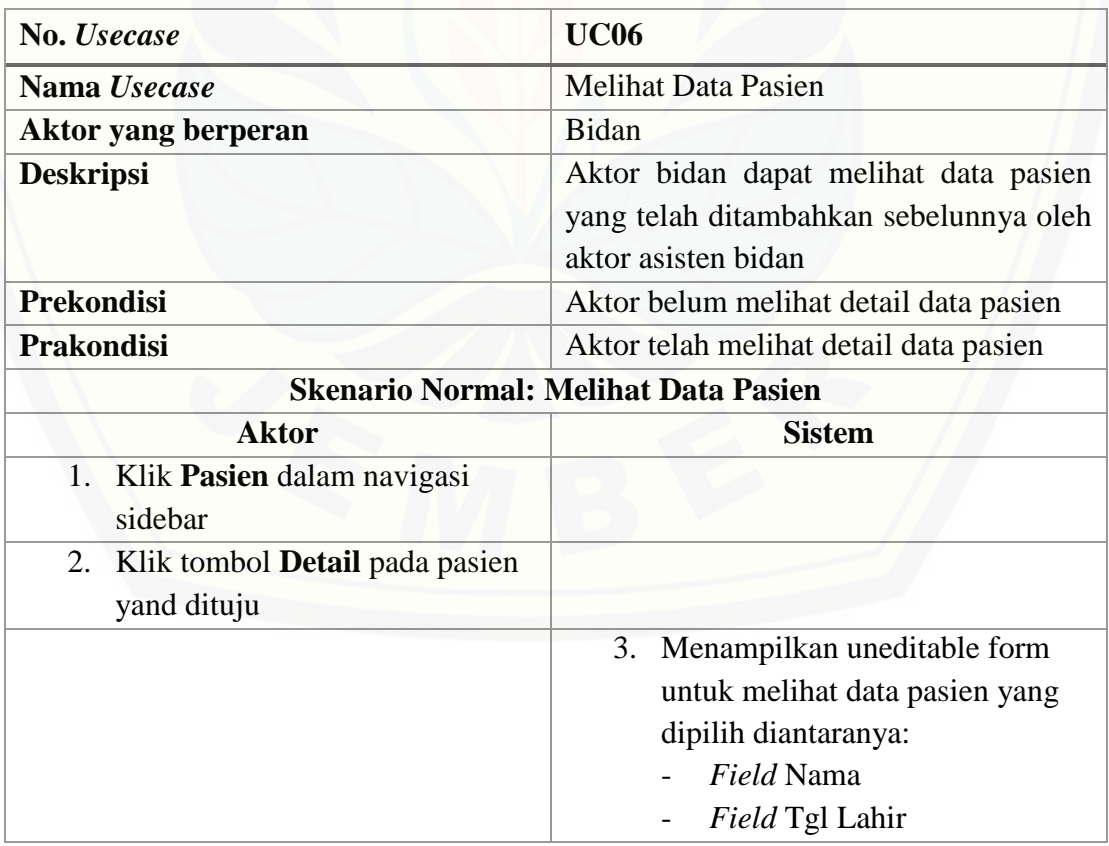

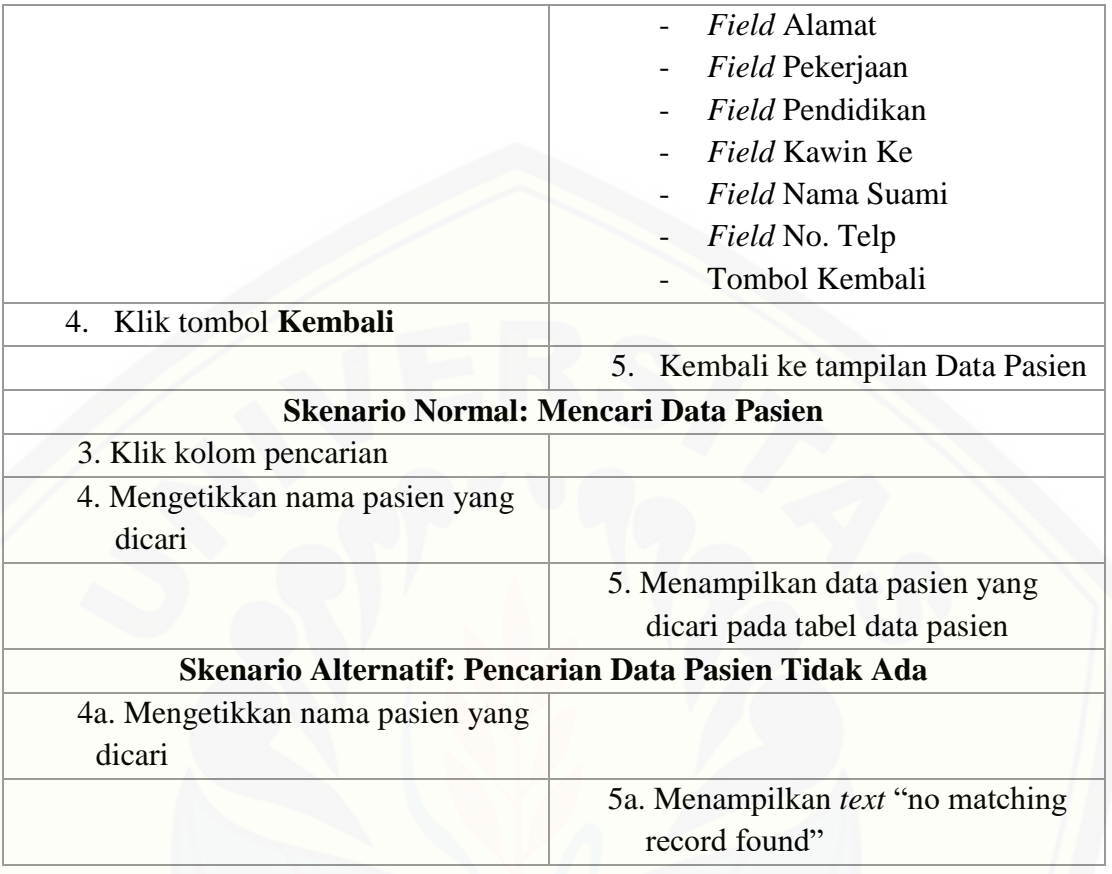

### **[A.6 Seknario Mengelola Data Pemeriksaan](http://repository.unej.ac.id/)**

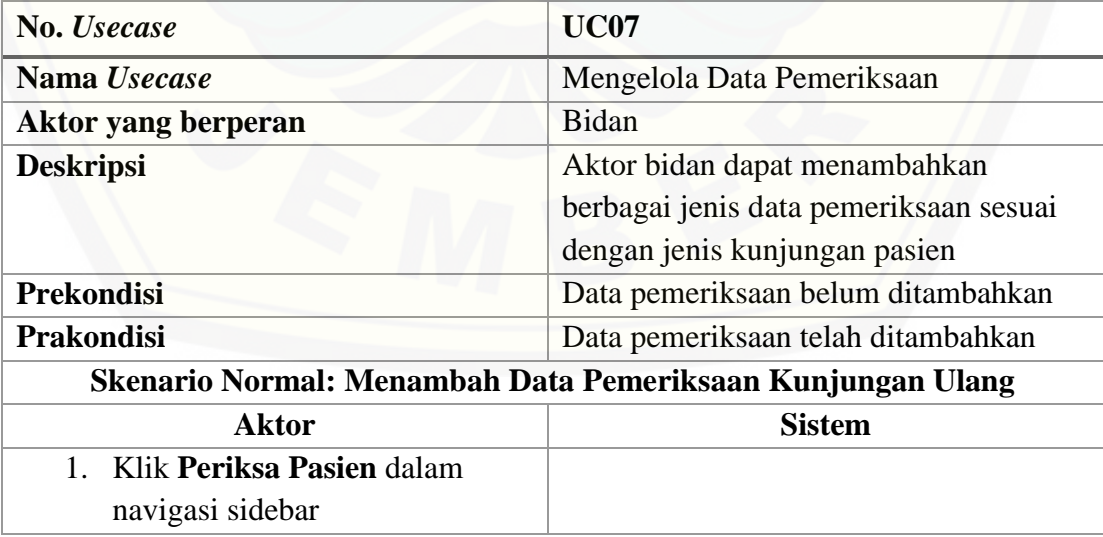

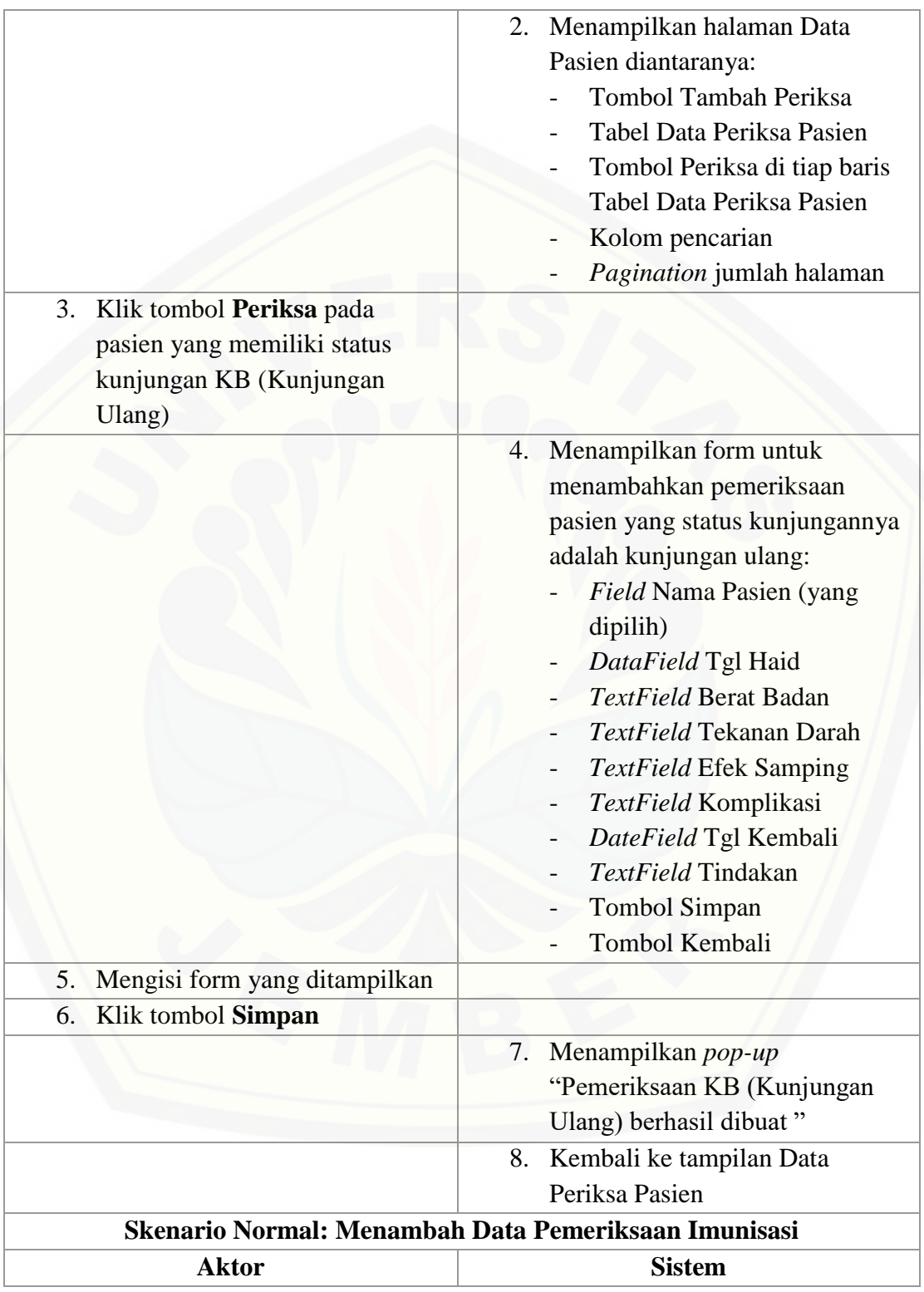

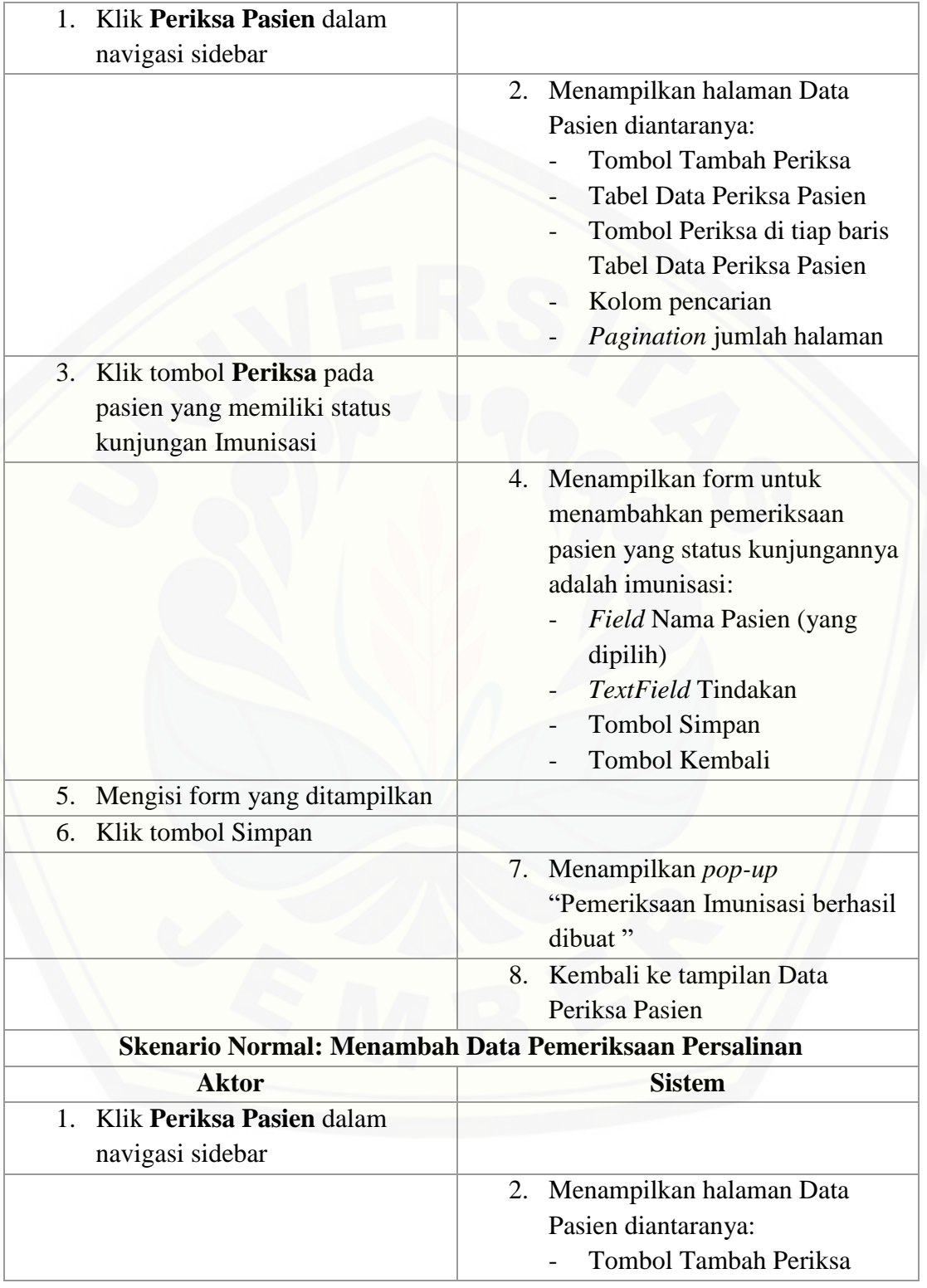

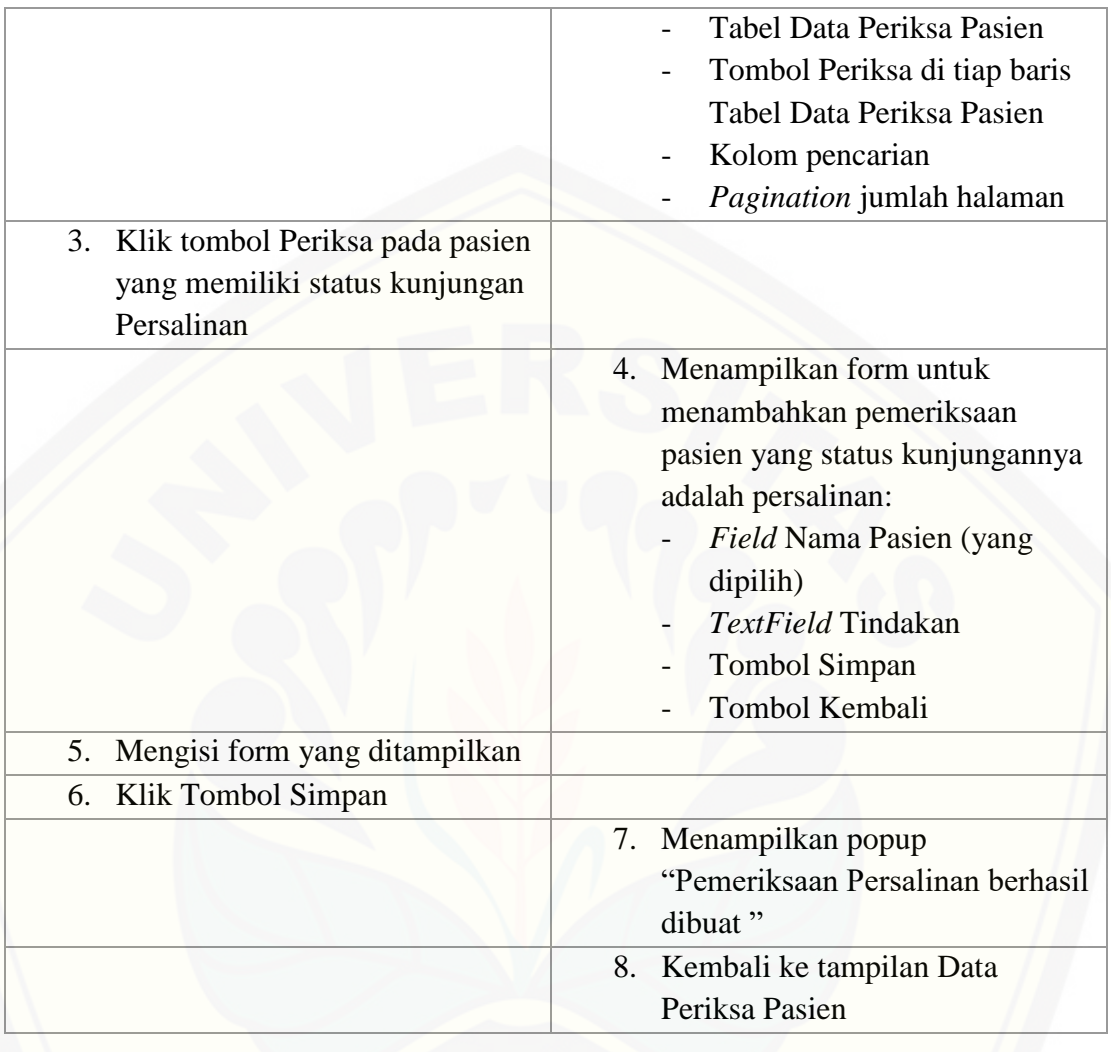

### **[A.7 Skenario Mengelola Rekomendasi Kontrasepsi](http://repository.unej.ac.id/)**

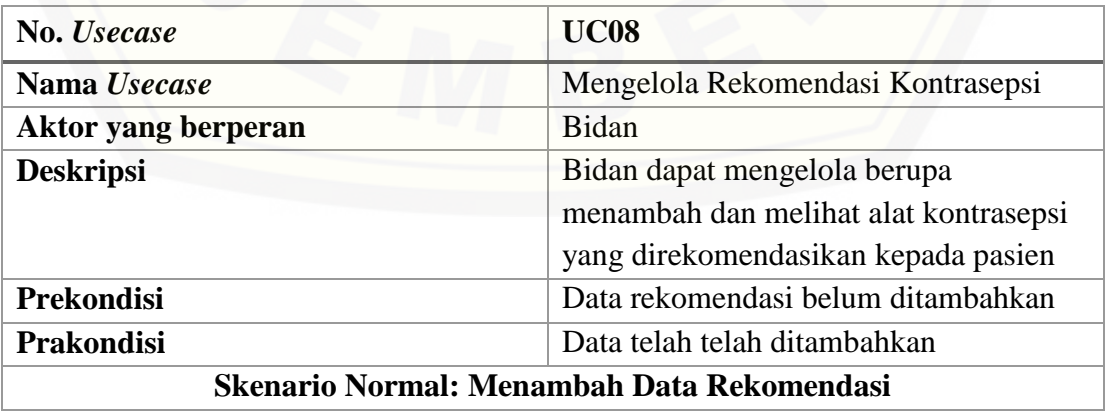

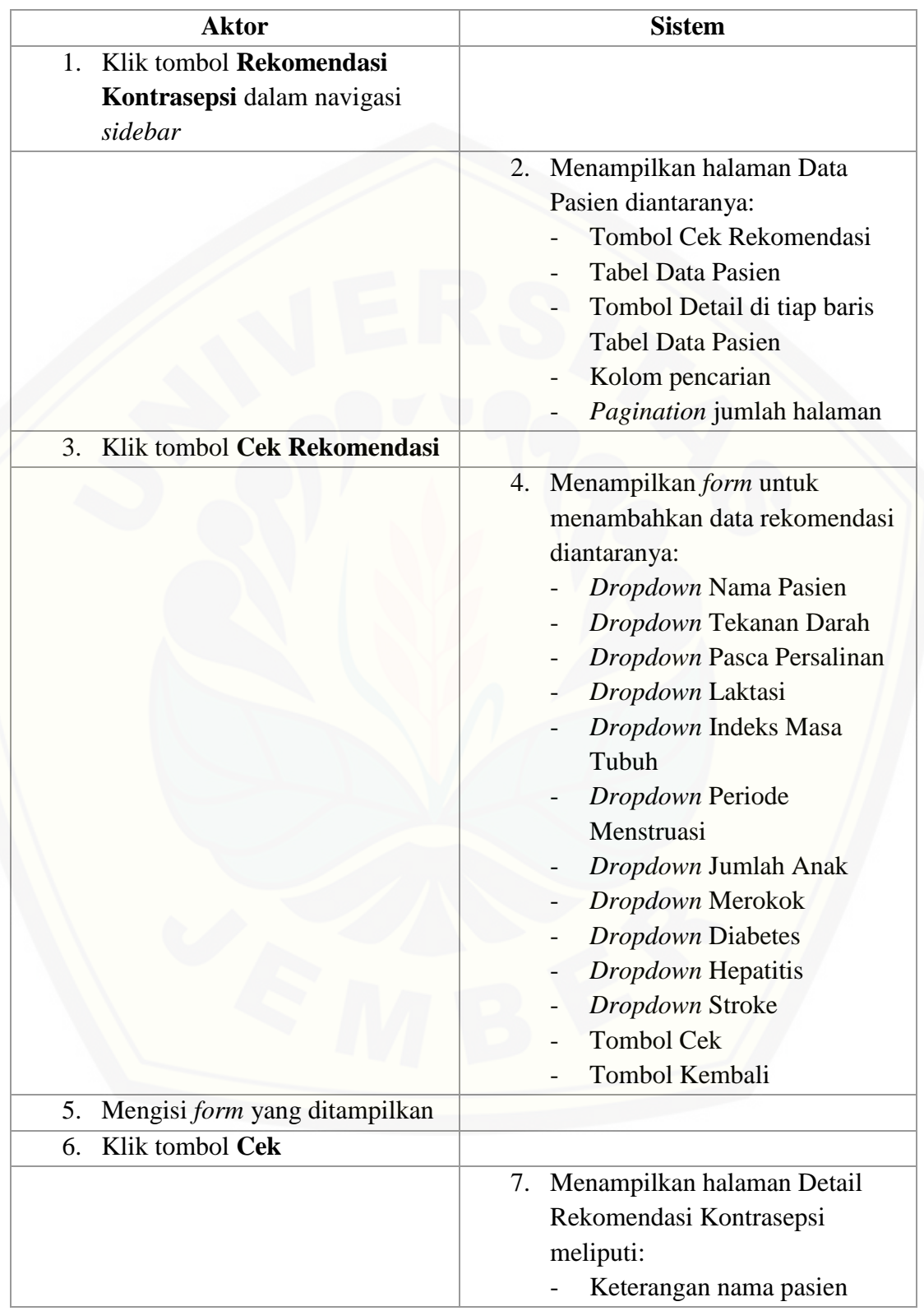

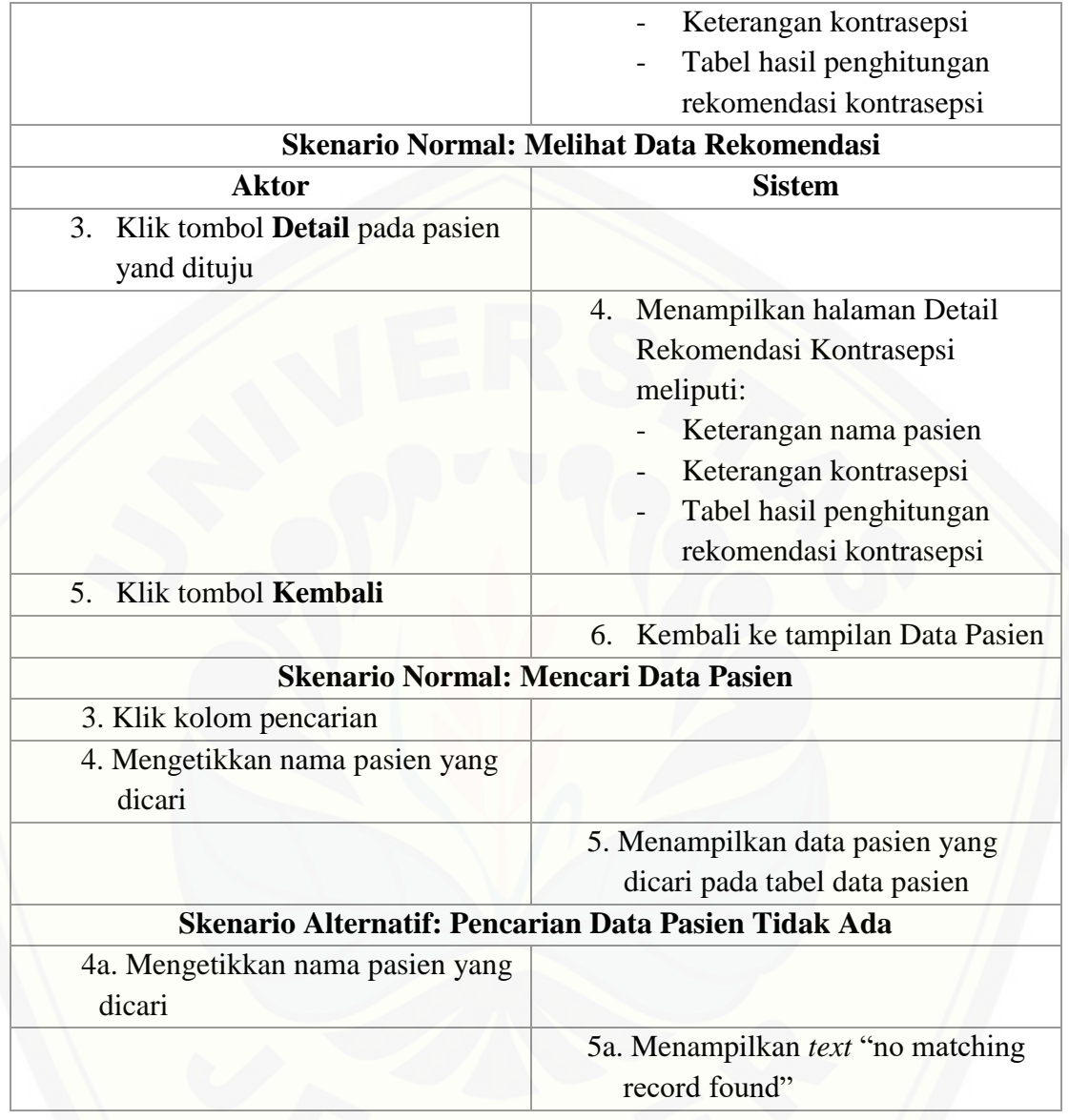

### **A.8 Skenario Mengelola Data User**

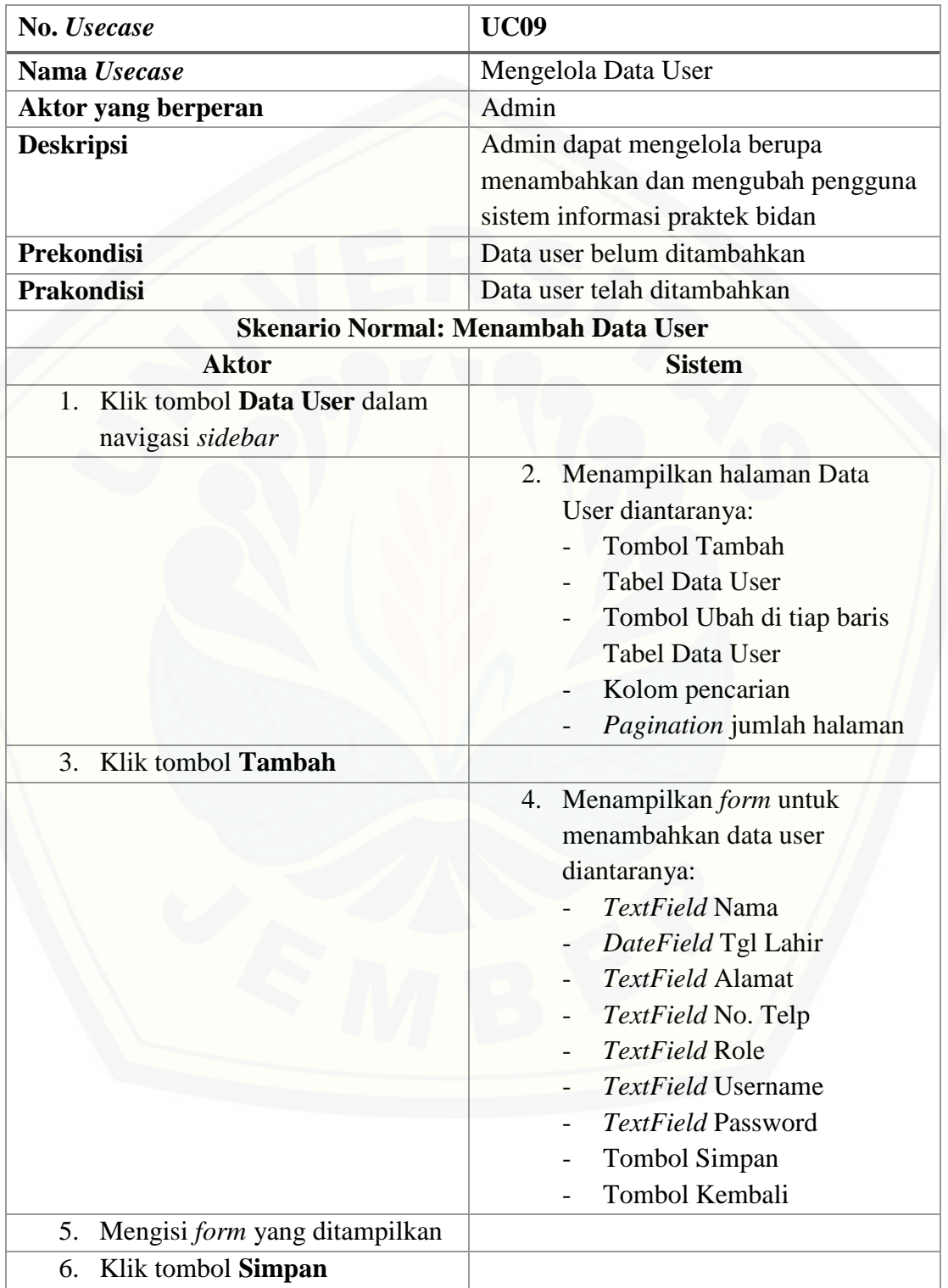

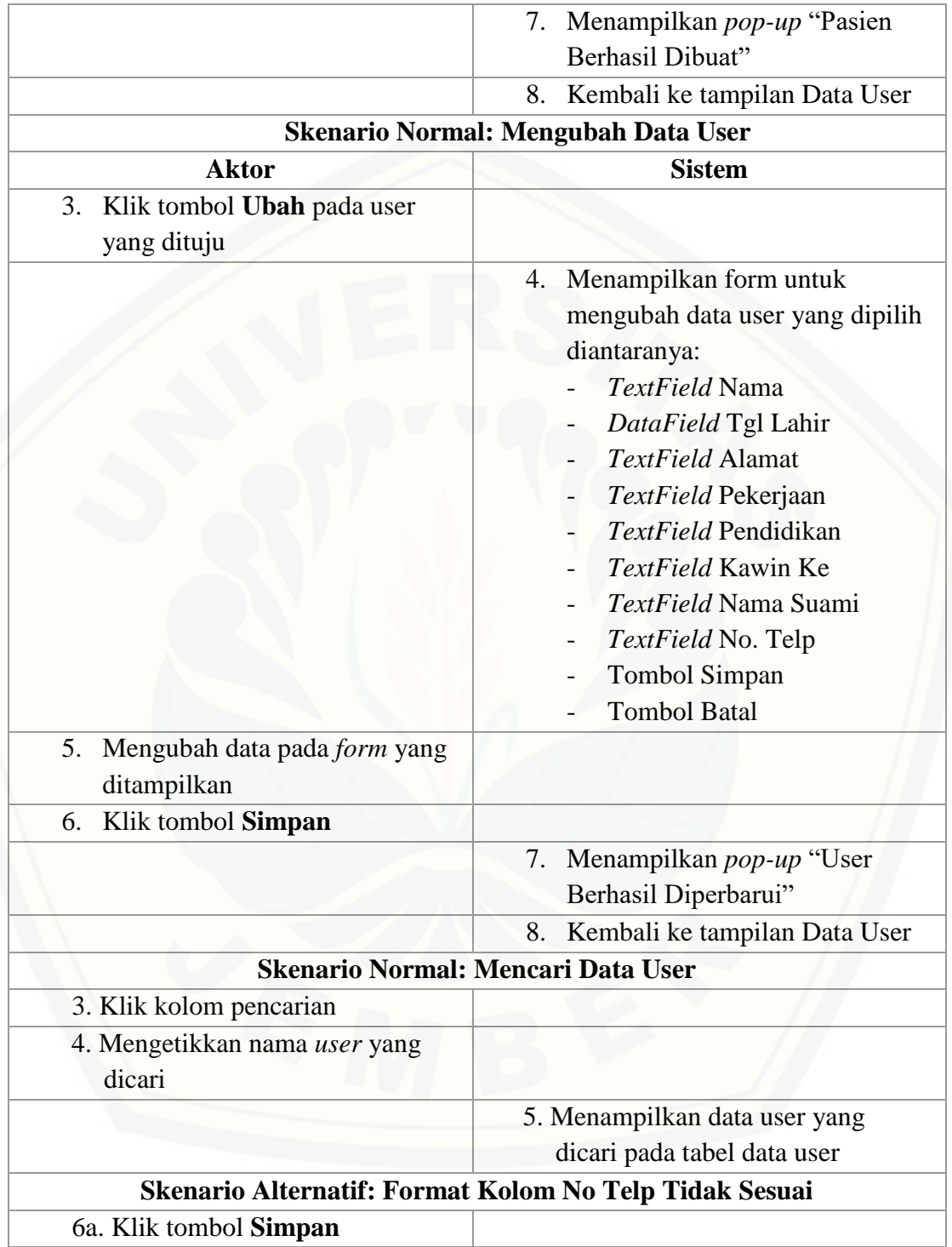

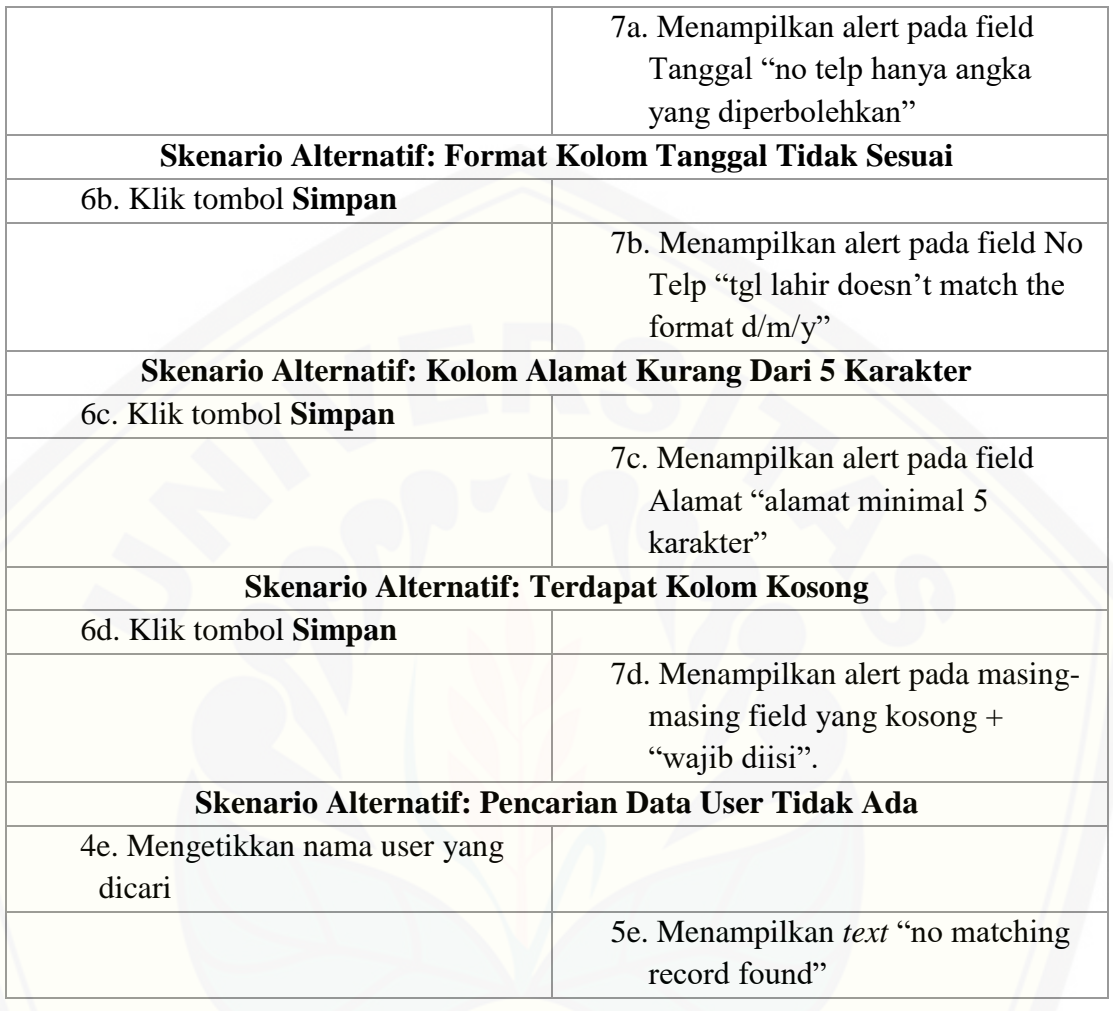

### **[A.9 Skenario Mengelola Data Jenis Kontrasepsi](http://repository.unej.ac.id/)**

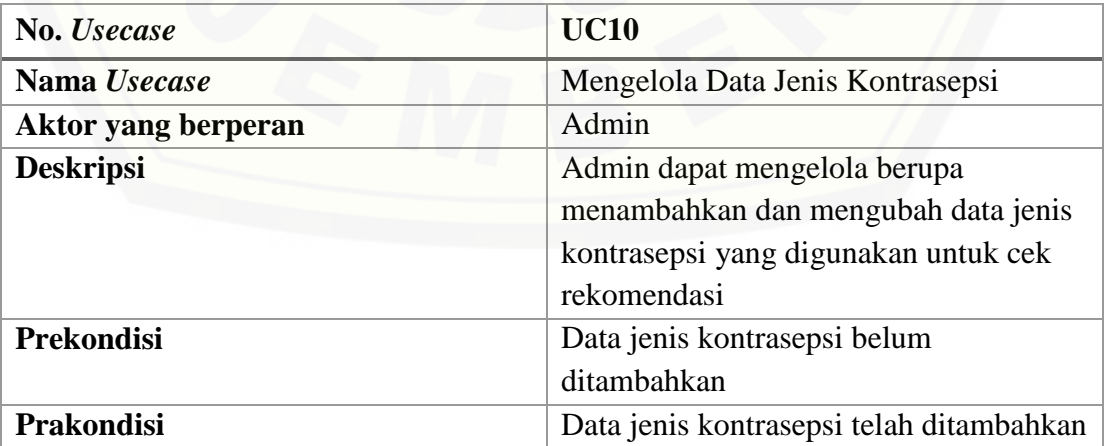

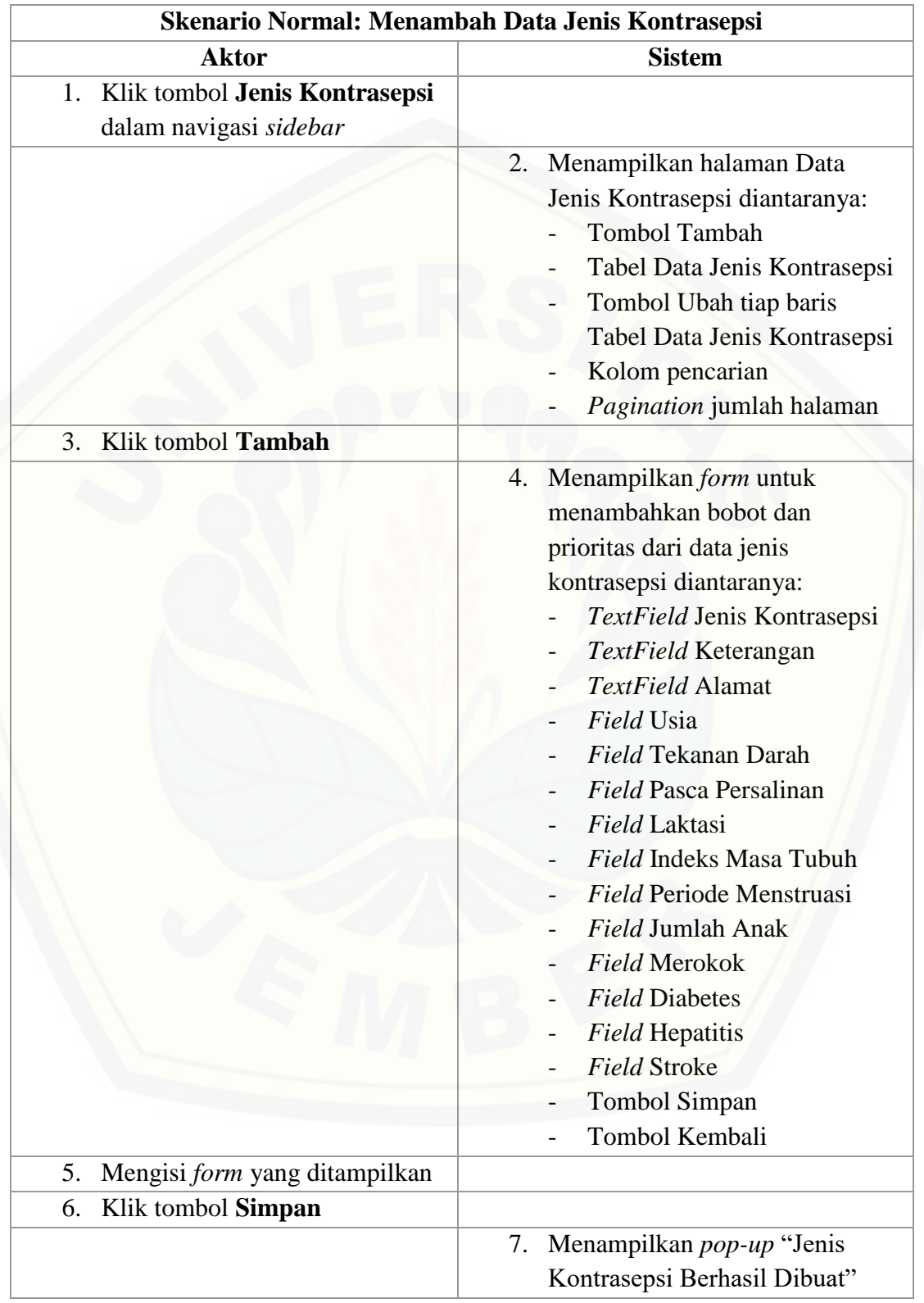

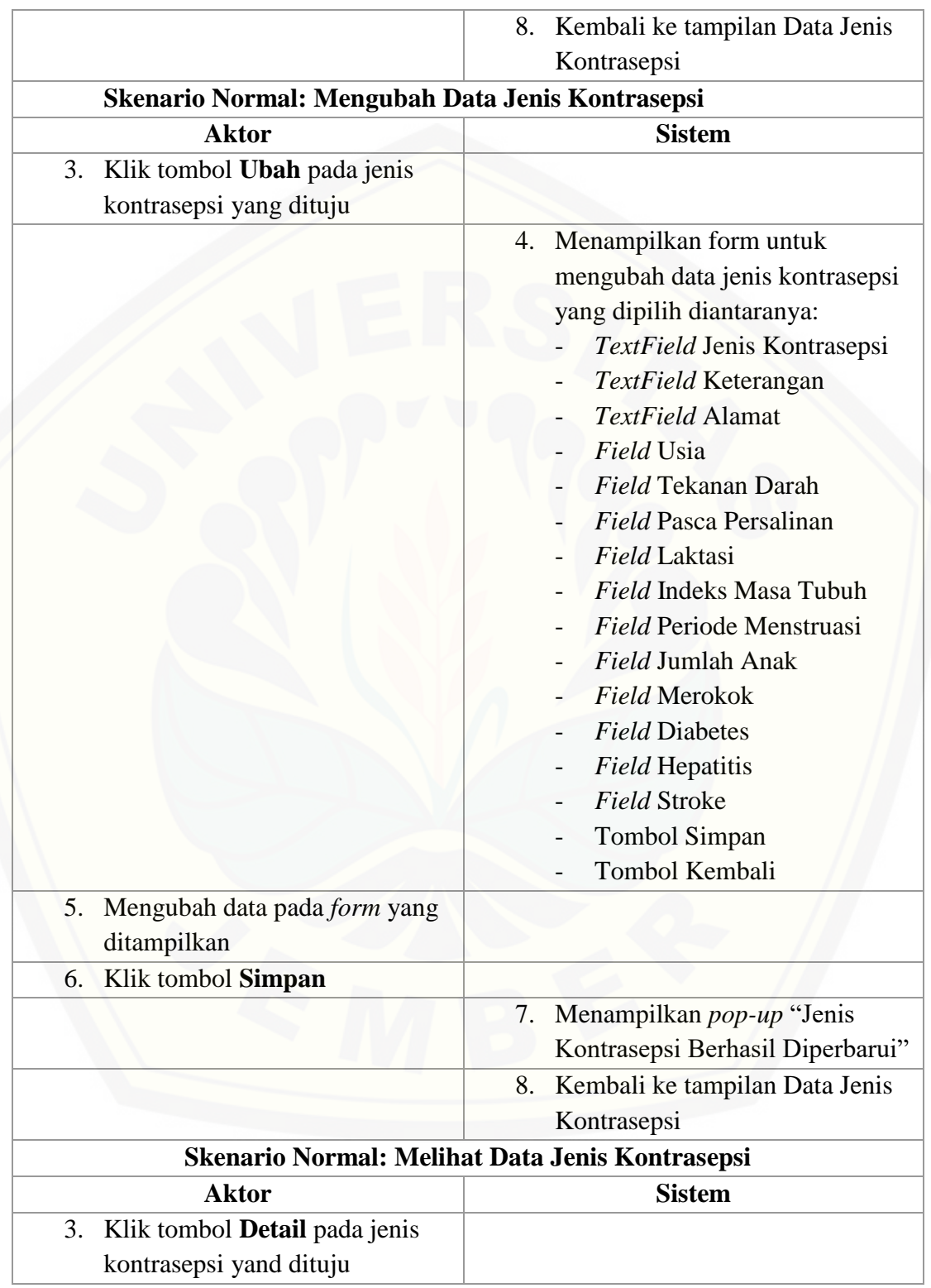

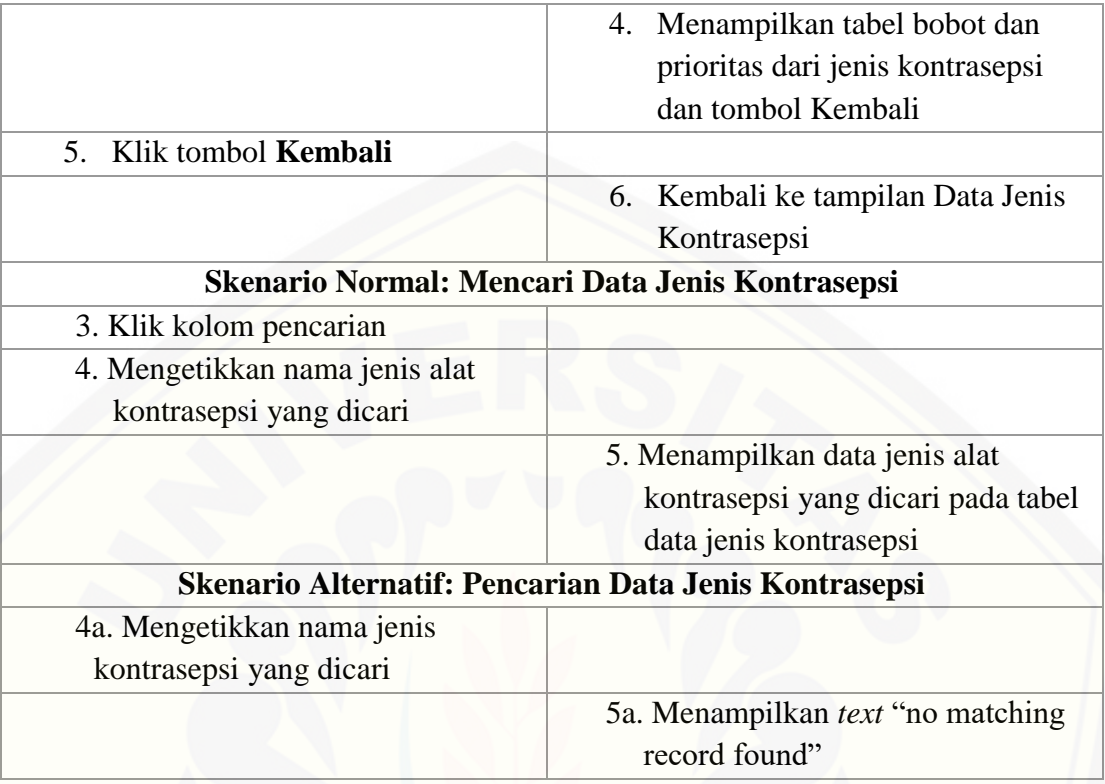

### **A.10 Skenario Logout**

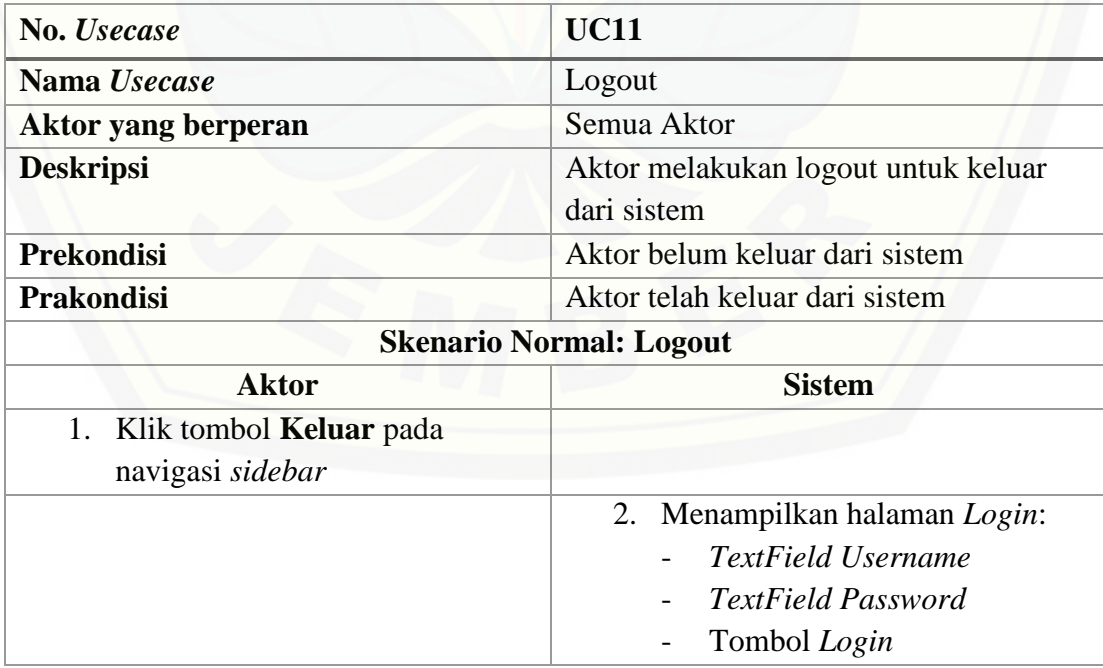

#### **LAMPIRAN B : SEQUENCE DIAGRAM**

#### **B.1** *Sequence Diagram Login*

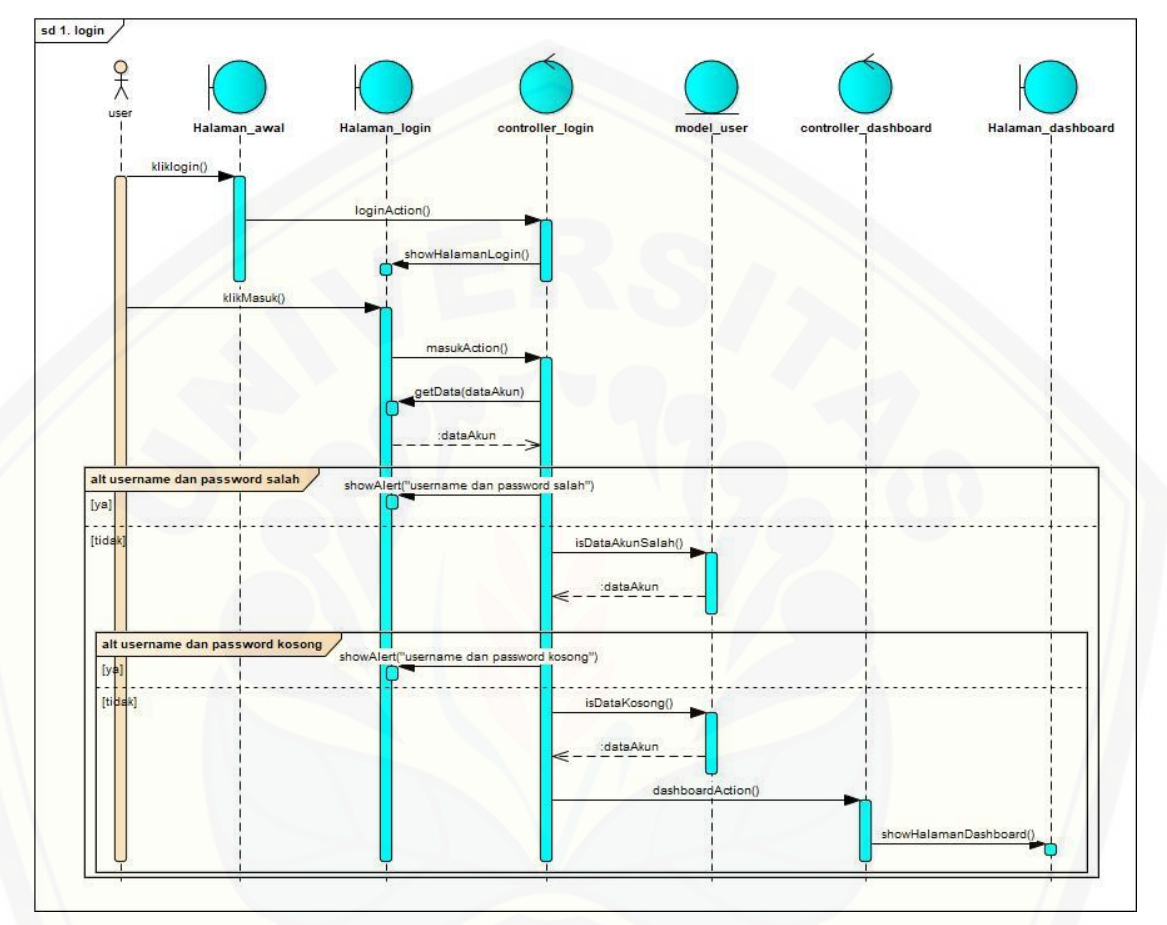

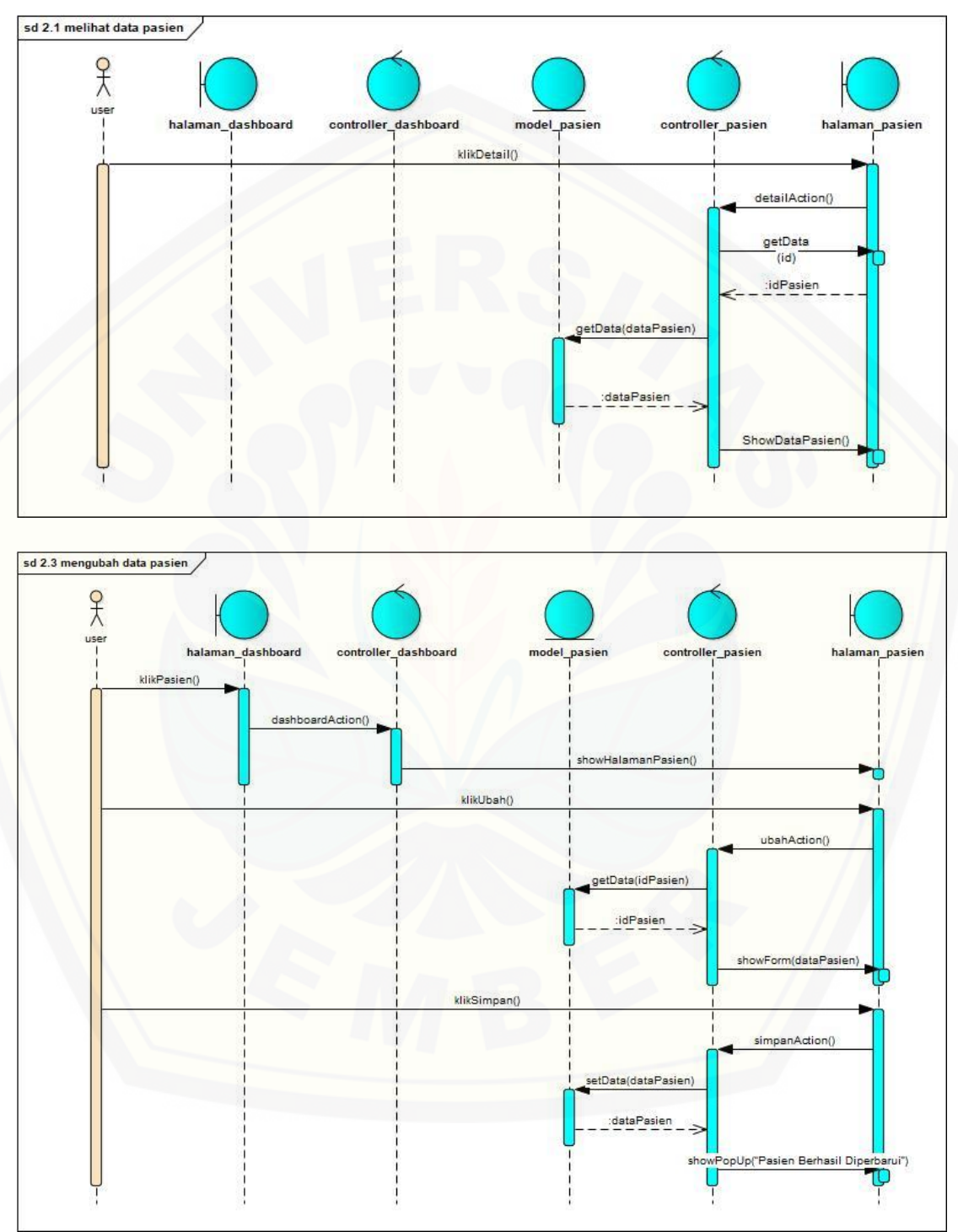

#### **B.2** *Sequence Diagram* **Mengelola Data Pasien**

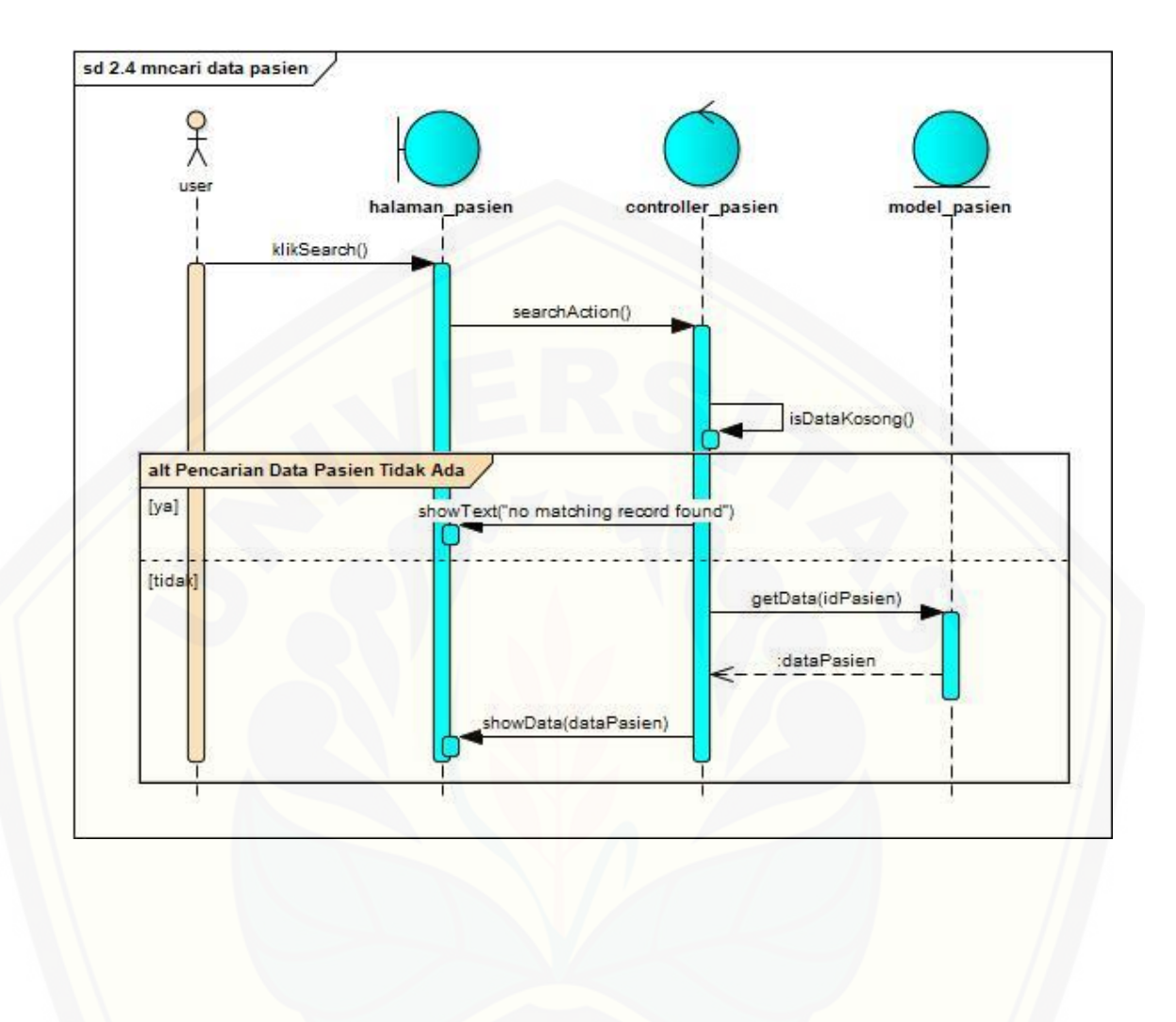

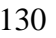

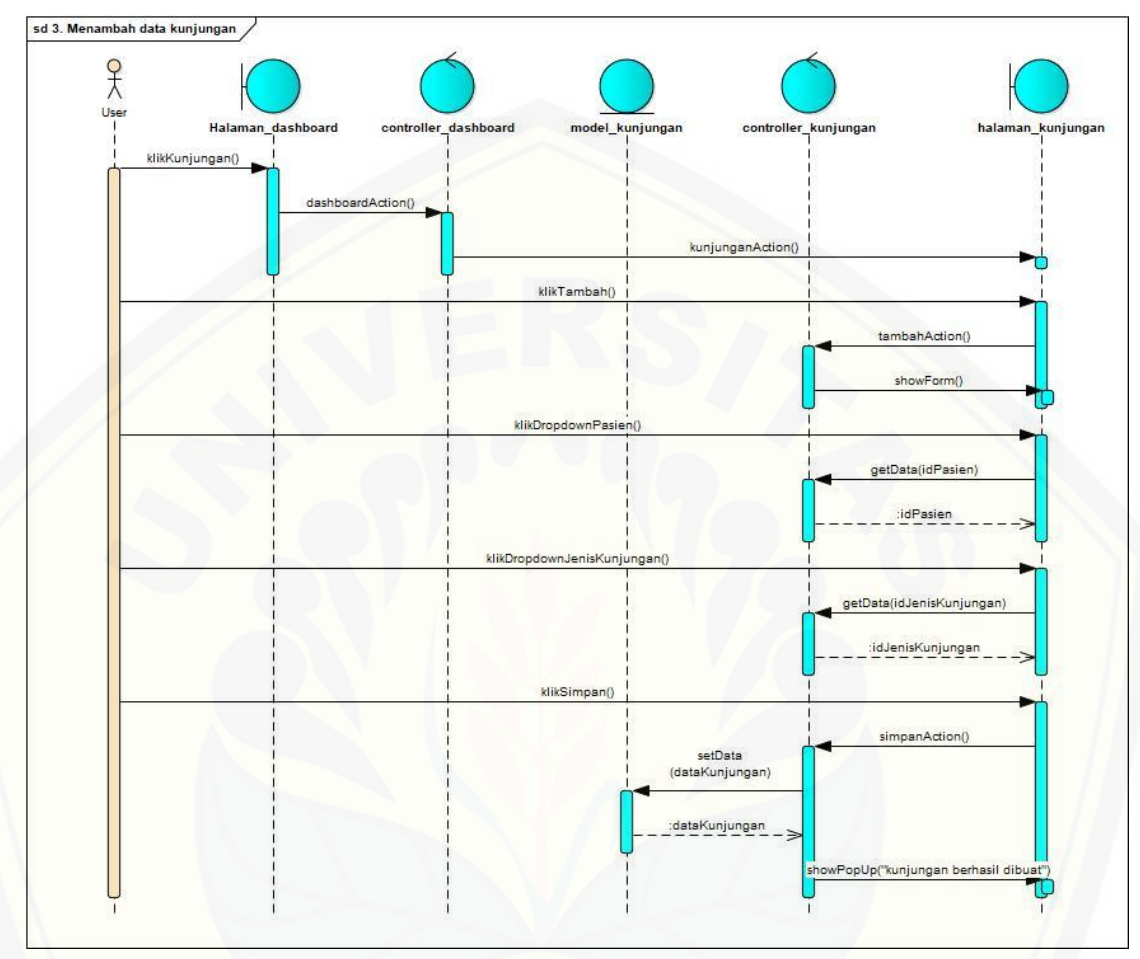

#### **B.3** *Sequence Diagram* **Mengelola Data Kunjungan**

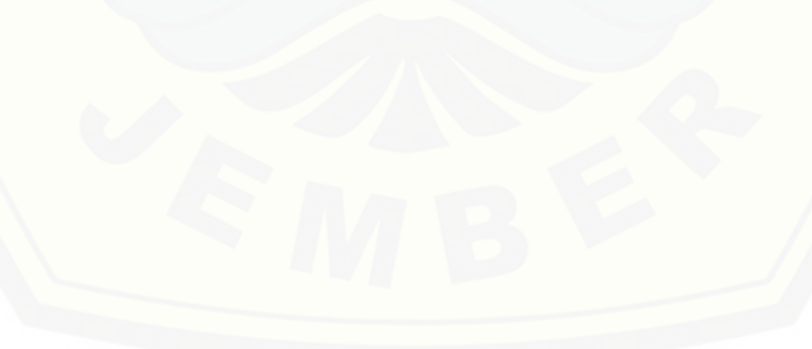

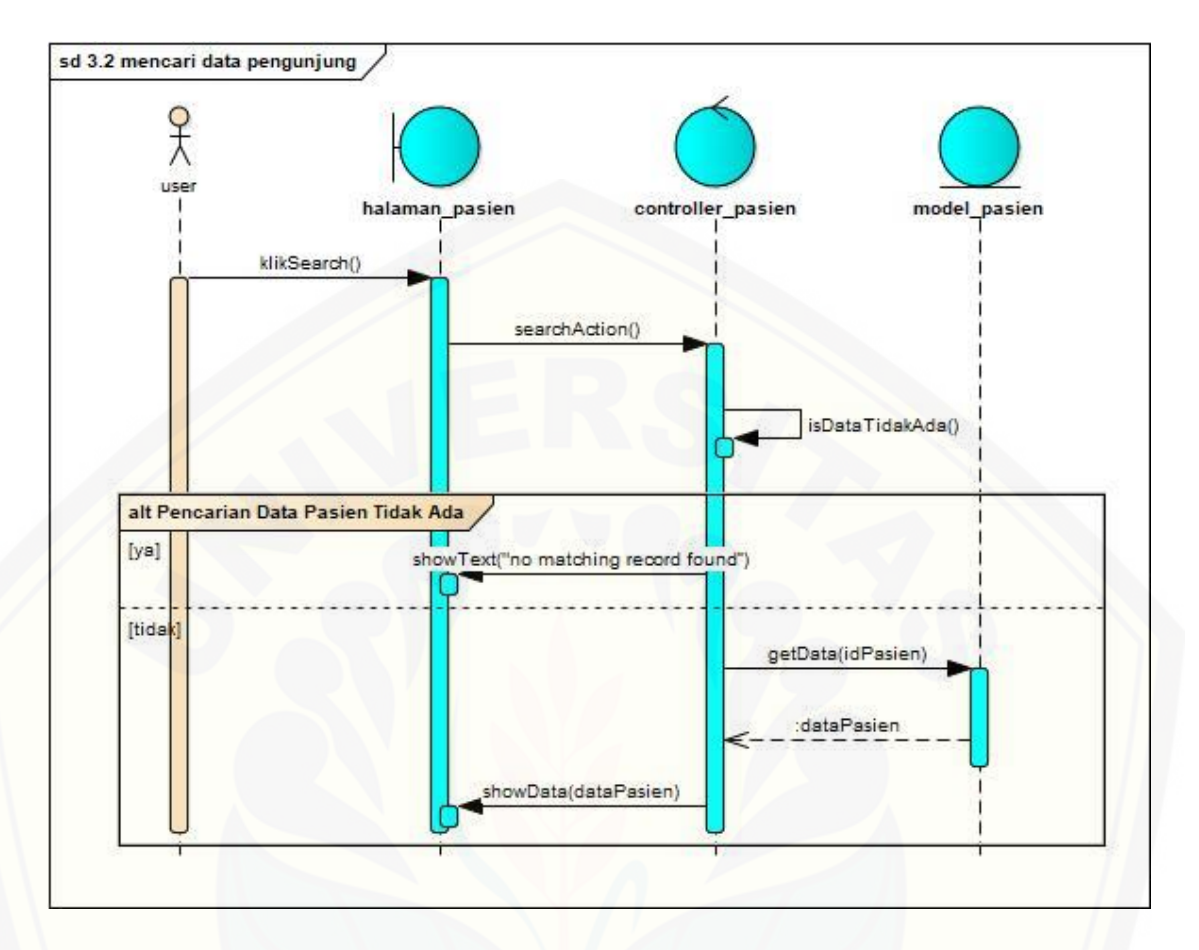

**B.4** *Sequence Diagram* **[Melihat Rekap Pemeriksaan](http://repository.unej.ac.id/)**

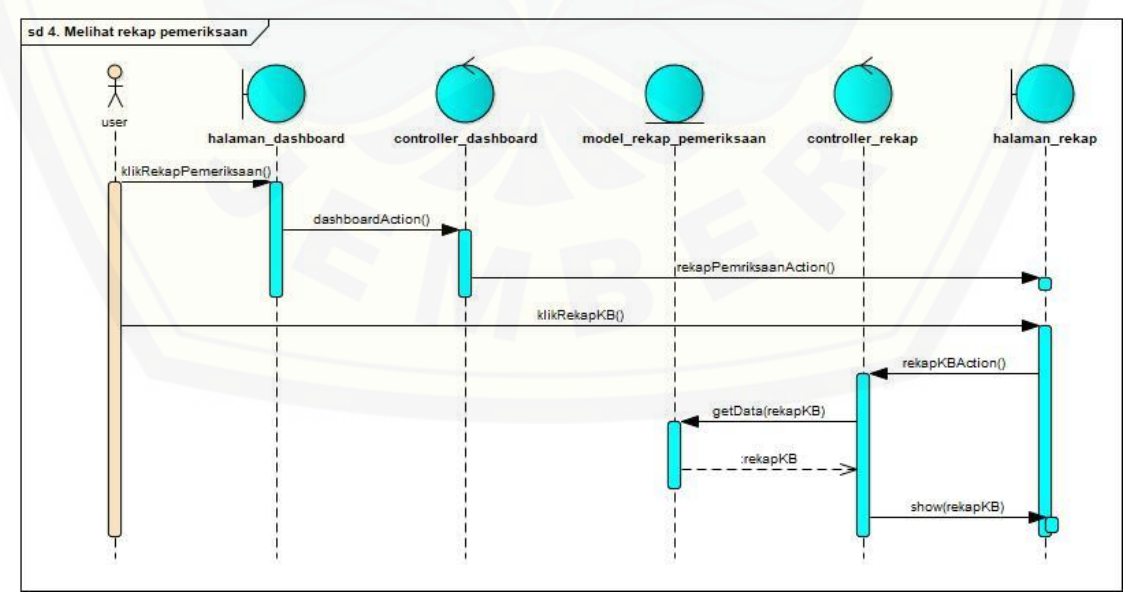

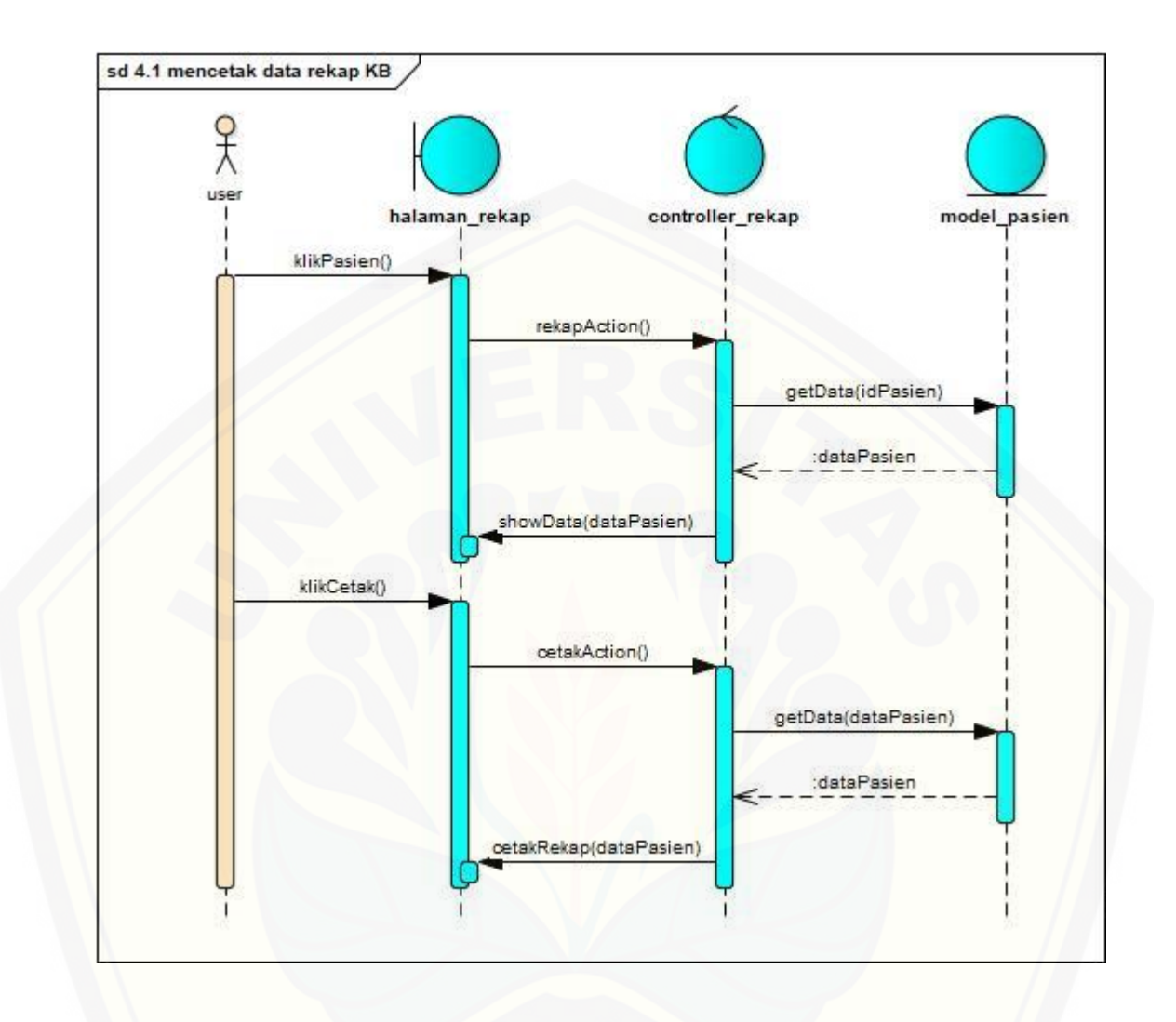

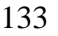

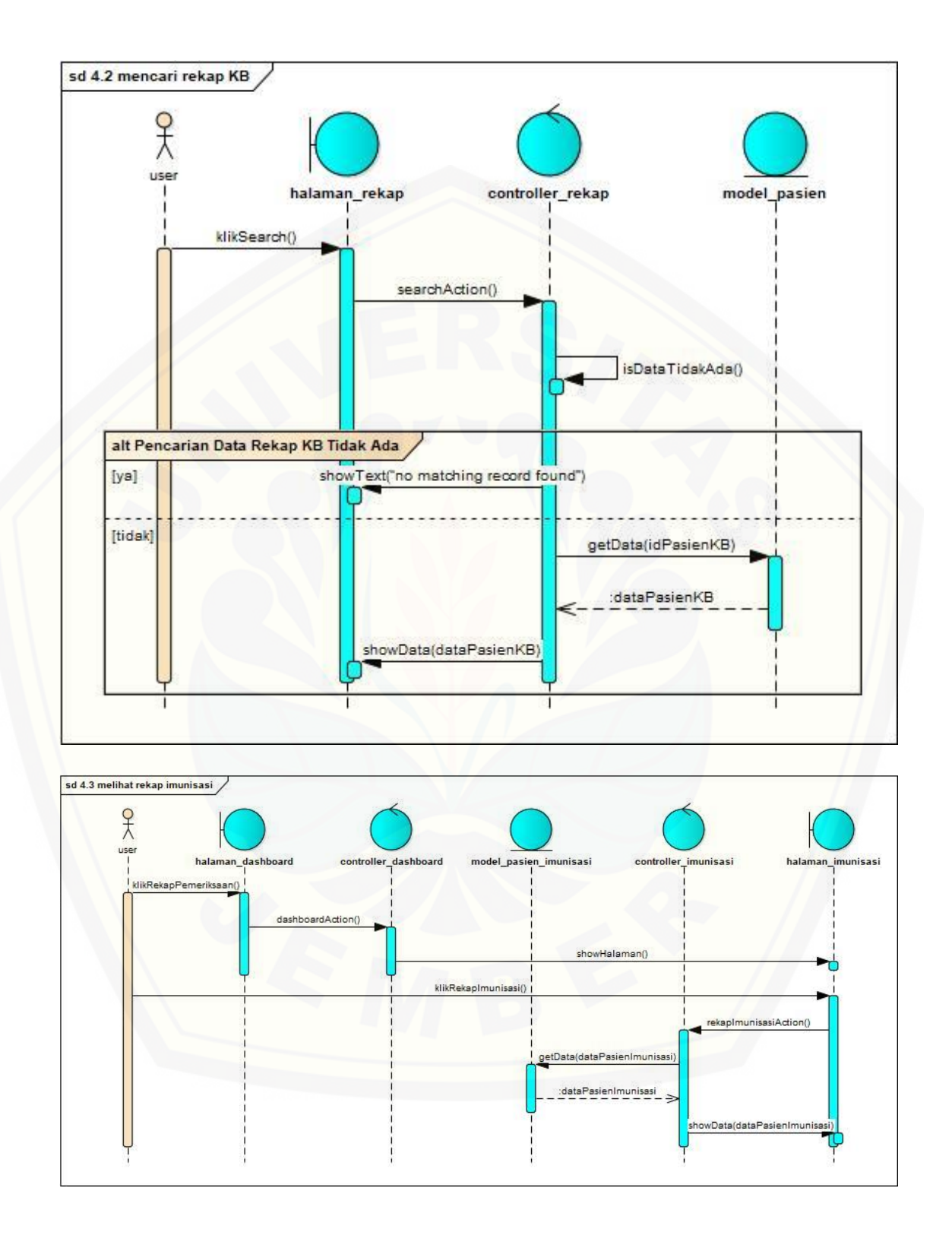

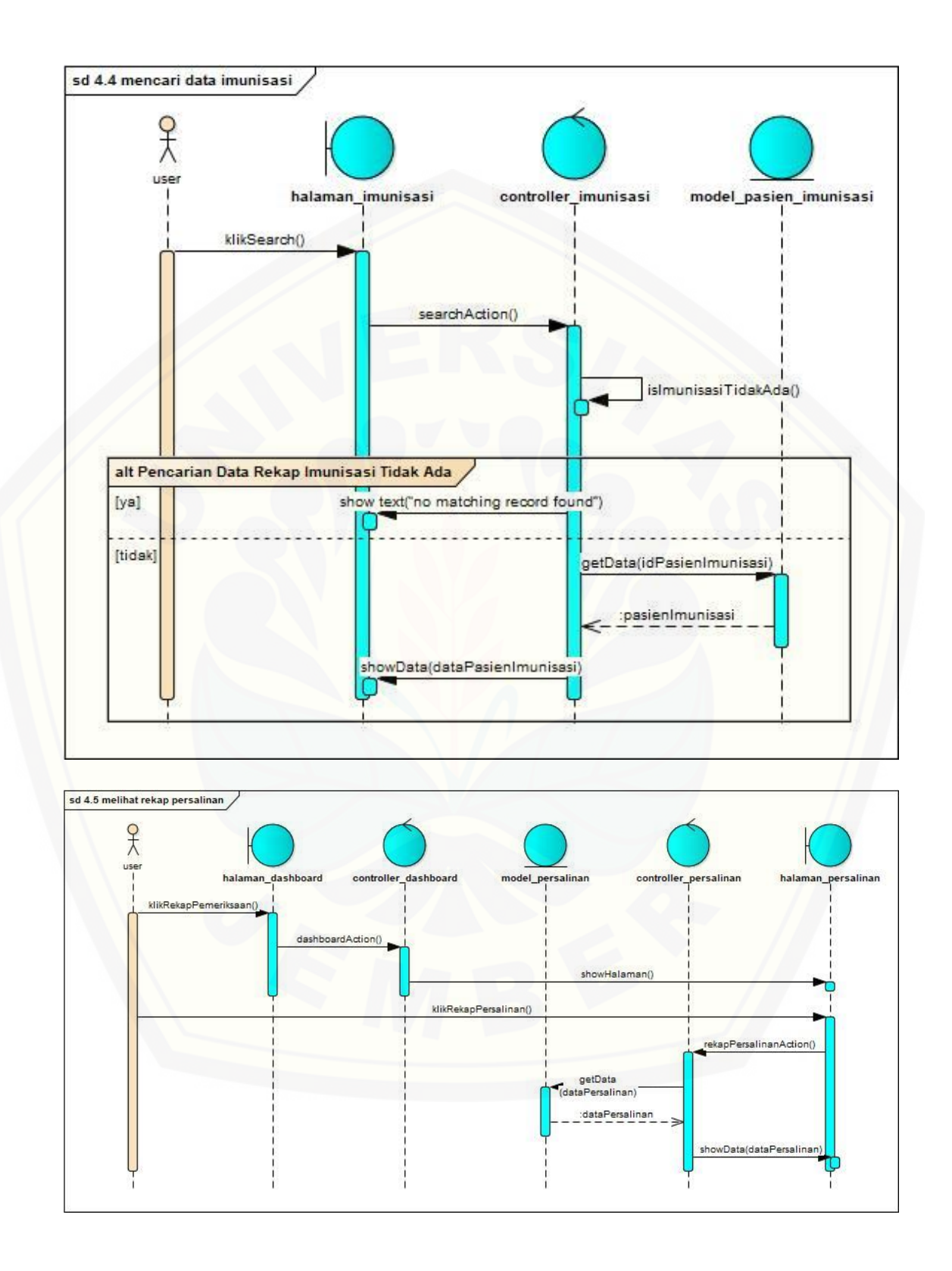

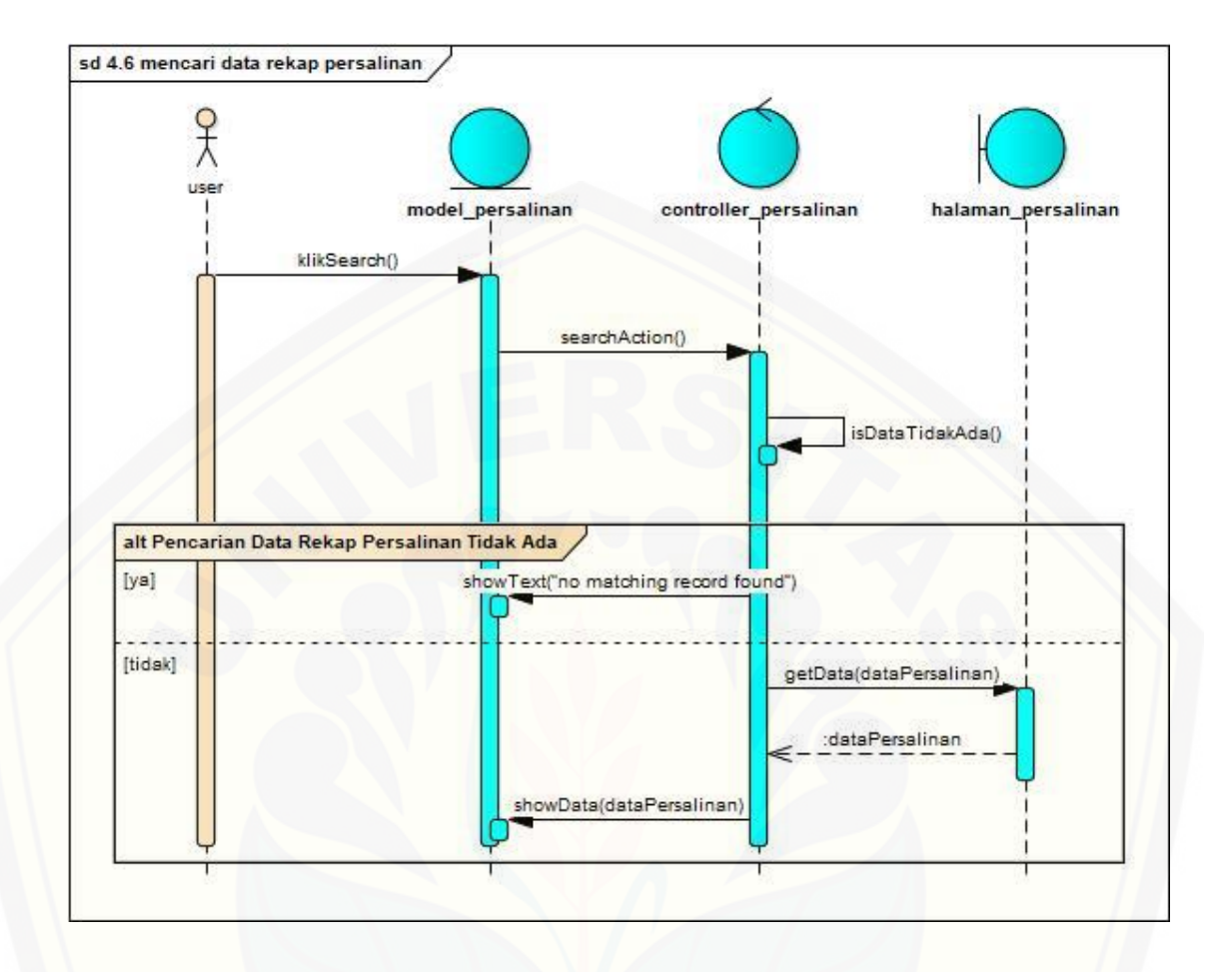

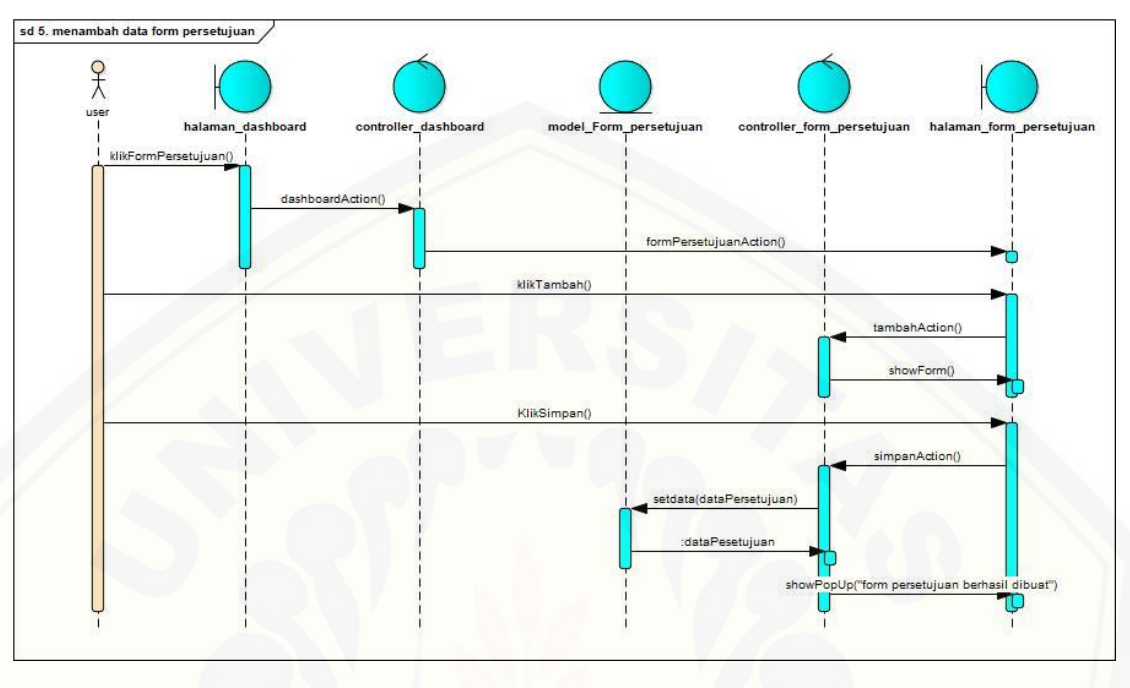

#### **B.5** *Sequence Diagram* **Mengelola Form Persetujuan**

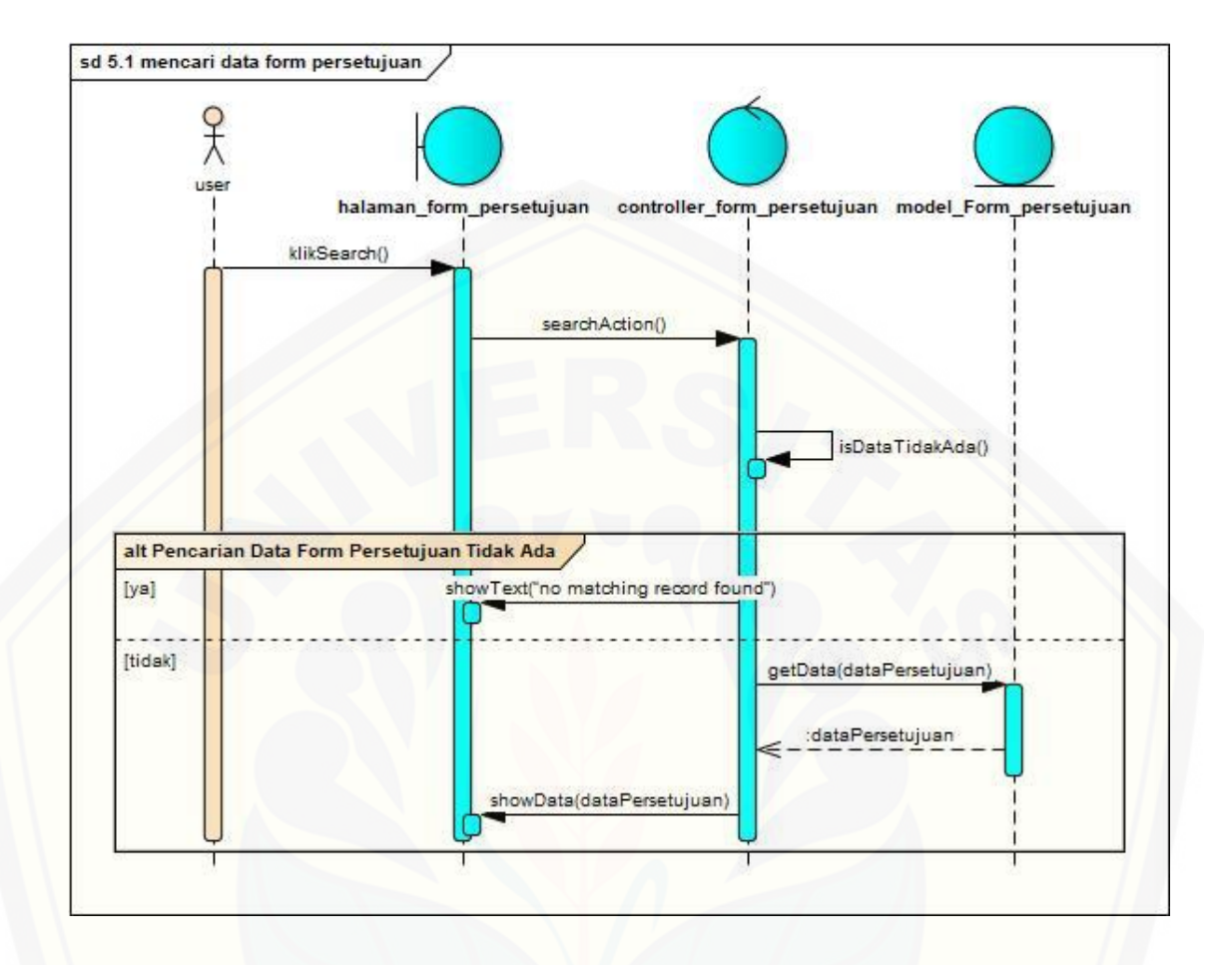

139

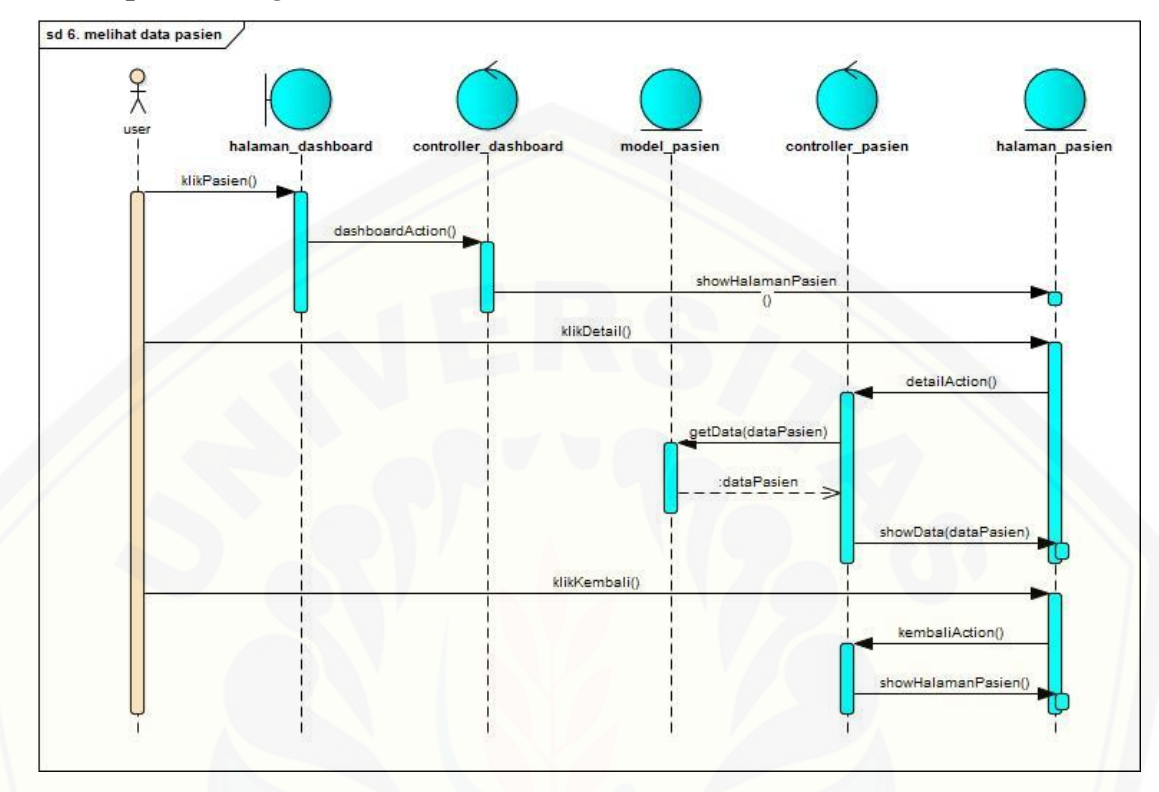

#### **B.6** *Sequence Diagram* **Melihat Data Pasien**

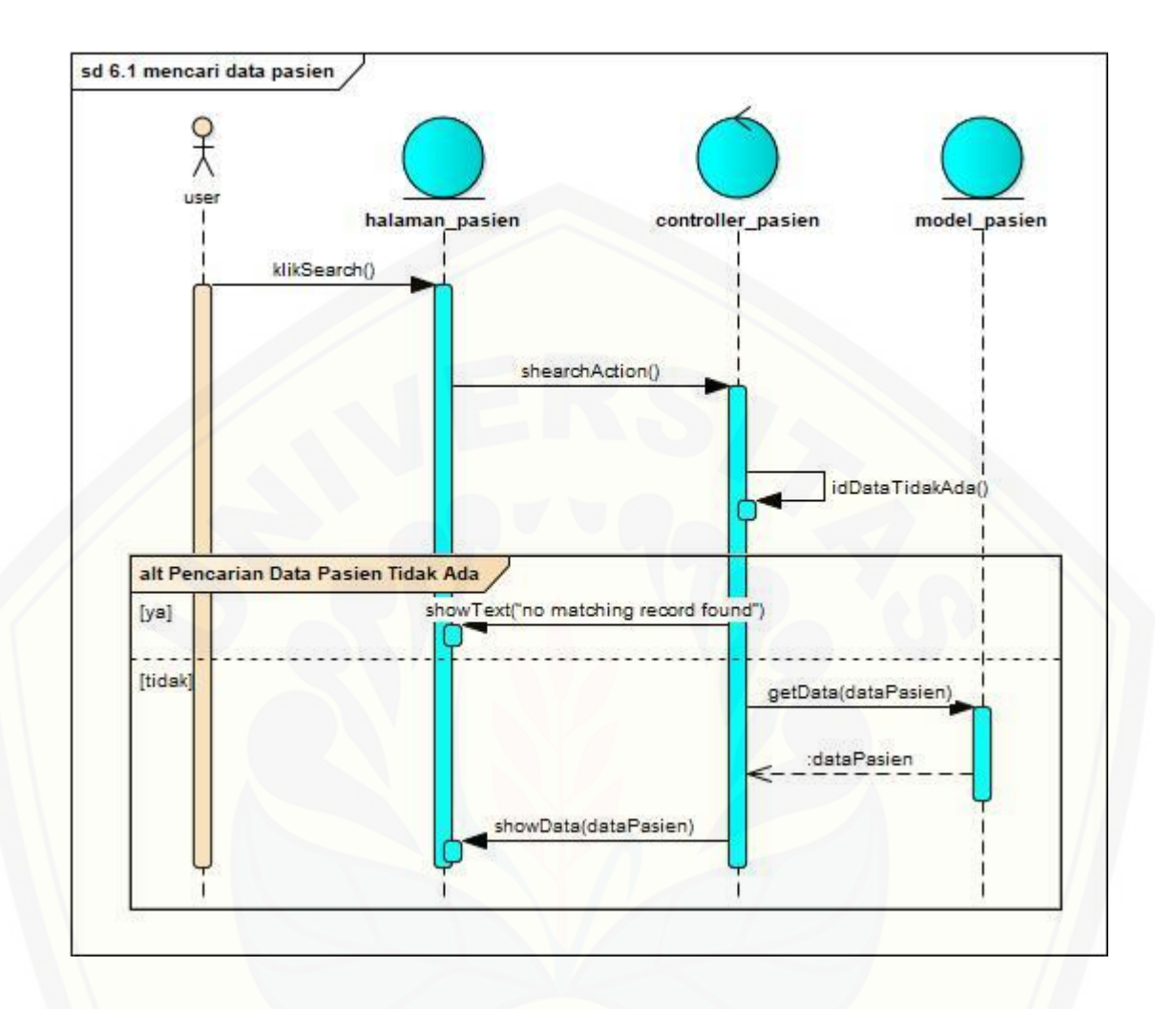

141

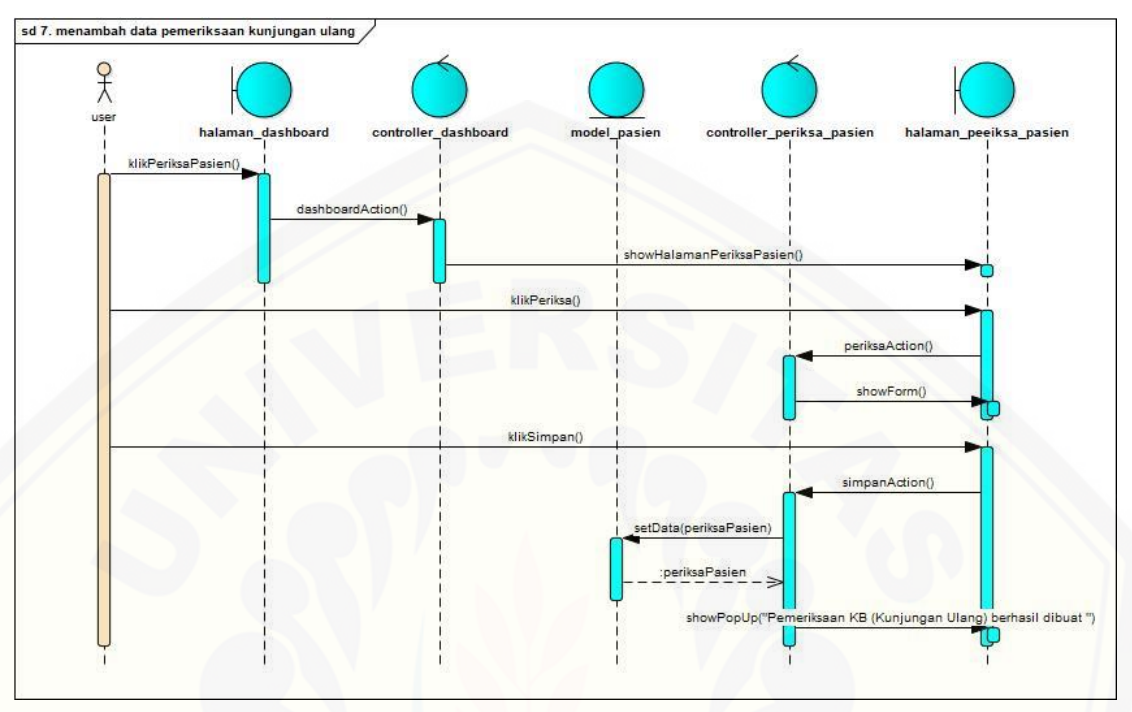

#### **B.7** *Sequence Diagram* **Mengelola Data Pemeriksaan**

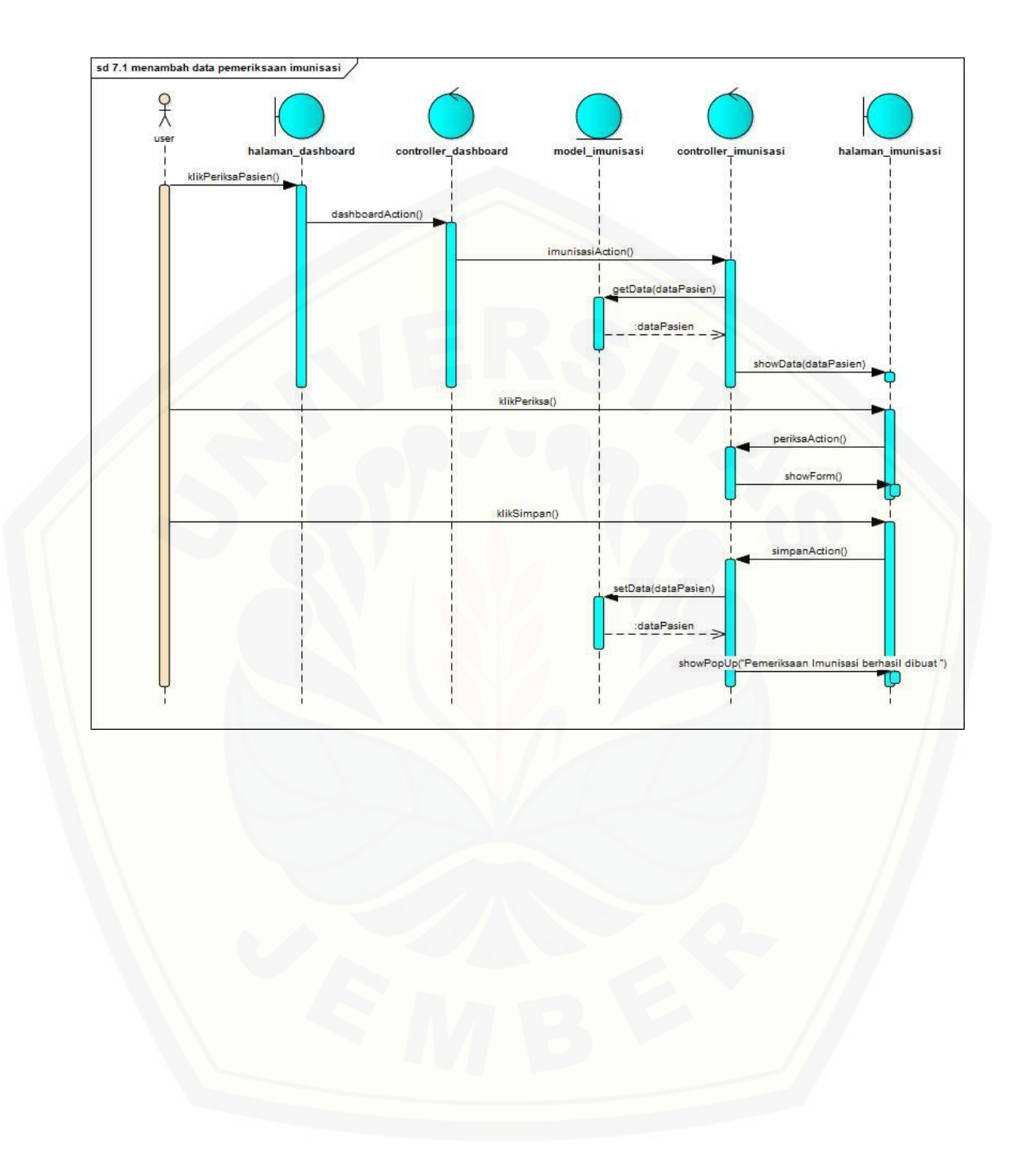

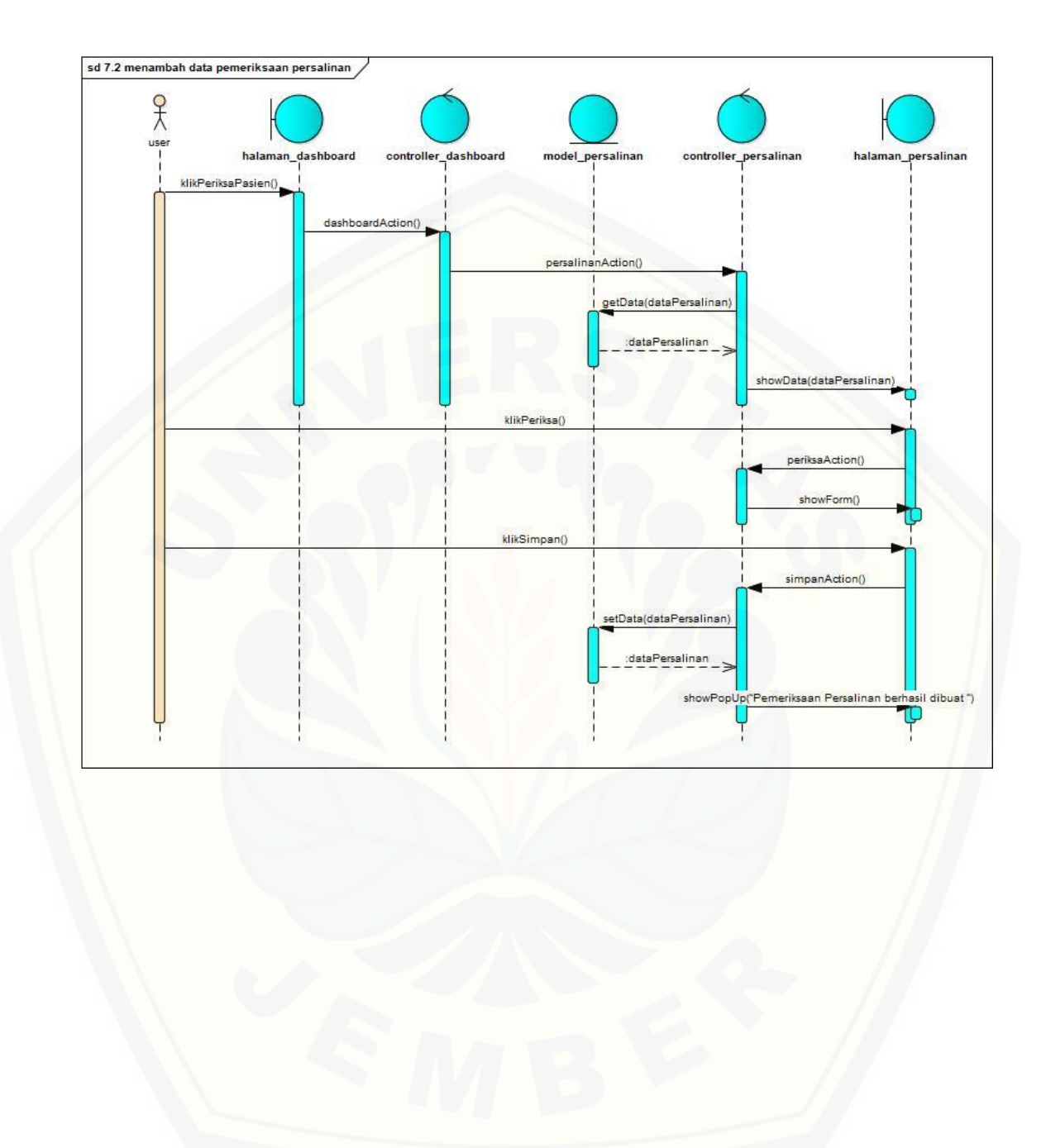

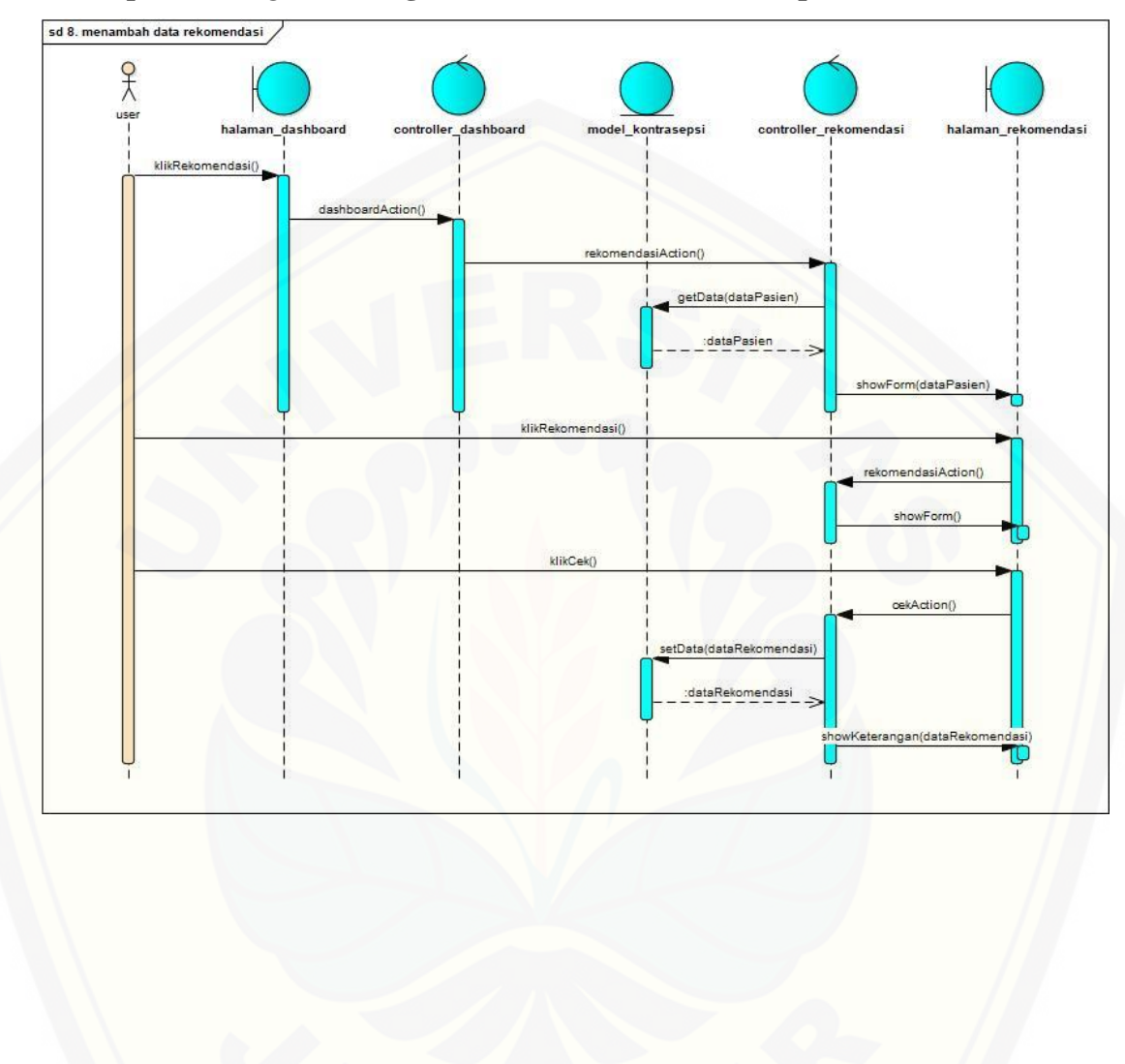

**B.8** *Sequence Diagram* **Mengelola Rekomendasi Kontrasepsi**

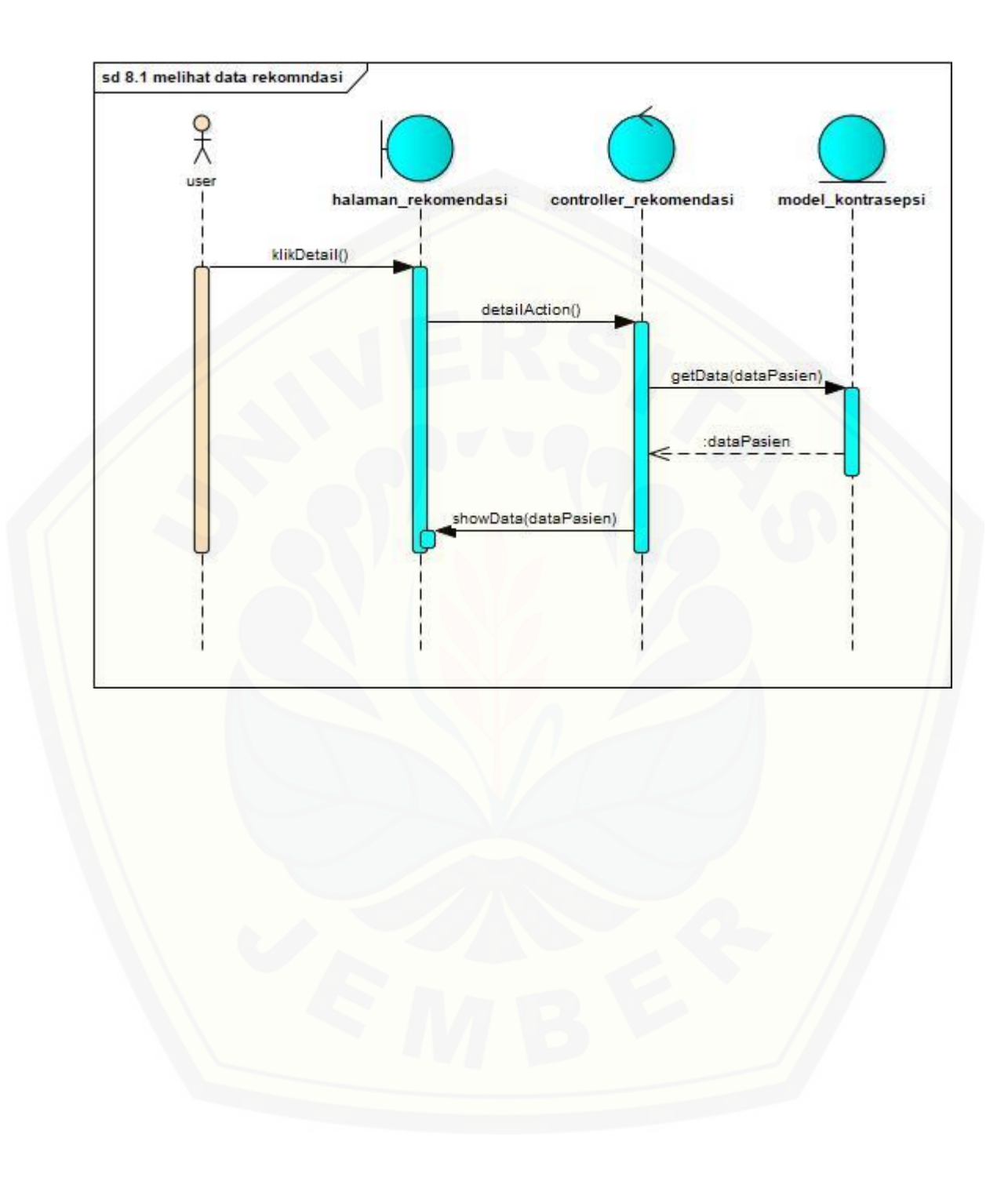

146

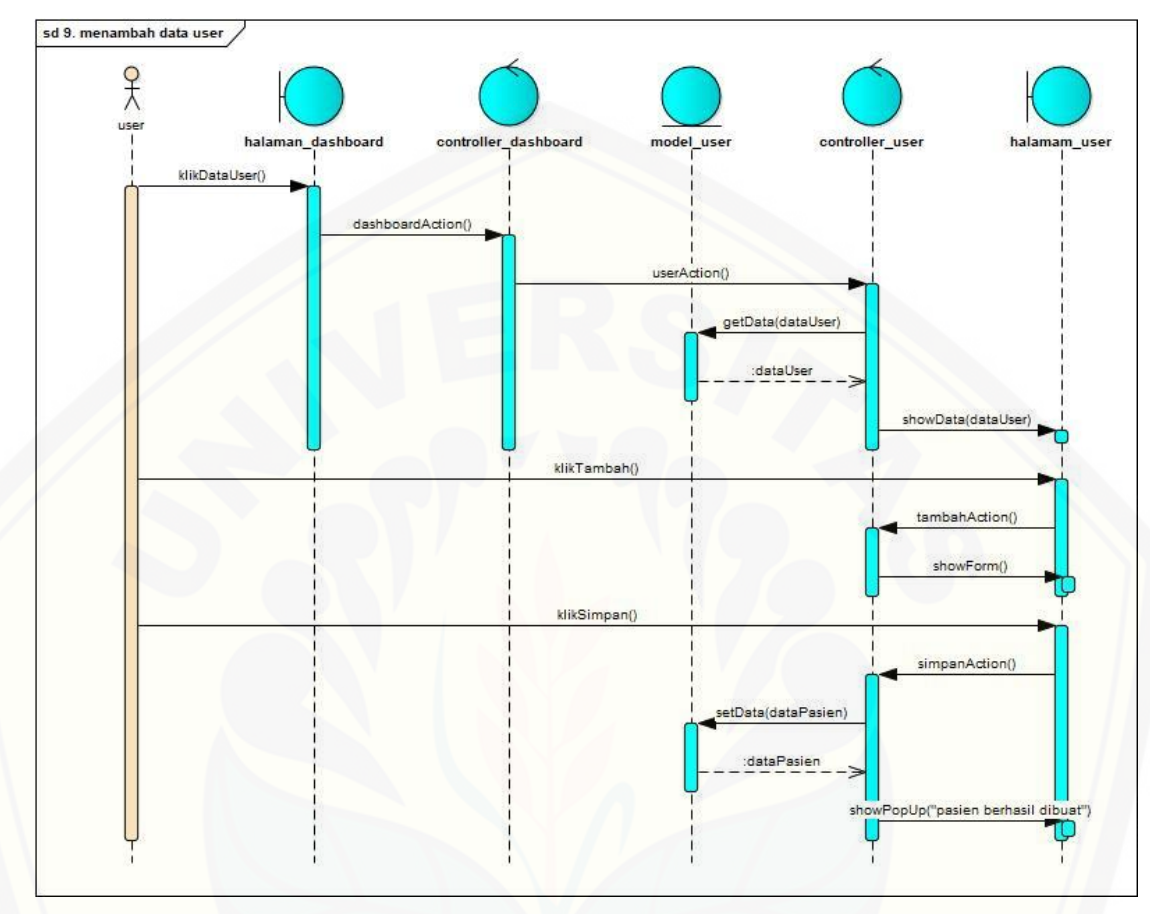

#### **B.9** *Sequence Diagram* **Mengelola Data User**

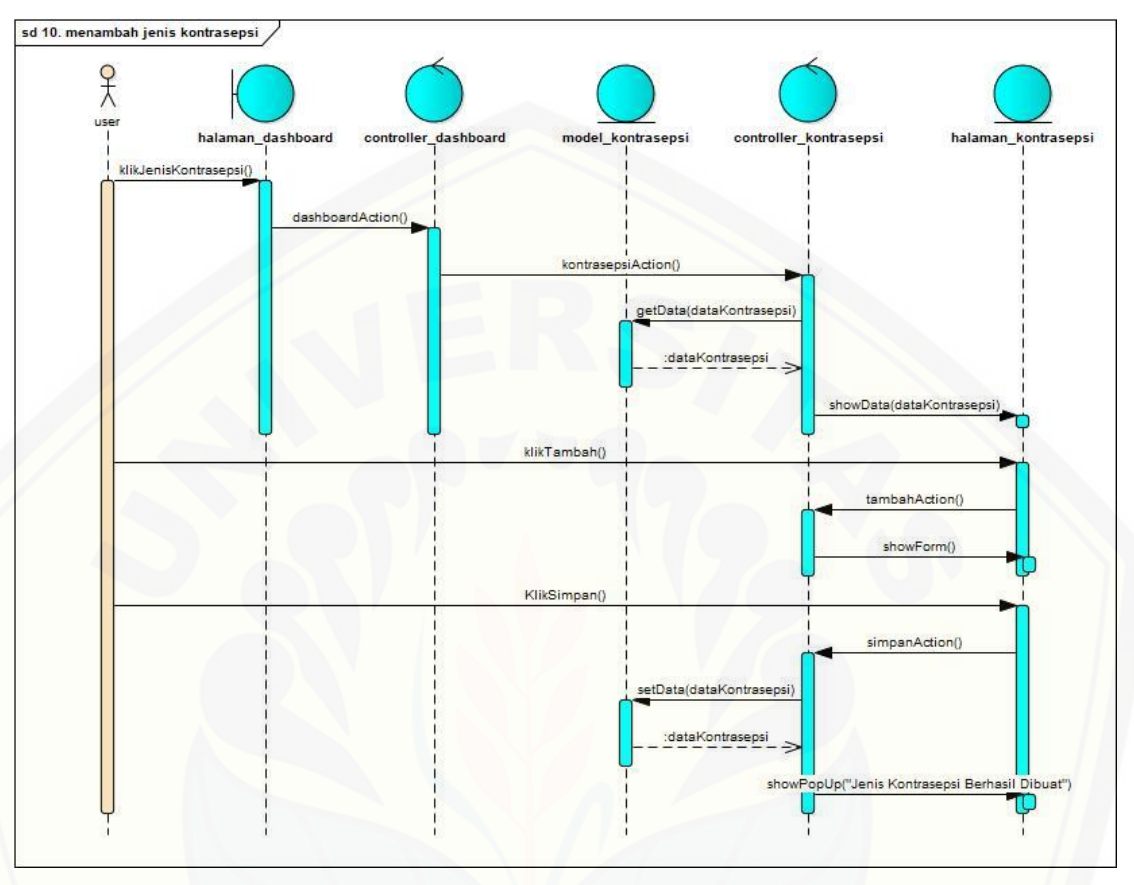

#### **B.10** *Sequence Diagram* **Mengelola Data Jenis Kontrasepsi**

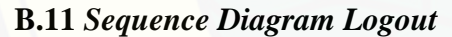

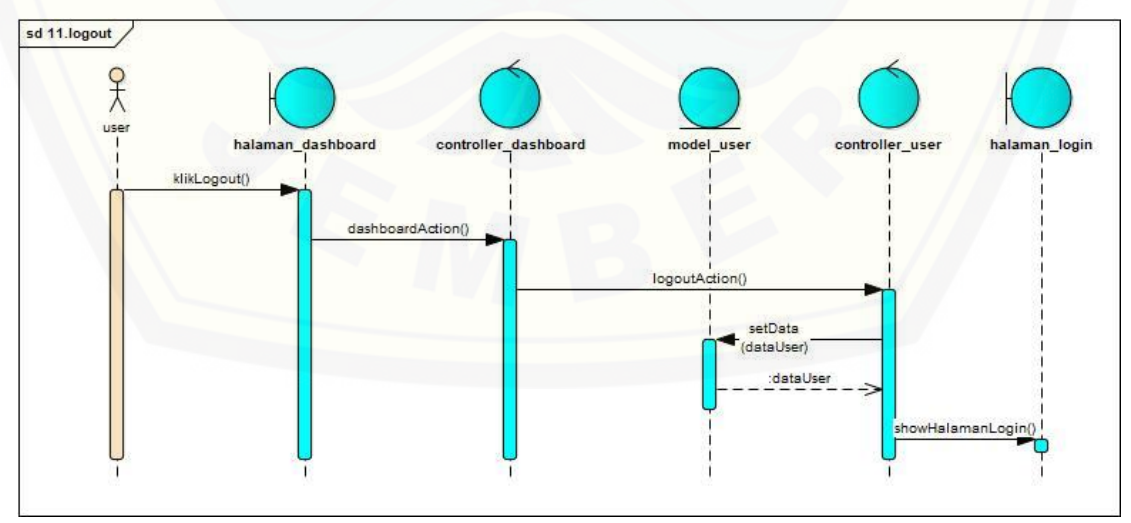

#### **LAMPIRAN C :** *ACTIVITY DIAGRAM*

#### **C.1** *Activity Diagram Login*

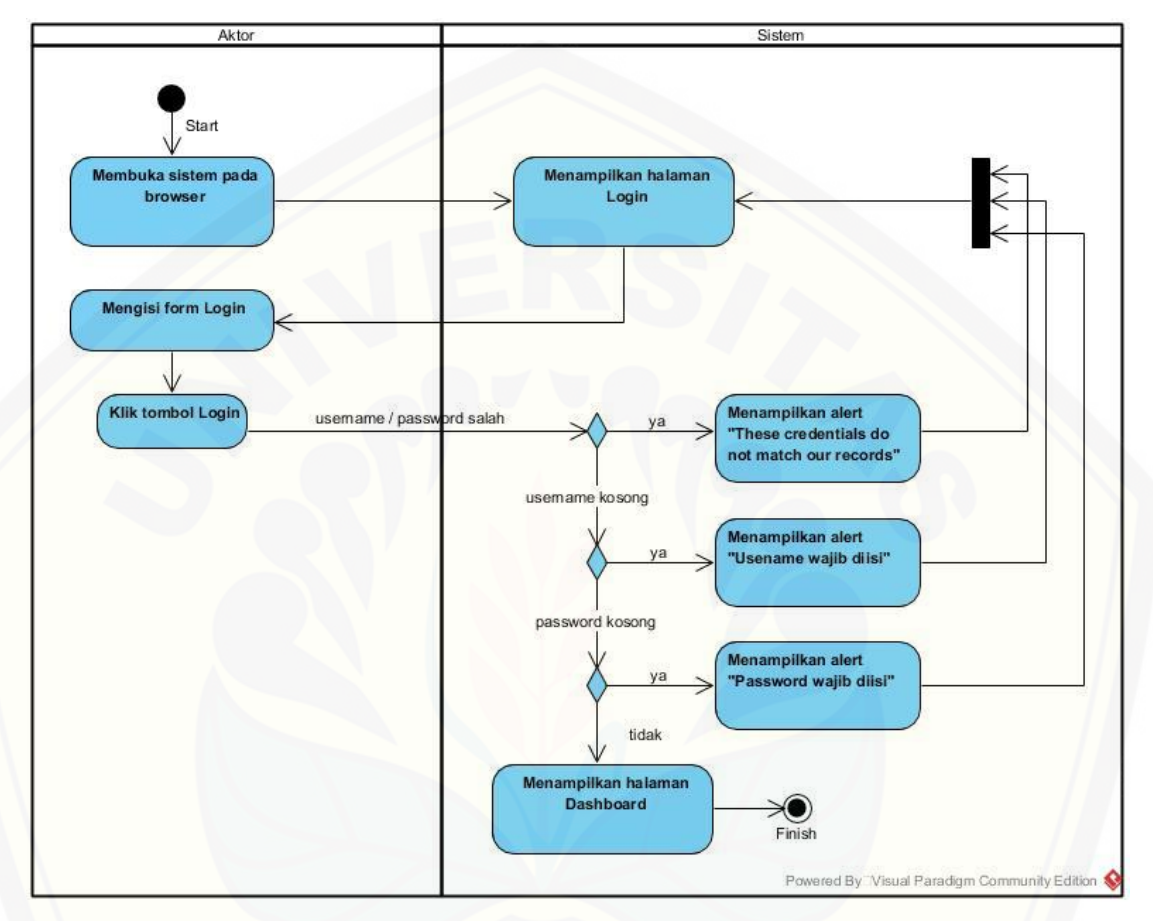

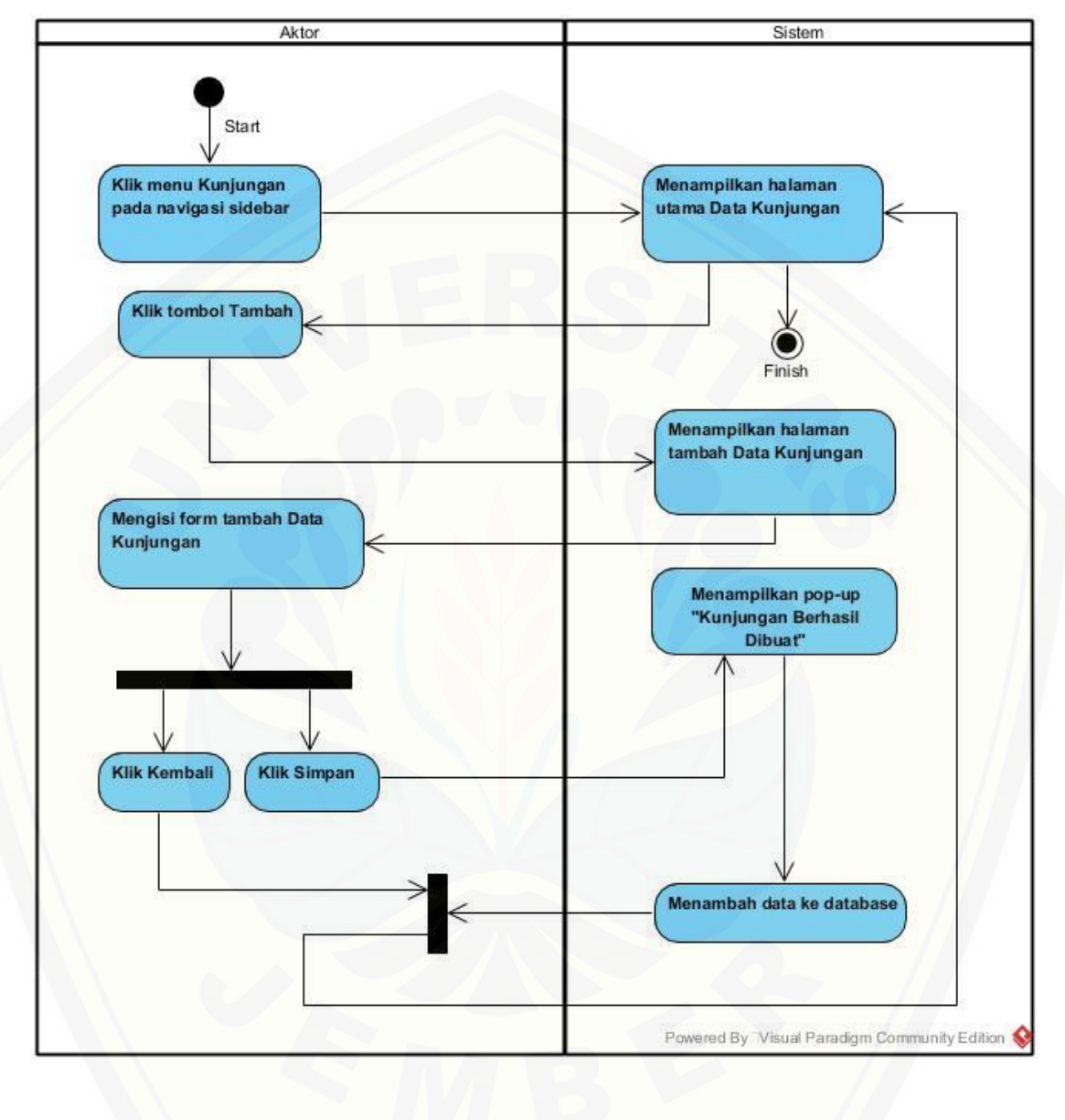

#### **C.2** *Activity Diagram* **Mengelola Data Kunjungan**

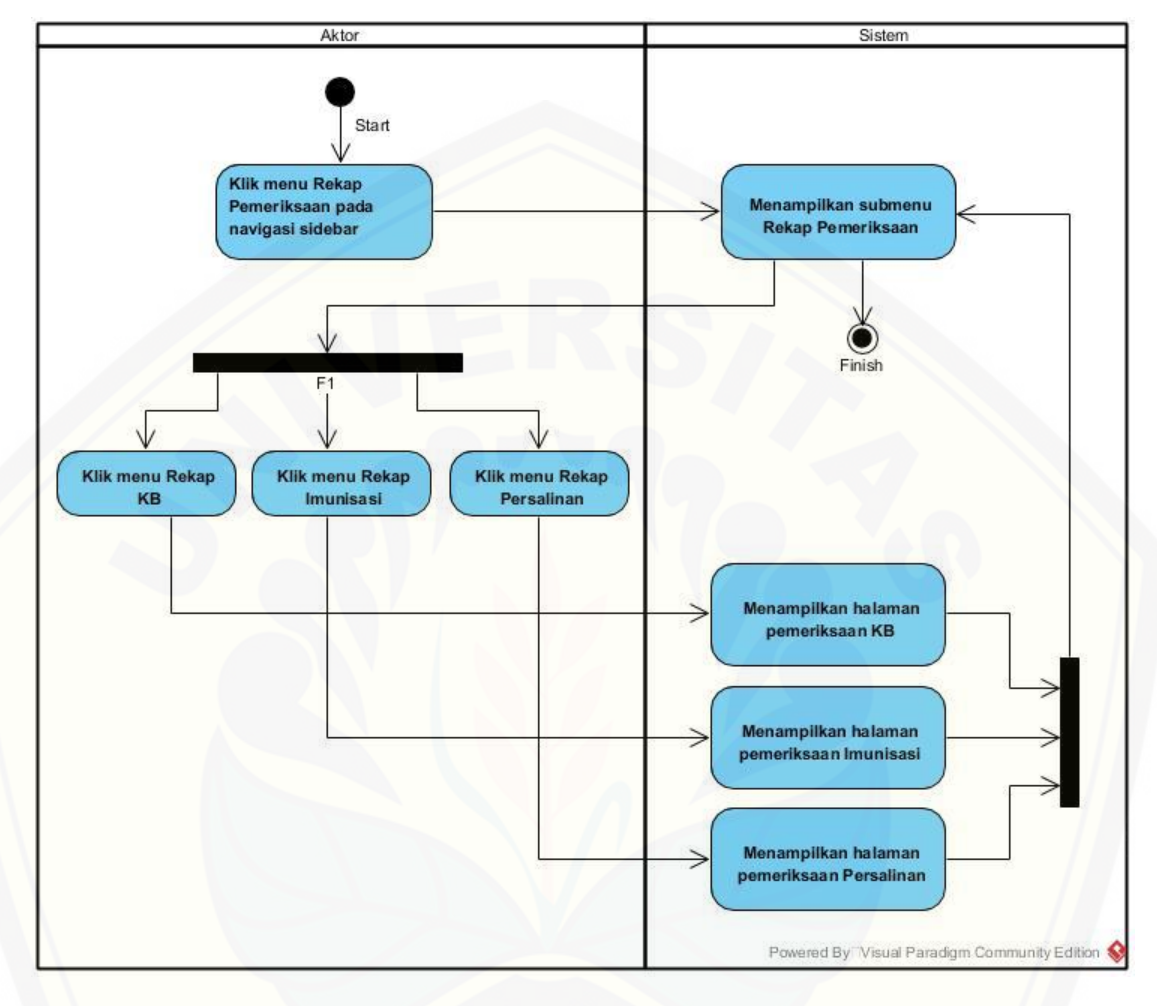

#### **C.3** *Activity Diagram* **Melihat Rekap Pemeriksaan**
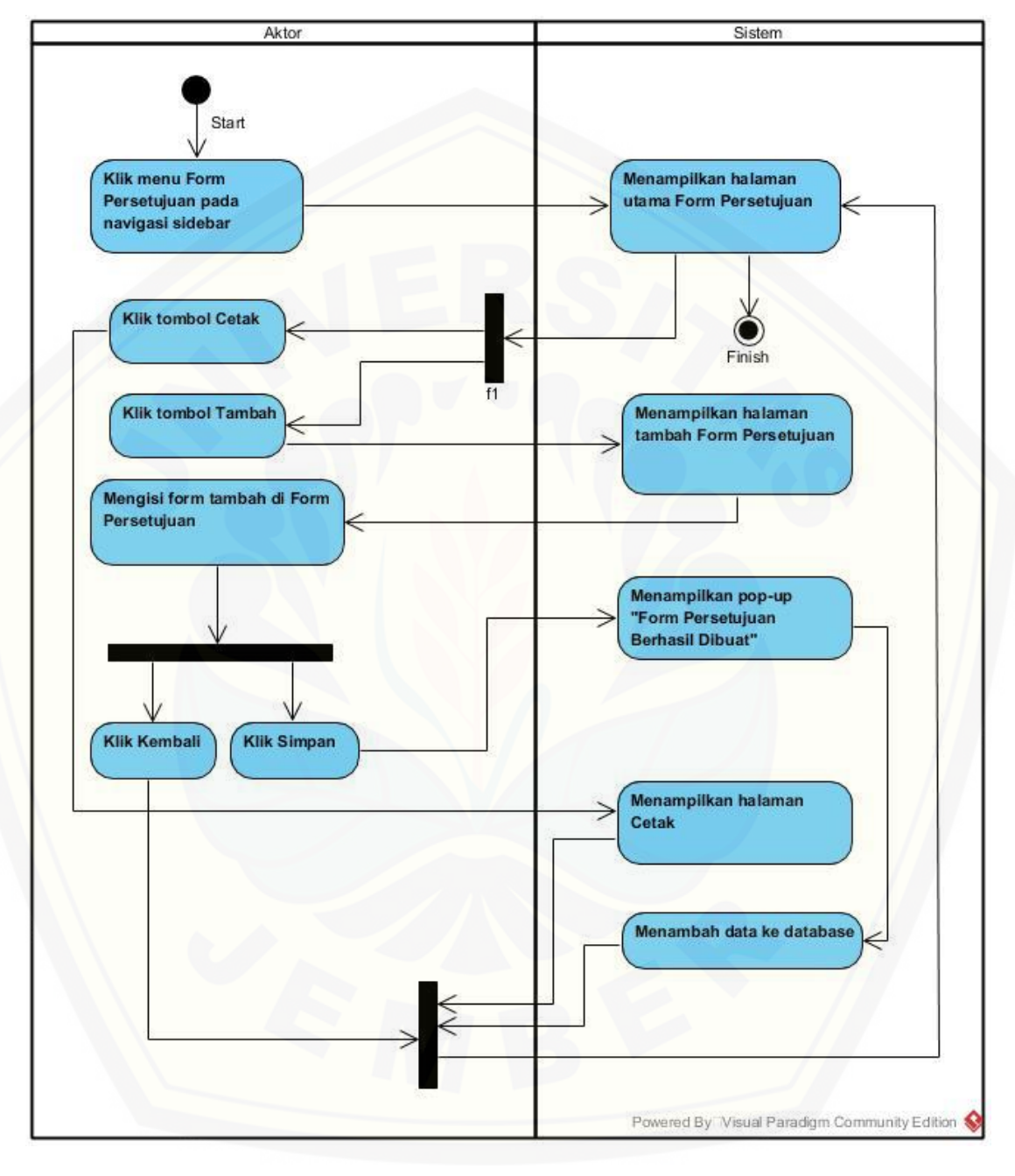

**C.4** *Activity Diagram* **Mengelola Form Persetujuan**

152

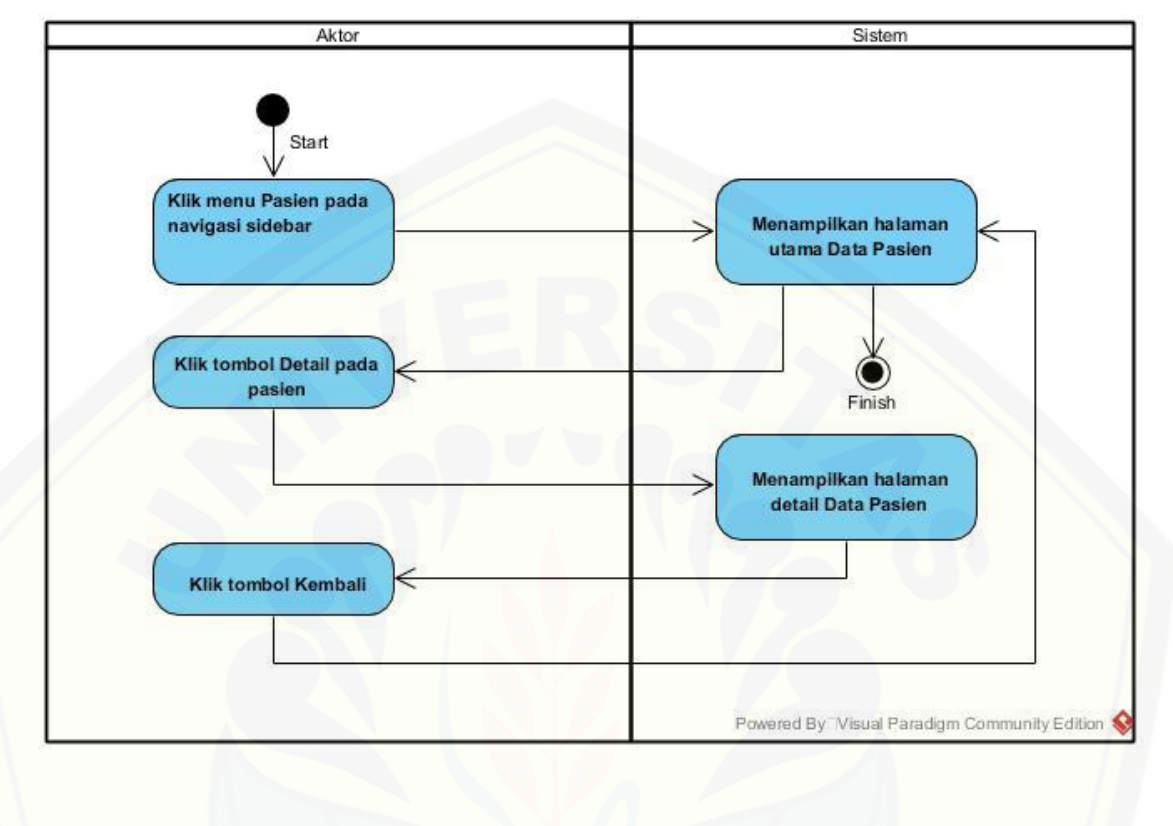

#### **C.5** *Activity Diagram* **Melihat Data Pasien**

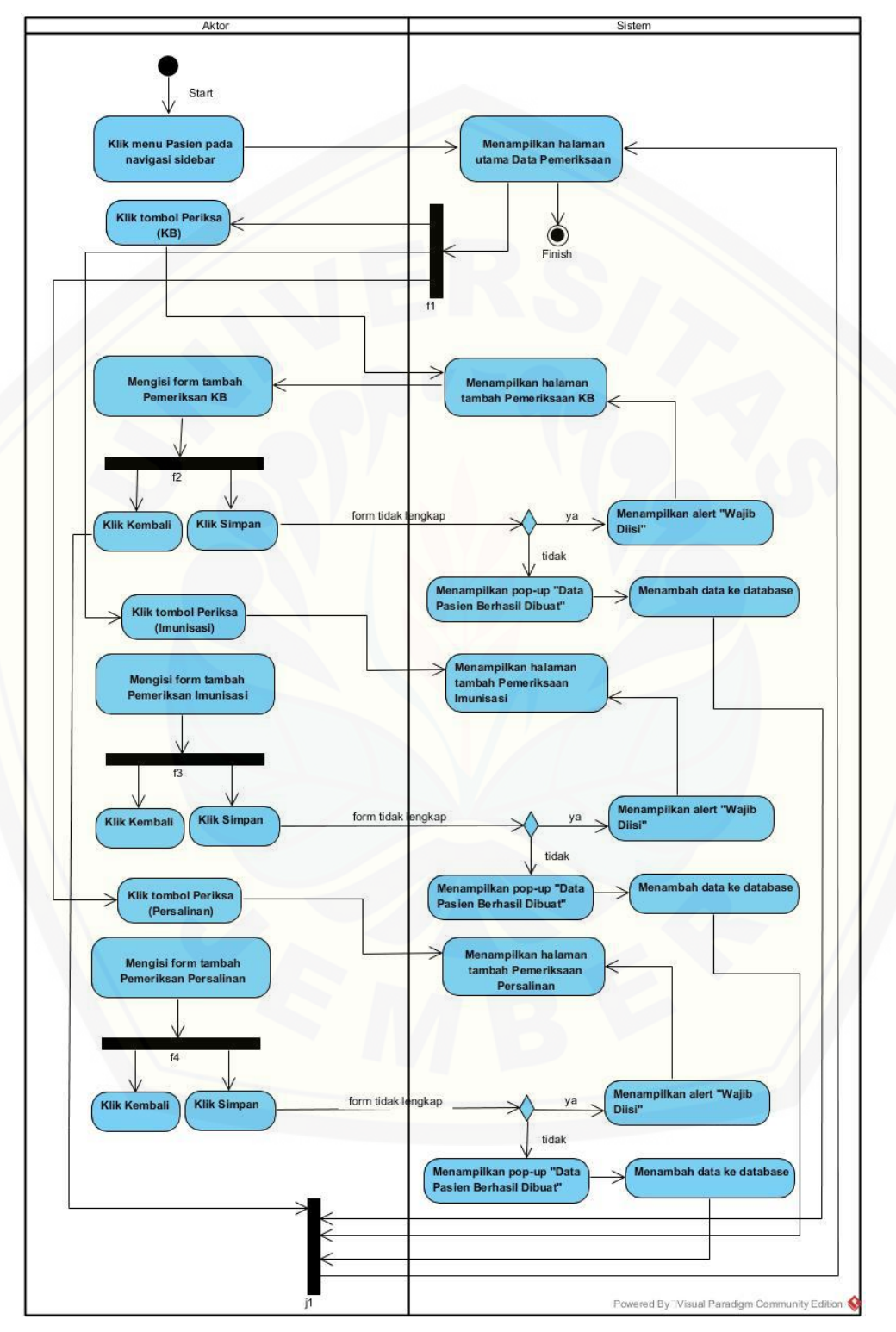

**C.6** *Activity Diagram* **Mengelola Data Pemeriksaan**

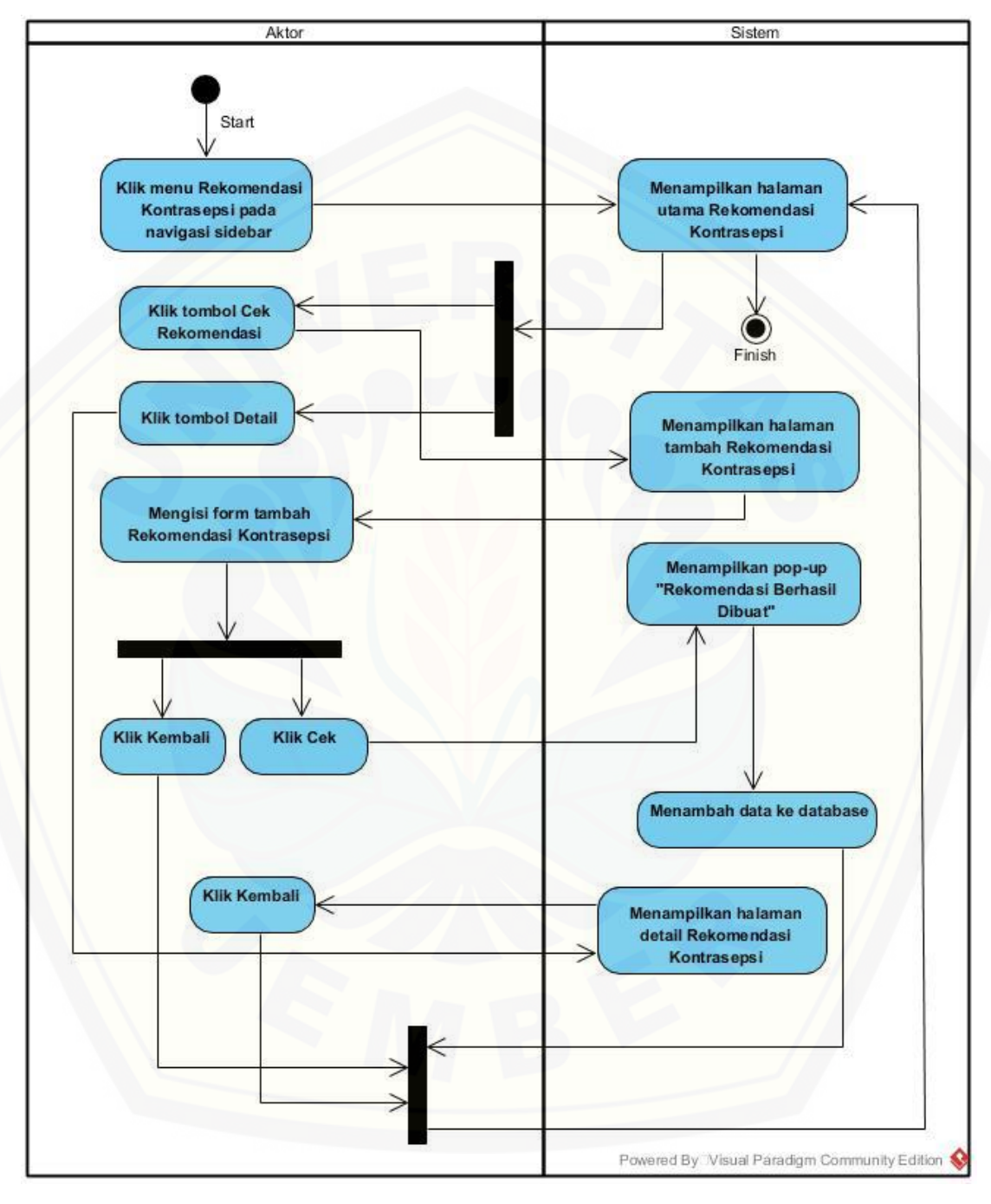

#### **C.7** *Activity Diagram* **Mengelola Rekomendasi Kontrasepsi**

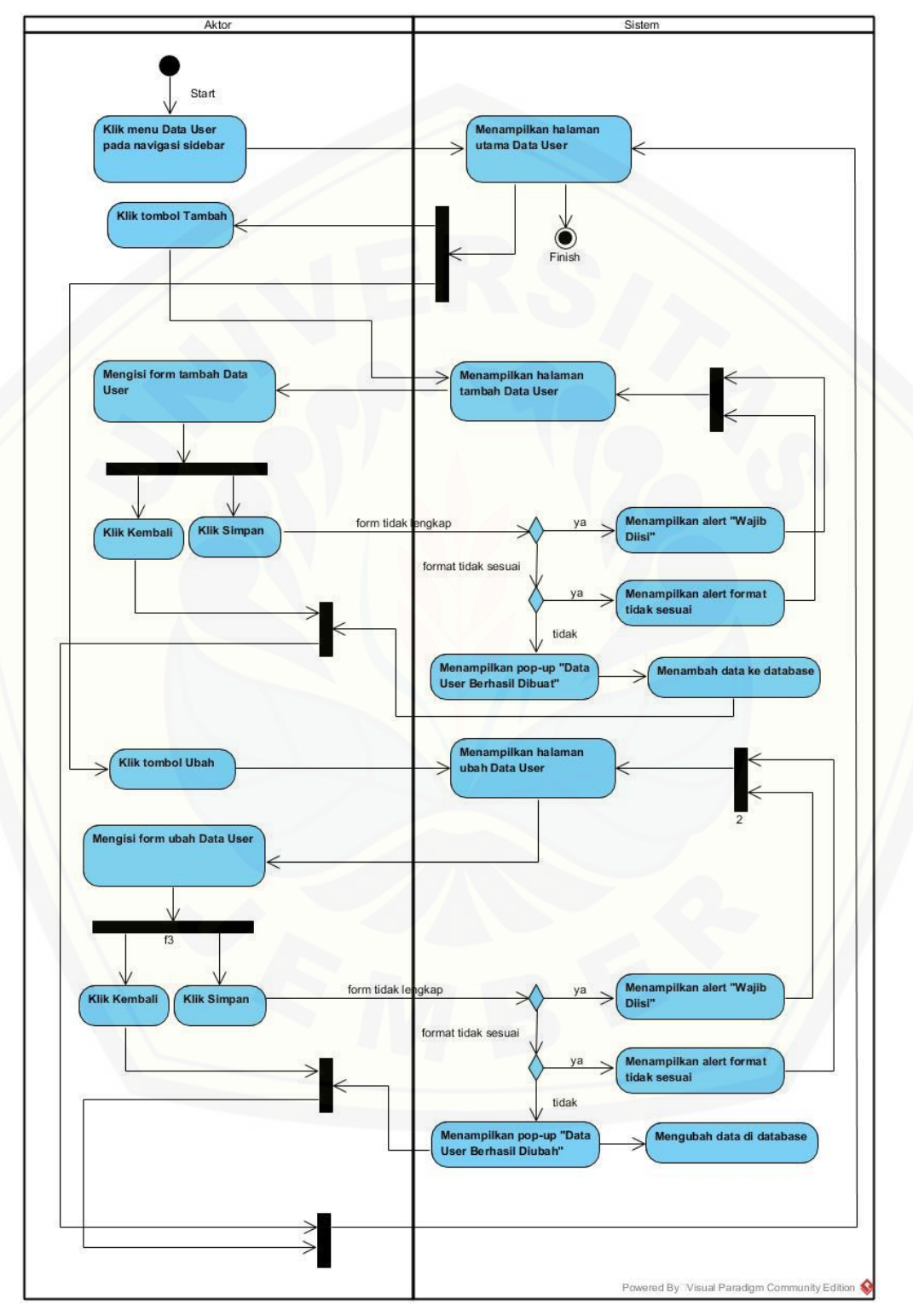

**C.8** *Activity Diagram* **Mengelola Data User**

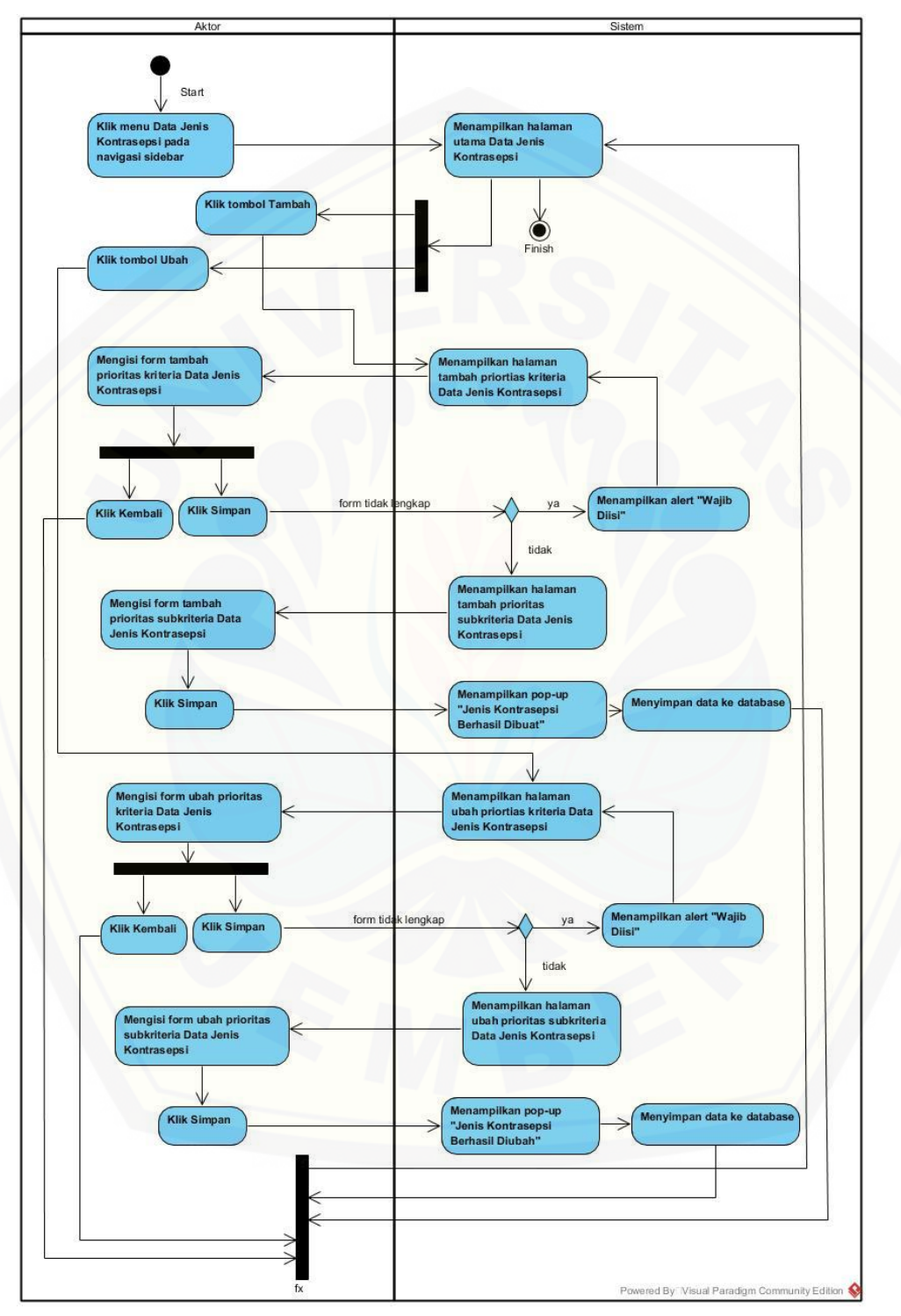

**C.9** *Activity Diagram* **Mengelola Data Jenis Kontrasepsi**

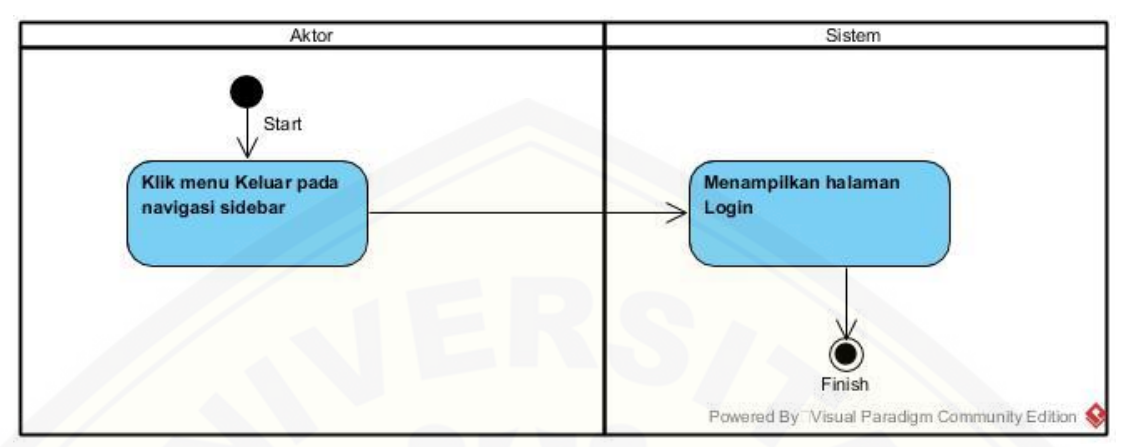

**C.10** *Activity Diagram Logout*

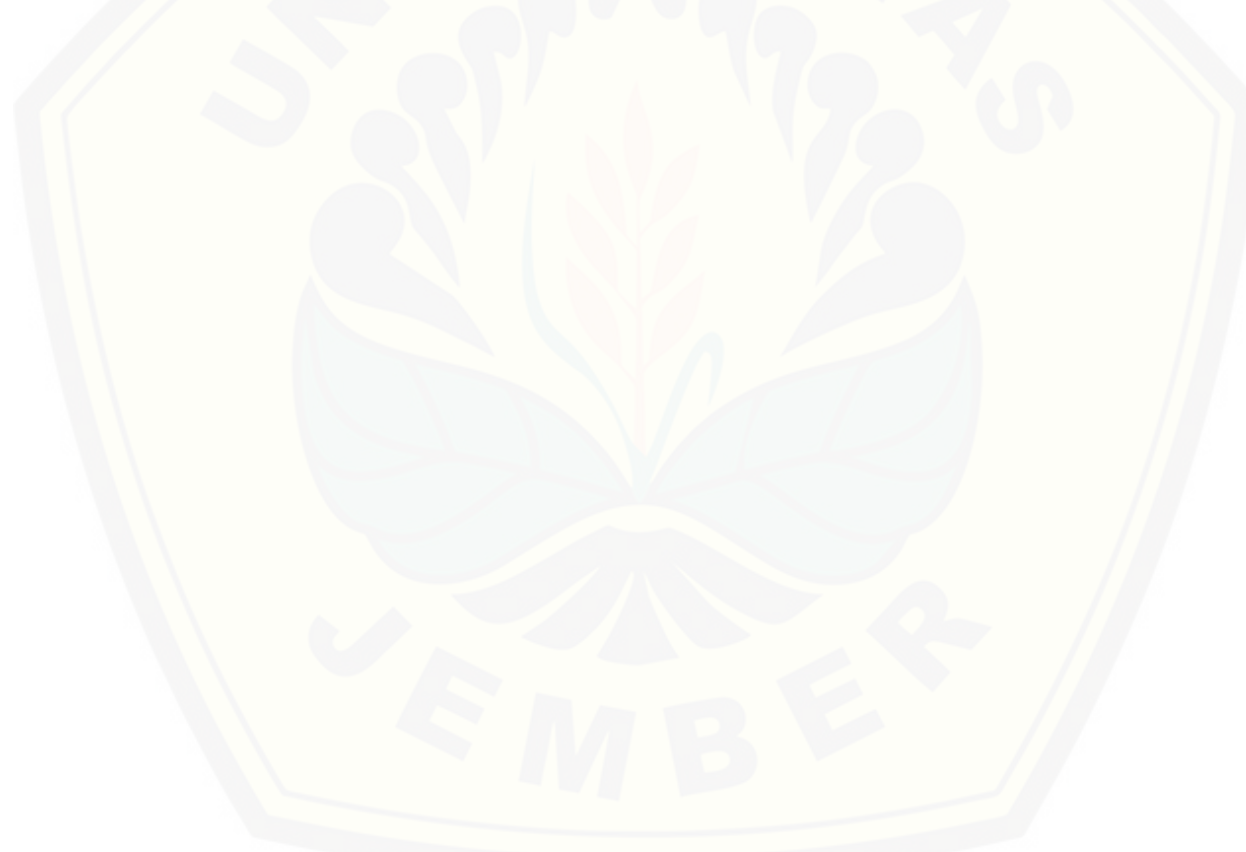

#### **LAMPIRAN D :** *BLACK BOX TESTING*

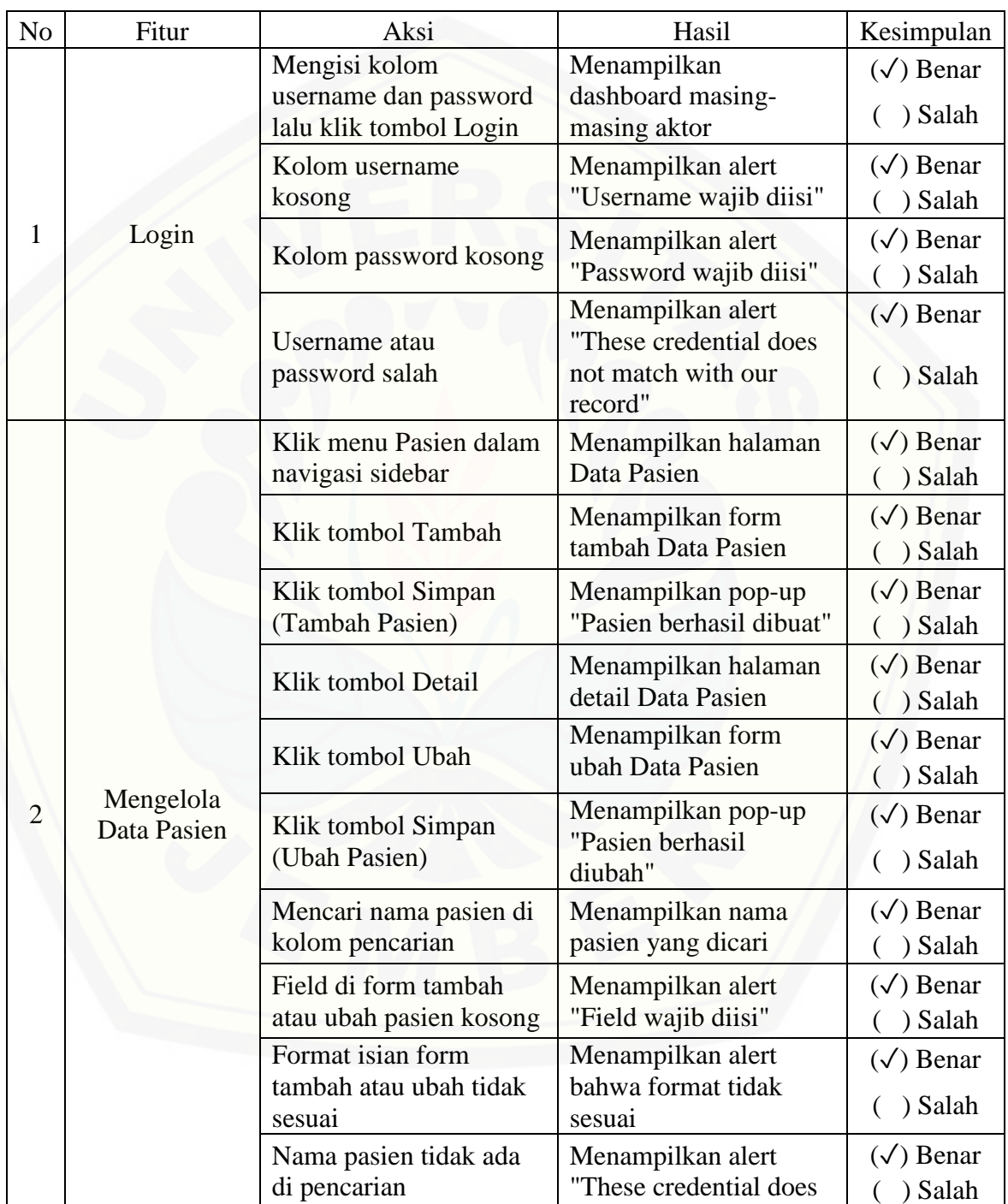

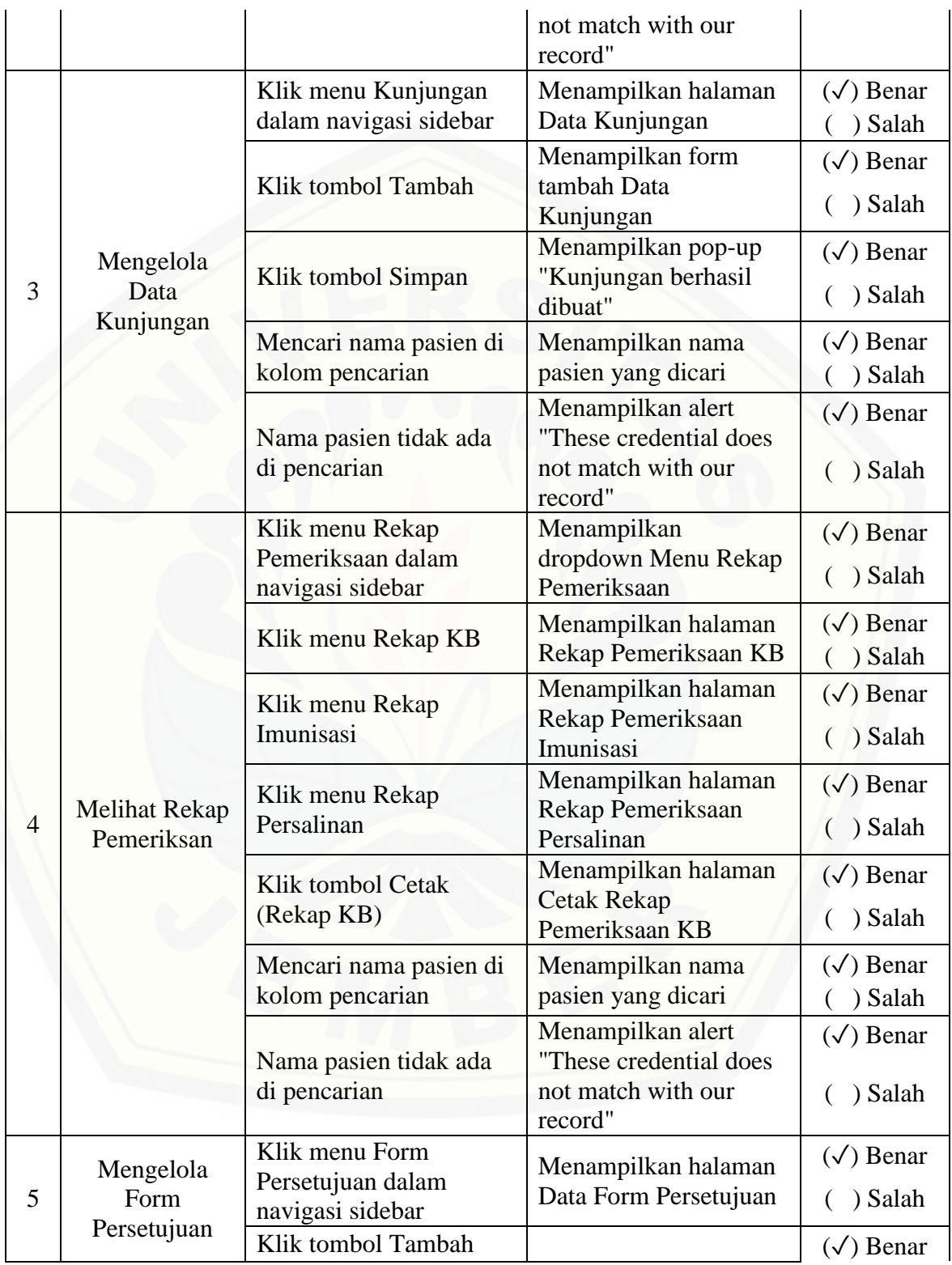

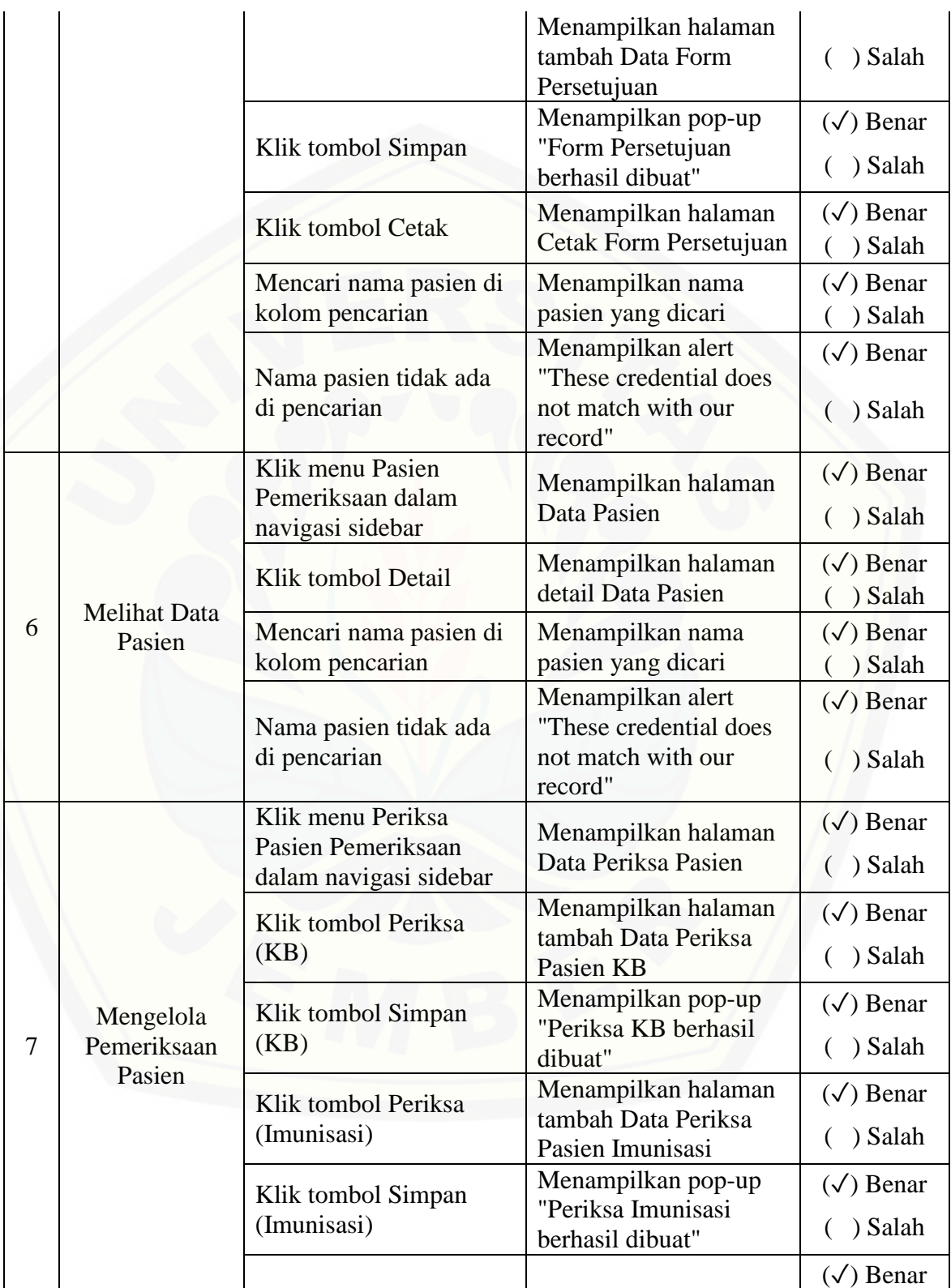

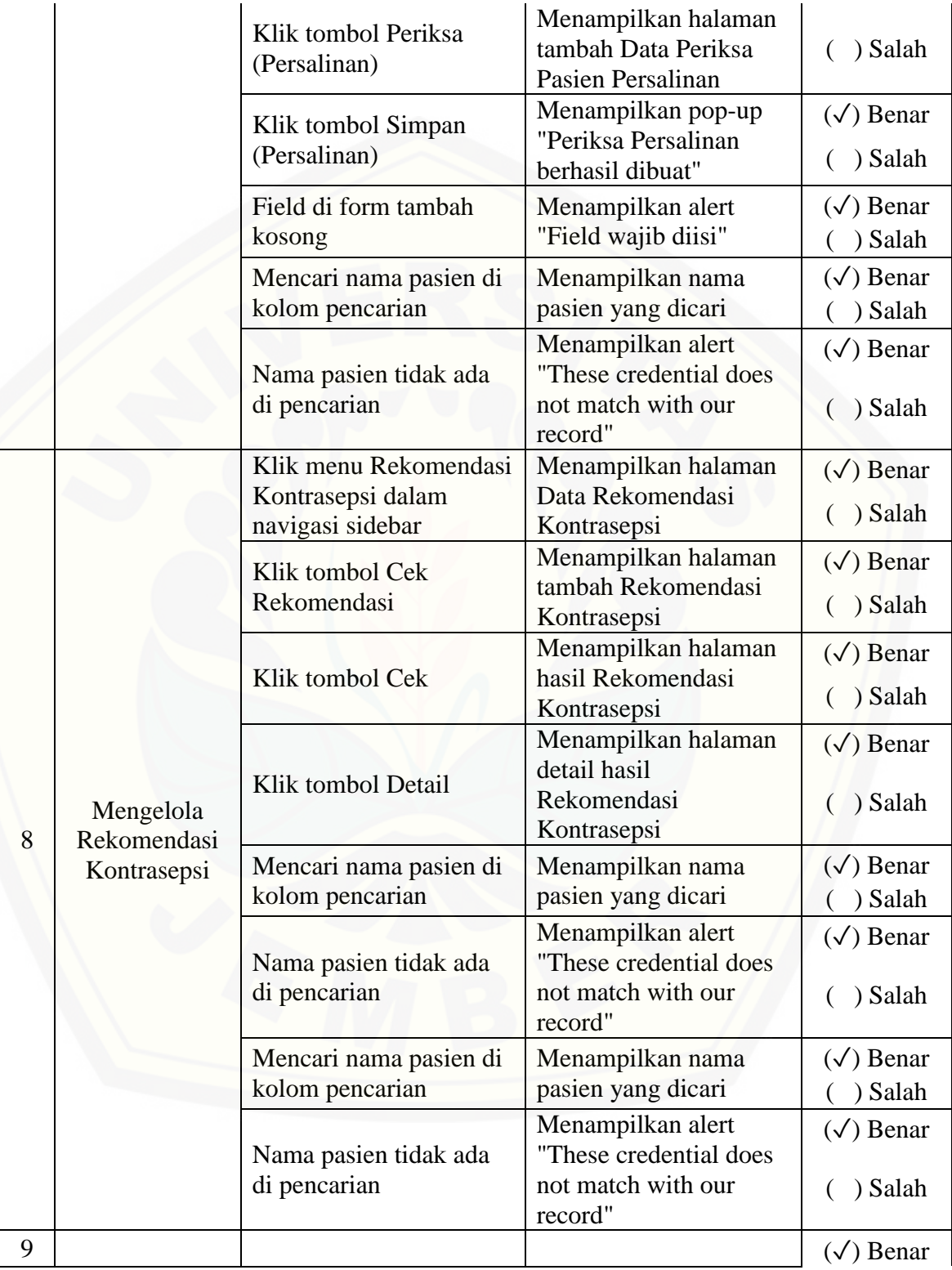

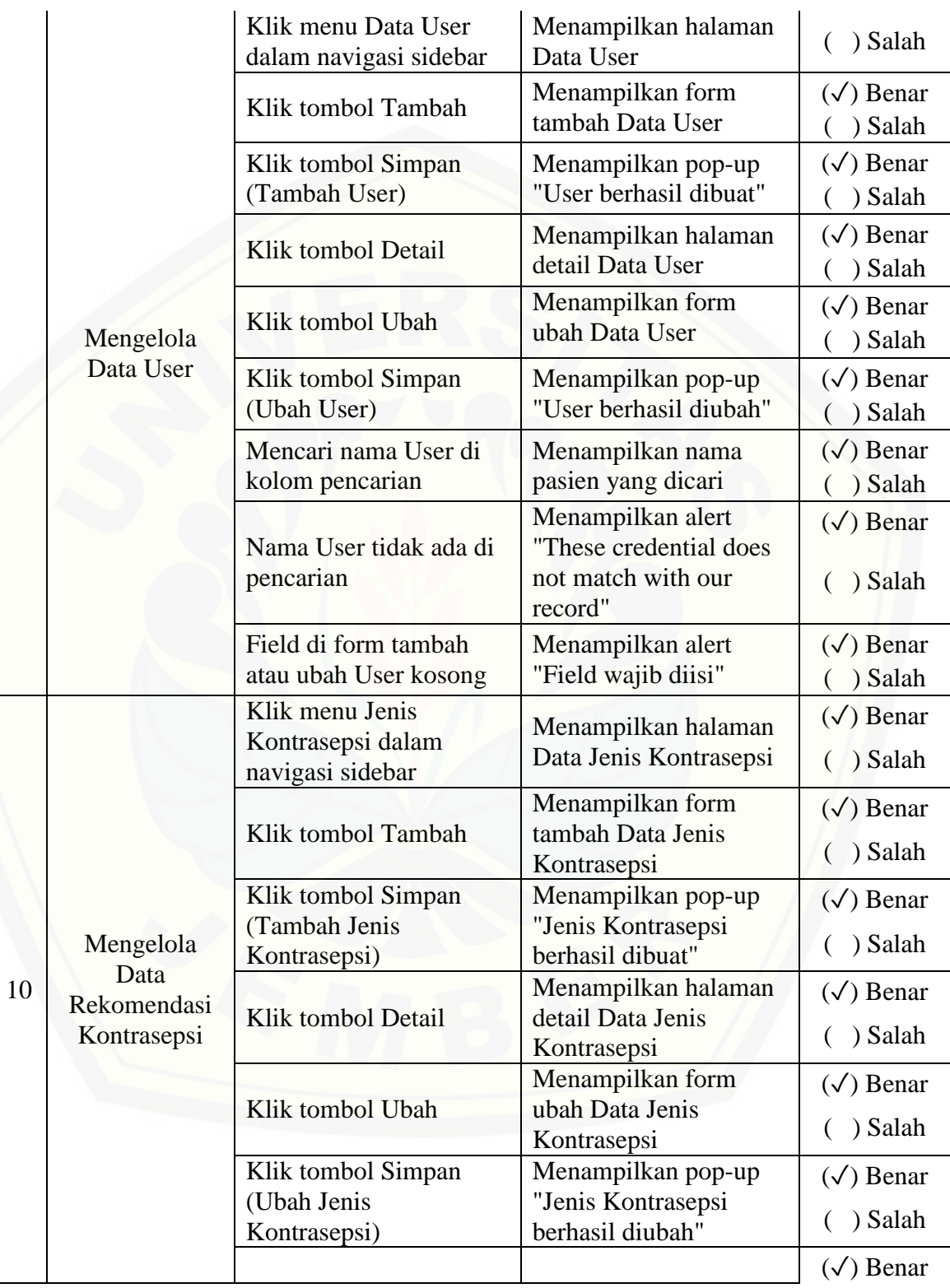

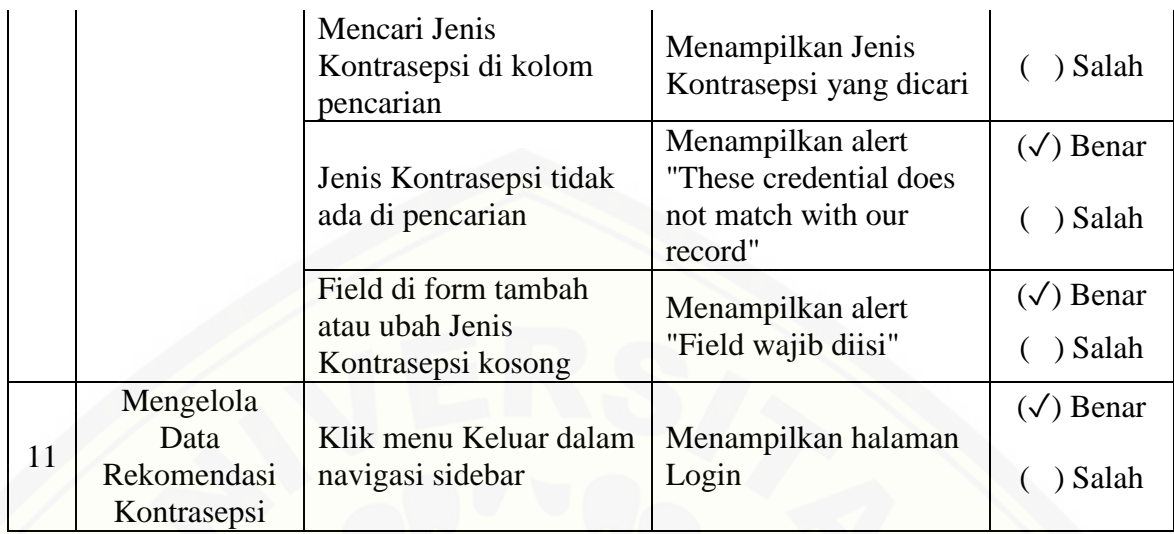

#### **LAMPIRAN E : KODE PROGRAM**

#### **E.1 Kode Program Mengelola Data Pasien**

```
<?php
namespace App\Http\Controllers;
use App\Pasien;
use Illuminate\Http\Request;
use DB;
class PasienController extends Controller
{
   public function __construct()
 {
      $this->middleware('myrole:asisten,bidan')->only('index');
      $this->middleware('myrole:asisten')->except('index','show');
   }
   private function getListPekerjaan()
\{ return [
        ['text'=>'Ibu Rumah Tangga','value'=>'Ibu Rumah Tangga'],
        ['text'=>'Buruh / Petani','value'=>'Buruh / Petani'],
        ['text'=>'Pedagang','value'=>'Pedagang'],
        ['text'=>'Pegawai','value'=>'Pegawai'],
        ['text'=>'Wiraswasta','value'=>'Wiraswasta'],
        ['text'=>'Tenaga Profesional','value'=>'Tenaga Profesional'],
        ['text'=>'Lainnya','value'=>'Lainnya'],
      ];
   }
   private function getListPendidikan()
 {
      return [
        ['text'=>'Tidak ada','value'=>'Tidak ada'],
        ['text'=>'SD','value'=>'SD'],
        ['text'=>'SMP','value'=>'SMP'],
        ['text'=>'SMA','value'=>'SMA'],
        ['text'=>'SARJANA','value'=>'SARJANA'],
      ];
   }
   private function getListKawin()
\{ return [
        ['text'=>'1','value'=>'1'],
        ['text'=>'2','value'=>'2'],
        ['text'=>'3','value'=>'3'],
      ];
```

```
 }
   public function index(Request $r)
\{\text{Sdata} = \text{Pasien::all}();
     return view('pasien.index', [
       'data' \Rightarrow $data,
        'title' => 'Data Pasien',
       'active' => 'pasien.index',
        'createLink'=>$r->user()->id_role === 3 ? false : route('pasien.create')
     ]);
   }
   public function create()
  {
      return view('pasien.tambah', [
        'title' => 'Tambah Pasien',
        'modul_link' => route('pasien.index'),
       'modul' \implies 'Pasien',
        'action' => route('pasien.store'),
       'active' \implies 'pasien.index',
        'listPekerjaan'=>$this->getListPekerjaan(),
        'listPendidikan'=>$this->getListPendidikan(),
        'listKawin'=>$this->getListKawin(),
     ]);
   }
   public function store(Request $request)
\{ $request->validate([
        'nama'=>'required',
        'tgl_lahir'=>'required|date_format:d/m/Y',
        'alamat'=>'required|min:5',
        'no_telp'=>'required|numeric',
        'nama_suami'=>'required', 
        'kawin_ke'=>'required|numeric|min:1', 
        'pekerjaan'=>'required', 
        'pendidikan'=>'required',
      ]);
    if(Pasien::count() = 0){
        DB::statement('set foreign_key_checks=0;');
        Pasien::truncate();
 }
     \text{State} = \text{Frequency} \rightarrow \text{tel} lahir;
      $tgl_lahir = substr($date, 6, 4).'-'.substr($date, 3, 2).'-'.substr($date, 0, 2);
      Pasien::create([
        'nama'=>$request->nama,
        'tgl_lahir'=>$tgl_lahir,
        'alamat'=>$request->alamat,
        'no_telp'=>$request->no_telp,
        'id_role'=>$request->role,
```

```
 'nama_suami'=>$request->nama_suami,
        'kawin_ke'=>$request->kawin_ke,
        'pekerjaan'=>$request->pekerjaan,
        'pendidikan'=>$request->pendidikan,
      ]);
     return redirect()->route('pasien.index')->with('success_msg', 'Pasien berhasil dibuat');
 }
   public function edit(Pasien $pasien)
\{ return view('pasien.ubah', [
       'd' \Rightarrow $pasien,
        'title' => 'Ubah Pasien',
        'modul_link' => route('pasien.index'),
       'modul' \implies 'Pasien',
        'action' => route('pasien.update', [$pasien->id_pasien]),
       'active' \implies 'pasien.index',
        'listPekerjaan'=>$this->getListPekerjaan(),
        'listPendidikan'=>$this->getListPendidikan(),
        'listKawin'=>$this->getListKawin(),
      ]);
   }
   public function update(Request $request, Pasien $pasien)
  \mathbf{f} $request->validate([
        'nama'=>'required',
        'tgl_lahir'=>'required|date_format:d/m/Y',
        'alamat'=>'required|min:5',
        'no_telp'=>'required|numeric',
        'nama_suami'=>'required', 
        'kawin_ke'=>'required|numeric|min:1', 
        'pekerjaan'=>'required', 
        'pendidikan'=>'required',
      ]);
     \text{State} = \text{Frequency} \rightarrow \text{tel}_lahir;
     $tgl_lahir = substr($date, 6, 4).'-substr($date, 3, 2).'-substr($date, 0, 2);\deltadata = [
        'nama'=>$request->nama,
        'tgl_lahir'=>$tgl_lahir,
        'alamat'=>$request->alamat,
        'no_telp'=>$request->no_telp,
        'id_role'=>$request->role,
        'nama_suami'=>$request->nama_suami,
        'kawin_ke'=>$request->kawin_ke,
        'pekerjaan'=>$request->pekerjaan,
        'pendidikan'=>$request->pendidikan,
      ];
      $pasien->update($data);
      return redirect()->route('pasien.index')->with('success_msg', 'Pasien berhasil diperbarui');
 }
```
166

```
public function show(Pasien $pasien)
  \left\{ \right. return view('pasien.detail', [
         'title' => 'Detail Pasien',
         'modul_link' => route('pasien.index'),
        'modul' \implies 'Pasien',
        'action' \implies false,'\text{active'} \implies \text{'passien.index'}, 'd'=>$pasien,
      ]);
   }
}
```
#### **E.2 Mengelola Data Kunjungan**

```
<?php
namespace App\Http\Controllers;
use App\Kunjungan;
use Illuminate\Http\Request;
use App\Pasien;
use DB;
use App\FormPersetujuan;
class KunjunganController extends Controller
{
   public function __construct()
\{ $this->middleware('myrole:asisten');
 }
   private function getJenisKunjungan()
\{ return [
        ['text'=>'Pasang Kontrasepsi','value'=>'Pasang Kontrasepsi',],
        ['text'=>'KB (Kunjungan Ulang)','value'=>'KB (Kunjungan Ulang)',],
        ['text'=>'Imunisasi','value'=>'Imunisasi',],
        ['text'=>'Persalinan','value'=>'Persalinan',],
      ];
    }
   public function index(Request $r)
\left\{\right\} $data = Kunjungan::with('pasien','asisten')->get();
      return view('kunjungan.index', [
        'data' => $data,
        'title' => 'Data Kunjungan',
        'active' => 'kunjungan.index',
```

```
 'createLink'=>route('kunjungan.create')
     ]);
   }
   public function create()
\{ return view('kunjungan.tambah', [
        'title' => 'Tambah Kunjungan',
        'modul_link' => route('kunjungan.index'),
        'modul' => 'Kunjungan',
        'action' => route('kunjungan.store'),
        'active' => 'kunjungan.index',
        'pasien'=>Pasien::selectMode(),
        'jenisKunjungan'=>$this->getJenisKunjungan(),
     ]);
   }
   public function store(Request $request)
\{ $request->validate([
        'jenis_kunjungan'=>'required',
        'pasien'=>'required|numeric',
     ]);
    if(Kunjungan::count() == 0){
        DB::statement('set foreign_key_checks=0;');
        Kunjungan::truncate();
 }
    \$sudahKb = false; if(FormPersetujuan::where('id_pasien', $request->pasien)->exists()){
       \text{S} \text{sudahKb} = \text{true}; }
    $k =Kunjungan::create([
        'jenis_kunjungan'=>$request->jenis_kunjungan,
        'id_pasien'=>$request->pasien,
        'tgl_kunjungan'=>date('Y-m-d'),
        'status_pemeriksaan'=>$sudahKb ? 'Sudah Diperiksa' : 'Belum Diperiksa',
        'id_petugas'=>$request->user()->id_petugas
     ]);
     return redirect()->route('kunjungan.index')->with('success_msg', 'Kunjungan berhasil dibuat');
 }
   public function edit(Kunjungan $kunjungan)
\{ return view('kunjungan.ubah', [
        'd' => $kunjungan,
        'title' => 'Ubah Kunjungan',
        'modul_link' => route('kunjungan.index'),
        'modul' => 'Kunjungan',
        'action' => route('kunjungan.update', [$kunjungan->id_pasien]),
       'active' \implies'kunjungan.index',
        'pasien'=>Pasien::selectMode(),
```
168

169

```
 'jenisKunjungan'=>$this->getJenisKunjungan(),
      ]);
   }
   public function update(Request $request, Kunjungan $kunjungan)
\{ $request->validate([
        'jenis_kunjungan'=>'required',
        'pasien'=>'required|numeric',
      ]);
     \deltadata = [
        'jenis_kunjungan'=>$request->jenis_kunjungan,
        'id_pasien'=>$request->pasien,
        'tgl_kunjungan'=>date('Y-m-d'),
        'id_petugas'=>$request->user()->id_petugas
      ];
      $kunjungan->update($data);
      return redirect()->route('kunjungan.index')->with('success_msg', 'Kunjungan berhasil 
diperbarui');
   }
```
#### **E.3 Mengelola Data Form Persetujuan**

}

```
<?php
namespace App\Http\Controllers;
use App\FormPersetujuan;
use Illuminate\Http\Request;
use App\Pasien;
use DB;
use App\JenisKontrasepsi;
use App\Kunjungan;
class FormPersetujuanController extends Controller
\{ public function __construct()
\left\{\right\} $this->middleware('myrole:bidan');
 }
   public function index(Request $r)
\{ $data = FormPersetujuan::with('pasien','jenisKontrasepsi')->get();
     return view('form-persetujuan.index', [
       'data' => \delta data,
        'title' => 'Data Form Persetujuan',
        'active' => 'form-persetujuan.index',
        'createLink'=>route('form-persetujuan.create')
```

```
 ]);
   }
   public function create()
\{ return view('form-persetujuan.tambah', [
        'title' => 'Tambah Form Persetujuan',
        'modul_link' => route('form-persetujuan.index'),
        'modul' => 'FormPersetujuan',
        'action' => route('form-persetujuan.store'),
        'active' => 'form-persetujuan.index',
        'pasien'=>Pasien::selectMode(),
        'jenisKontrasepsi'=>JenisKontrasepsi::selectMode(),
      ]);
 }
   public function store(Request $request)
\{ $request->validate([
        'jenis_kontrasepsi'=>'required',
        'pasien'=>'required|numeric',
      ]);
      if(FormPersetujuan::count() == 0){
        DB::statement('set foreign_key_checks=0;');
        FormPersetujuan::truncate();
 }
      Kunjungan::where('id_pasien', $request->pasien)->where('jenis_kunjungan', 'Pasang 
Kontrasepsi')->update([
        'status_pemeriksaan'=>'Sudah Diperiksa',
      ]);
      FormPersetujuan::create([
        'id_jeniskontrasepsi'=>$request->jenis_kontrasepsi,
        'id_pasien'=>$request->pasien,
        'tgl_dilayani'=>date('Y-m-d'),
        'id_bidan'=>$request->user()->id_petugas,
      ]);
      return redirect()->route('form-persetujuan.index')->with('success_msg', 'FormPersetujuan 
berhasil dibuat');
 }
   public function edit(FormPersetujuan $formPersetujuan)
\{ return view('form-persetujuan.ubah', [
        'd' => $formPersetujuan,
        'title' => 'Ubah Form Persetujuan',
        'modul_link' => route('form-persetujuan.index'),
        'modul' => 'FormPersetujuan',
        'action' => route('form-persetujuan.update', [$formPersetujuan->id_pasien]),
        'active' => 'form-persetujuan.index',
        'pasien'=>Pasien::selectMode(),
```
170

171

```
 'jenisKontrasepsi'=>JenisKontrasepsi::selectMode(),
      ]);
   }
   public function update(Request $request, FormPersetujuan $formPersetujuan)
\{ $request->validate([
        'jenis_kontrasepsi'=>'required',
        'pasien'=>'required|numeric',
     \vert);
     \deltadata = [
        'id_jeniskontrasepsi'=>$request->jenis_kontrasepsi,
        'id_pasien'=>$request->pasien,
        'tgl_dilayani'=>date('Y-m-d'),
        'id_bidan'=>$request->user()->id_petugas,
      ];
      $formPersetujuan->update($data);
      return redirect()->route('form-persetujuan.index')->with('success_msg', 'Form persetujuan
berhasil diperbarui');
   }
   public function cetak(FormPersetujuan $formPersetujuan)
\{ $data = FormPersetujuan::with('pasien','jenisKontrasepsi')->where('id_formpersetujuan', 
$formPersetujuan->id_formpersetujuan)->first();
      return view('form-persetujuan.cetak',[
        'd'=>$data
      ]);
    }
}
```
#### **E.4 Mengelola Data Pemeriksaan**

```
\langle?php
namespace App\Http\Controllers;
use App\PemeriksaanKB;
use Illuminate\Http\Request;
use App\Kunjungan;
use App\FormPersetujuan;
use App\PemeriksaanPersalinan;
use App\PemeriksaanImunisasi;
class PeriksaPasienController extends Controller
{
   public function __construct()
\{ $this->middleware('myrole:bidan');
 }
```

```
 public function index(Request $r)
\{ $data = Kunjungan::with('pasien')->where('status_pemeriksaan', 'Belum Diperiksa')-
>where('jenis_kunjungan', '!=', 'Pasang Kontrasepsi')->get();
     return view('periksa-pasien.index', [
       'data' \Rightarrow $data,
        'title' => 'Data Periksa Pasien',
        'active' => 'periksa-pasien.index',
        'createLink'=>false,
     ]);
   }
   public function create(Kunjungan $kunjungan)
 {
      $kunjungan = Kunjungan::with('pasien')->where('id_kunjungan', $kunjungan->id_kunjungan)-
>first();
      if($kunjungan->jenis_kunjungan === 'Pasang Kontrasepsi' || $kunjungan->jenis_kunjungan 
=== 'KB (Kunjungan Ulang)'){
        $jenisKontrasepsi = [];
        foreach (FormPersetujuan::with('jenisKontrasepsi')->where('id_pasien', $kunjungan-
>id pasien)->get() as $d) {
          $jenisKontrasepsi[] = ['text'=>$d->jenisKontrasepsi->jenis_kontrasepsi,'value'=>$d-
>id_formpersetujuan];
        } 
        return view('periksa-pasien.tambah', [
          'title' => 'Pemeriksaan '.$kunjungan->jenis_kunjungan,
           'modul_link' => route('periksa-pasien.index'),
           'modul' => 'FormPersetujuan',
           'action' => route('periksa-pasien.store'),
           'active' => 'periksa-pasien.index',
           'jenisKontrasepsi'=>$jenisKontrasepsi,
           'kunjungan'=>$kunjungan,
        ]);
      }else{
        return view('periksa-pasien.tambah', [
           'title' => 'Pemeriksaan '.$kunjungan->jenis_kunjungan,
           'modul_link' => route('periksa-pasien.index'),
           'modul' => 'FormPersetujuan',
           'action' => route('periksa-pasien.store'),
           'active' => 'periksa-pasien.index',
           'kunjungan'=>$kunjungan,
        ]);
 }
   }
   public function store(Request $request)
   {
      $kunjungan = Kunjungan::find($request->kunjungan);
      $success_msg = 'Pemeriksaan '.$kunjungan->jenis_kunjungan.' berhasil dibuat';
```

```
 if($kunjungan->jenis_kunjungan === 'Pasang Kontrasepsi' || $kunjungan->jenis_kunjungan 
=== 'KB (Kunjungan Ulang)'){
        $request->validate([
           'kunjungan'=>'required', 
           'tgl_haid'=>'required|date_format:Y-m-d', 
           'berat_badan'=>'required|numeric|min:10', 
           'tekanan_darah'=>'required|numeric|min:10', 
           'efek_samping'=>'required', 
           'komplikasi'=>'required', 
           'tindakan'=>'required', 
           'tgl_kembali'=>'required|date_format:Y-m-d',
        ]);
        PemeriksaanKB::create([
           'id_kunjungan'=>$request->kunjungan, 
           'tgl_haid'=>$request->tgl_haid, 
           'berat_badan'=>$request->berat_badan, 
           'tekanan_darah'=>$request->tekanan_darah, 
           'efek_samping'=>$request->efek_samping, 
           'komplikasi'=>$request->komplikasi, 
           'tindakan'=>$request->tindakan, 
           'tgl_kembali'=>$request->tgl_kembali,
           'id_bidan'=>$request->user()->id_petugas,
        ]);
      }else{
        $request->validate([
           'kunjungan'=>'required', 
           'tindakan'=>'required', 
        ]);
        if($kunjungan->jenis_kunjungan === 'Imunisasi'){
           PemeriksaanImunisasi::create([
              'id_kunjungan'=>$request->kunjungan,
              'tindakan'=>$request->tindakan,
              'id_bidan'=>$request->user()->id_petugas,
           ]);
        }else{
           PemeriksaanPersalinan::create([
              'id_kunjungan'=>$request->kunjungan,
              'tindakan'=>$request->tindakan,
              'id_bidan'=>$request->user()->id_petugas,
           ]);
\left\{\begin{array}{ccc} \end{array}\right\} }
      $kunjungan->update([
        'status_pemeriksaan'=>'Sudah Diperiksa',
      ]);
      return redirect()->route('periksa-pasien.index')->with('success_msg', $success_msg);
 }
   public function edit(FormPersetujuan $formPersetujuan)
\{
```
173

```
 return view('periksa-pasien.ubah', [
        'd' => $formPersetujuan,
        'title' => 'Ubah Form Persetujuan',
        'modul_link' => route('periksa-pasien.index'),
        'modul' => 'FormPersetujuan',
        'action' => route('periksa-pasien.update', [$formPersetujuan->id_pasien]),
        'active' => 'periksa-pasien.index',
        'pasien'=>Pasien::selectMode(),
        'jenisKontrasepsi'=>JenisKontrasepsi::selectMode(),
      ]);
   }
   public function update(Request $request, FormPersetujuan $formPersetujuan)
\{ $request->validate([
        'jenis_kontrasepsi'=>'required',
        'pasien'=>'required|numeric',
      ]);
     \deltadata = [
        'id_jeniskontrasepsi'=>$request->jenis_kontrasepsi,
        'id_pasien'=>$request->pasien,
        'tgl_dilayani'=>date('Y-m-d')
      ];
      $formPersetujuan->update($data);
      return redirect()->route('periksa-pasien.index')->with('success_msg', 'Form persetujuan 
berhasil diperbarui');
   }
}
```
#### **E.5 Mengelola Data Cek Rekomendasi**

```
<?php
namespace App\Http\Controllers;
use Illuminate\Http\Request;
use App\Kategori;
use App\JenisKontrasepsi;
use App\RekomendasiPil;
use App\Pasien;
class RekomendasiKontrasepsiController extends Controller
{
        public function index()
         {
                 $data = RekomendasiPil::with('jk','pasien')->get();
                 return view('rekomendasi-kontrasepsi.index', [
                          'data' \Rightarrow $data,
                          'title' => 'Rekomendasi Kontrasepsi',
                          'active' => 'rekomendasi-kontrasepsi.index',
```
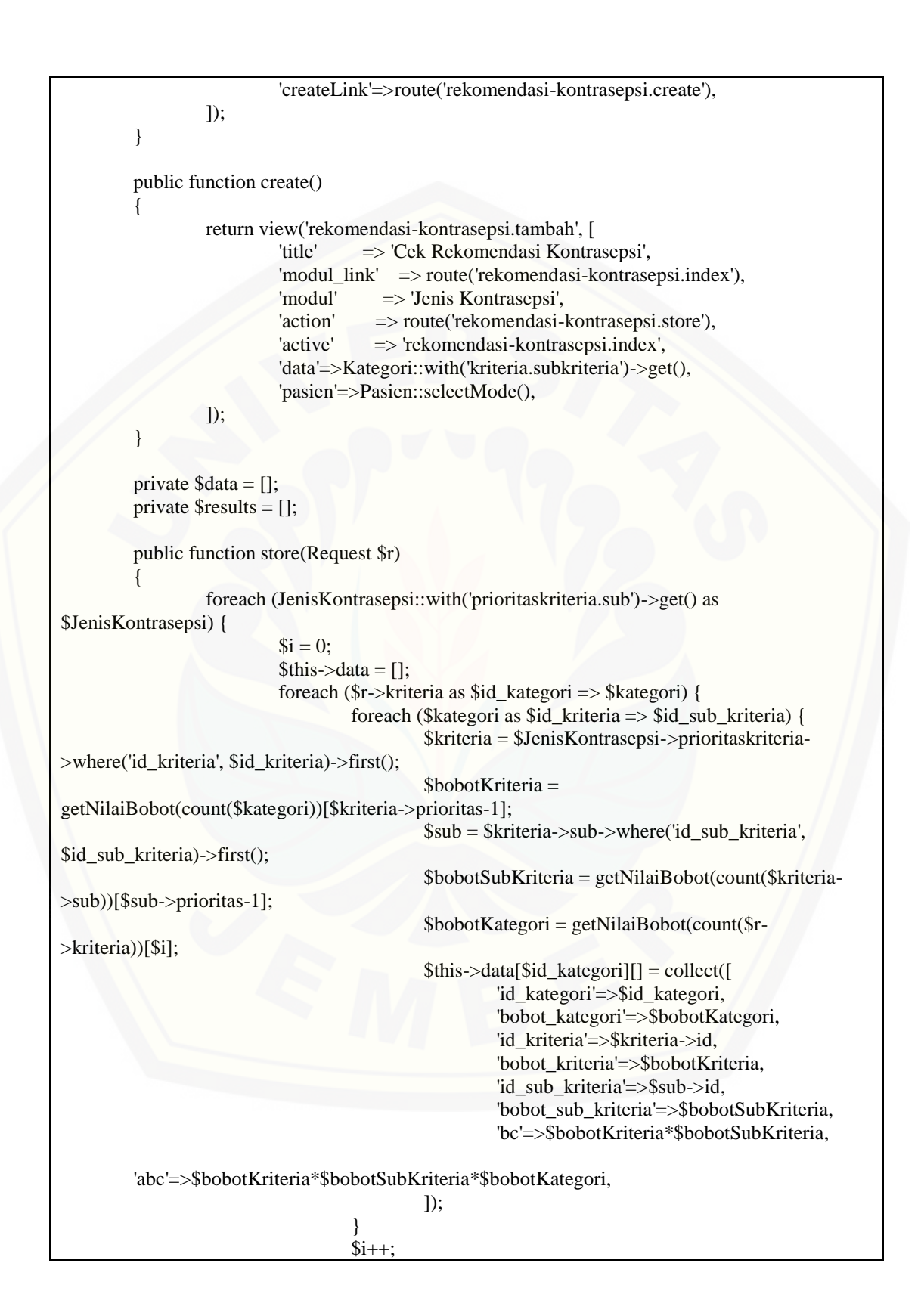

```
}
                           $newData = [];
                           foreach ($this->data as a \Rightarrow$d) {
                                     \text{Sdata} = \text{collect}(\text{Sd});$namaKategori = Kategori::find($a)->nama;
                                     $newData[] = ['sum'=>$data->sum('abc'),
                                              'data'=>$data,
                                              'kategori'=>$namaKategori,
                                     ];
                            }
                           $newData = [
                                     'hasil'=>collect($newData)->sum('sum'),
                                     'result'=>$newData,
                                     'kontrasepsi'=>$JenisKontrasepsi->jenis_kontrasepsi,
                                     'id_jenis_kontrasepsi'=>$JenisKontrasepsi->id_jeniskontrasepsi
                            ];
                           $this->results[] = $newData;
                  }
                  $results = collect($this->results)->sortByDesc('hasil')->values();
                  $rk = RekomendasiPil::create([
                           'id_pasien'=>$r->pasien,
                           'id_jenis_kontrasepsi'=>$results->first()['id_jenis_kontrasepsi'],
                           'results'=>$results->toJson(),
                  ]);
                  return redirect()->route('rekomendasi-kontrasepsi.show',[$rk->id])-
>with('success_msg','Rekomendasi kontrasepsi berhasil ditambah');
         }
         public function show($id)
         {
                  $rk = RekomendasiPil::findOrFail($id);
                  // return $rk;
                  return view('rekomendasi-kontrasepsi.detail', [
                           'data' \Rightarrow $rk,
                           'title' => 'Detail Rekomendasi Kontrasepsi',
                            'active' => 'rekomendasi-kontrasepsi.index',
                  ]);
         }
}
```
#### **E.6 Mengelola Data** *User*

<?php

namespace App\Http\Controllers;

use App\User; use Illuminate\Http\Request; use DB;

```
use App\Role;
class UserController extends Controller
{
   public function __construct()
\left\{\right\} $this->middleware('myrole:admin');
    }
   public function index(Request $r)
\{\delta data = User::with('role')\rightarrow get(); return view('user.index', [
         'data' => $data,
         'title' => 'Data User',
        'active' \Rightarrow 'user.index',
         'createLink'=>route('user.create')
      ]);
    }
   public function create()
\{ $role = Role::selectMode();
      return view('user.tambah', [
         'title' => 'Tambah User',
         'modul_link' => route('user.index'),
        'modul' \implies 'User',
        '\text{action}' \Rightarrow \text{route}(\text{user}.\text{store}),'active' \implies 'user.index',
         'role'=>$role,
      ]);
    }
   public function store(Request $request)
   {
      $request->validate([
         'nama'=>'required',
         'tgl_lahir'=>'required|date_format:Y-m-d',
         'username'=>'required|unique:users|min:4',
         'password'=>'required|min:5',
         'alamat'=>'required|min:5',
         'no_telp'=>'required|numeric',
         'role'=>'required|numeric',
      ]);
     if(User::count() == 0){
         DB::statement('set foreign_key_checks=0;');
         User::truncate();
 }
      User::create([
         'nama'=>$request->nama,
```
177

```
 'tgl_lahir'=>$request->tgl_lahir,
        'username'=>$request->username,
        'password'=>bcrypt($request->password),
        'alamat'=>$request->alamat,
        'no_telp'=>$request->no_telp,
        'id_role'=>$request->role,
      ]);
      return redirect()->route('user.index')->with('success_msg', 'User berhasil dibuat');
   }
   public function edit(User $user)
\{ $role = Role::selectMode();
      return view('user.ubah', [
       'd' \Rightarrow $user,
        'title' => 'Ubah User',
       'modul link' => route('user.index'),
       'modul' \implies 'User',
        'action' => route('user.update', $user->id_petugas),
       'active' \implies 'user.index',
        'role'=>$role,
      ]);
   }
   public function update(Request $request, User $user)
  \left\{ \right. $request->validate([
        'nama'=>'required',
        'tgl_lahir'=>'required|date_format:Y-m-d',
        'username'=>'required'. ($request->username !== $request->username_lama ? '|unique:users' 
: '') .'|min:4',
        'password'=>'nullable|min:5',
        'alamat'=>'required|min:5',
        'no_telp'=>'required|numeric',
        'role'=>'required|numeric',
      ]);
     \deltadata = [
        'nama'=>$request->nama,
        'tgl_lahir'=>$request->tgl_lahir,
        'username'=>$request->username,
        'alamat'=>$request->alamat,
        'no_telp'=>$request->no_telp,
        'id_role'=>$request->role,
      ];
      if($request->password){
        $data['password']=bcrypt($request->password);
 }
      $user->update($data);
      return redirect()->route('user.index')->with('success_msg', 'User berhasil diperbarui');
 }
}
```
#### **E.7 Mengelola Data Jenis Kontrasepsi**

 $\langle$ ?php

{

namespace App\Http\Controllers;

use Illuminate\Http\Request; use App\JenisKontrasepsi; use DB; use App\Kategori; use App\Kriteria; use App\SubKriteria; use App\PrioritasKriteria; use App\PrioritasSubKriteria;

class JenisKontrasepsiController extends Controller

```
public function __construct()
\{ $this->middleware('myrole:admin');
 }
   public function index(Request $r)
\{ $data = JenisKontrasepsi::all();
      return view('jenis-kontrasepsi.index', [
        'data' => $data,
        'title' => 'Data Jenis Kontrasepsi',
        'active' => 'jenis-kontrasepsi.index',
        'createLink'=>route('jenis-kontrasepsi.create')
      ]);
\begin{array}{c} \hline \end{array} public function create()
\{ return view('jenis-kontrasepsi.tambah', [
        'title' => 'Tambah Jenis Kontrasepsi',
        'modul_link' => route('jenis-kontrasepsi.index'),
        'modul' => 'Jenis Kontrasepsi',
        'action' => route('jenis-kontrasepsi.store'),
        'active' => 'jenis-kontrasepsi.index',
        'kategori'=>Kategori::with('kriteria.subkriteria')->get(),
      ]);
   }
   public function store(Request $request)
\{ $request->validate([
        'jenis_kontrasepsi'=>'required',
        'keterangan'=>'required|min:5',
```

```
 ]);
      if(JenisKontrasepsi::count() == 0){
        DB::statement('set foreign_key_checks=0;');
        JenisKontrasepsi::truncate();
 }
      $jk = JenisKontrasepsi::create([
        'jenis_kontrasepsi'=>$request->jenis_kontrasepsi,
        'keterangan'=>$request->keterangan,
      ]);
      foreach ($request->kriteria_prioritas as $kategori => $value) {
        foreach ($value as $prioritas => $id_kriteria) {
           PrioritasKriteria::create([
              'id_kategori'=>$kategori,
              'id_kriteria'=>$id_kriteria,
              'id_jenis_kontrasepsi'=>$jk->id_jeniskontrasepsi,
              'prioritas'=>$prioritas,
           ]);
 }
      }
      return redirect()->route('jenis-kontrasepsi.tentukan-prioritas-sub-kriteria',[$jk-
>id_jeniskontrasepsi])->with('success_msg', 'Jenis Kontrasepsi berhasil dibuat');
   }
   public function tentukanPrioritasSubKriteria($idJenisKontrasepsi)
\{ $data = Kategori::with(['prioritaskriteria'=>function($q) use ($idJenisKontrasepsi){
        $q->with('kriteria.subkriteria')->where('id_jenis_kontrasepsi', $idJenisKontrasepsi); 
     }])->get();
      return view('jenis-kontrasepsi.tambah.prioritas-sub-kriteria', [
        'title' => 'Pilih Prioritas Sub Kriteria',
        'modul_link' => route('jenis-kontrasepsi.index'),
        'modul' => 'Jenis Kontrasepsi',
        'action' => route('jenis-kontrasepsi.store-prioritas-sub-kriteria',[$idJenisKontrasepsi]),
        'active' => 'jenis-kontrasepsi.index',
        'data'=>$data,
      ]);
 }
   public function storePrioritasSub($idJenisKontrasepsi, Request $request)
\{ foreach ($request->prioritas as $kategori => $dataKriteria) {
        foreach ($dataKriteria as $id_prioritas_kriteria => $dataPrioritas) {
           foreach ($dataPrioritas as $prioritas => $id_sub_kriteria) {
             PrioritasSubKriteria::create([
                'id_sub_kriteria'=>$id_sub_kriteria, 
                'id_prioritas_kriteria'=>$id_prioritas_kriteria, 
                'prioritas'=>$prioritas, 
             ]);
 }
        }
 }
```
180

```
 return redirect()->route('jenis-kontrasepsi.index')->with('success_msg', 'Jenis Kontrasepsi 
berhasil dibuat');
   }
   public function edit(JenisKontrasepsi $jenisKontrasepsi)
\{ $idJenisKontrasepsi = $jenisKontrasepsi->id_jeniskontrasepsi;
      $data = Kategori::with(['prioritaskriteria'=>function($q) use ($idJenisKontrasepsi){
        $q->where('id_jenis_kontrasepsi', $idJenisKontrasepsi)
 ; 
     }])->get();
      // return Kategori::with('kriteria')->get();
      // return $data;
      return view('jenis-kontrasepsi.ubah', [
        'd' => $jenisKontrasepsi,
        'title' => 'Ubah Jenis Kontrasepsi',
        'modul_link' => route('jenis-kontrasepsi.index'),
        'modul' => 'Jenis Kontrasepsi',
        'action' => route('jenis-kontrasepsi.update', $jenisKontrasepsi->id_jeniskontrasepsi),
        'active' => 'jenis-kontrasepsi.index',
        'data'=>$data,
        '_kategori_'=>Kategori::with('kriteria')->get(),
      ]);
   }
   public function update(Request $request, JenisKontrasepsi $jenisKontrasepsi)
\{ $request->validate([
        'jenis_kontrasepsi'=>'required',
        'keterangan'=>'required|min:5',
      ]);
     \deltadata = [
        'jenis_kontrasepsi'=>$request->jenis_kontrasepsi,
        'keterangan'=>$request->keterangan,
      ];
      $jenisKontrasepsi->update($data);
      PrioritasKriteria::where('id_jenis_kontrasepsi', $jenisKontrasepsi->id_jeniskontrasepsi)-
>delete();
      foreach ($request->prioritas as $kategori => $value) {
        foreach ($value as $prioritas => $id_kriteria) {
           PrioritasKriteria::create([
              'id_kategori'=>$kategori,
             'id_kriteria'=>$id_kriteria,
              'id_jenis_kontrasepsi'=>$jenisKontrasepsi->id_jeniskontrasepsi,
              'prioritas'=>$prioritas,
           ]);
 }
      }
      return redirect()->route('jenis-kontrasepsi.tentukan-prioritas-sub-kriteria',[$jenisKontrasepsi-
>id_jeniskontrasepsi])->with('success_msg', 'Jenis Kontrasepsi berhasil dibuat');
 }
```

```
 public function show(JenisKontrasepsi $jenisKontrasepsi)
   {
     $idJenisKontrasepsi = $jenisKontrasepsi->id_jeniskontrasepsi;
     $data = Kategori::with(['prioritaskriteria'=>function($q) use ($idJenisKontrasepsi){
        $q->with('kriteria','sub.subkriteria')->where('id_jenis_kontrasepsi', $idJenisKontrasepsi)
 ; 
     }])->get();
     return view('jenis-kontrasepsi.detail', [
        'title' => 'Detail Jenis Kontrasepsi',
        'modul_link' => route('jenis-kontrasepsi.index'),
        'modul' => 'Jenis Kontrasepsi',
        'action' => route('jenis-kontrasepsi.store'),
        'active' => 'jenis-kontrasepsi.index',
        'data'=>$data,
        'd'=>$jenisKontrasepsi,
     ]);
 }
```
}